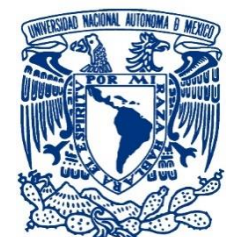

## UNIVERSIDAD NACIONAL AUTÓNOMA DE MÉXICO

# FACULTAD DE INGENIERÍA

INGENIERÍA CIVIL

## ESTIMACIÓN DE LA PRECIPITACIÓN EN LA CUENCA DEL RÍO BALSAS MEDIANTE EL USO DE SATÉLITES

TESIS

QUE PARA OTORGAR EL TÍTULO DE: INGENIERO CIVIL

> PRESENTA: ALFREDO MIRANDA GARCÍA

DIRECTOR DE TESIS: DR. JOSÉ AGUSTÍN BREÑA NARANJO

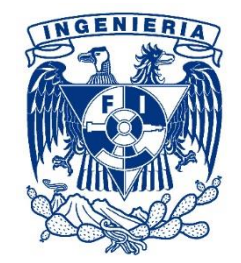

Ciudad Universitaria, junio de 2015

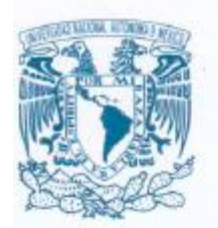

DIVISIÓN DE INGENIERÍAS CIVIL Y GEOMÁTICA **COMITÉ DE TITULACIÓN** FING/DICyG/SEAC/UTIT/025/15

VERSDAD NACIONAL AVENDAA DE **MEXICO** 

 $\mathbf{r}$ 

Señor ALFREDO MIRANDA GARCÍA Presente

En atención a su solicitud me es grato hacer de su conocimiento el tema que propuso el profesor DR. JOSÉ AGUSTÍN BREÑA NARANJO, que aprobó este Comité, para que lo desarrolle usted como tesis de su examen profesional de INGENIERO CIVIL.

89

#### "ESTIMACIÓN DE LA PRECIPITACIÓN EN LA CUENCA DEL RÍO BALSAS MEDIANTE EL USO DE **SATÉLITES"**

**INTRODUCCIÓN** 

- EL CICLO HIDROLÓGICO
- H. PROBLEMÁTICA Y OBJETIVOS
- III. ÁREA DE ESTUDIO Y METODOLOGÍA
- IV. RESULTADOS Y VALIDACIÓN
- V. **CONCLUSIONES**

Ruego a usted cumplir con la disposición de la Dirección General de la Administración Escolar en el sentido de que se imprima en lugar visible de cada ejemplar de la tesis el Título de ésta.

Asimismo le recuerdo que la Ley de Profesiones estipula que deberá prestar servicio social durante un tiempo mínimo de seis meses como requisito para sustentar Examen Profesional.

Atentamente "POR MI RAZA HABLARÁ EL ESPÍRITU" Cd. Universitaria a 25 de marzo del 2015. EL PRESIDENTE

JOSÉ LUIS TRIGOS SUAREZ M.I. JLTS/MTH<sup>\*</sup>gar.

Agradecimientos

Antes de iniciar esta carrera en busca del éxito tenía muchas dudas acerca de la misma, no sabía si estaba tomando las mejores decisiones y si estaba en el camino correcto. Hoy gracias a todas las personas que influenciaron mi manera de pensar, y mi diario vivir, culmino esta etapa de mi vida con la mano en alto, los pies en la tierra y mi mente volando en busca de más retos por superar, porque a eso venimos a este mundo, a divertirnos con lo que hacemos y por qué no, también a sufrir un poco, porque qué sería de la vida si esta fuera perfecta desde el inicio.

89

Agradezco infinitamente a mi Dios todopoderoso, aquel que me tuvo en sus planes y me concibió en el vientre de mi madre antes de nacer para ser quien soy ahora y poder jugar este juego maravilloso llamado "vida". Siempre me ayudaste y cuando flaqueé en ánimos y en fuerzas tú estuviste ahí conmigo como lo prometiste en aquel hermoso Øalmo que inspira a quienes te conocen y también a quienes no. No tengo palabras para agradecerte todo lo que haces por mí y conmigo día a día, y sólo me queda decirte "Gracias" por lo que has hecho en esta etapa y en anteriores, por permitirme la oportunidad en este momento de estar vivo para agradecerte a ti y a las personas que has puesto igualmente en mi camino de permitirme alcanzar esta meta, y también porque tengo esa fe de que así seguirá siendo en los días que me queden en esta tierra. Gracias de verdad Dios.

A mis papás, Ruth y José Alfredo, por literalmente dármelo todo, brindarme lo mejor de sus vidas, por confiar en mí y depositar muchos de sus sacrificios en mi carrera y en mi vida. En ocasiones no llegaba a entender el por qué de todos esos regaños y llamadas de atención, ahora, mucho más maduro, lo entiendo perfectamente y dimensiono que todo era por mí y para mí. En serio les agradezco todo lo que han hecho por mí así como por mis hermanos, Ivonne y Otho, a quienes también les agradezco todas esas experiencias buenas y malas que nos tocó vivir, pero que se resumen en sonrisas y risas que juntos vivimos como una excelente familia, que sin duda, no me pudo haber tocado mejor. Gracias a los cuatro. Los quiero mucho.

A mis abuelos, tíos, primos y familia, por confiar en mí y ayudarme dándome ánimos y pintándome escenarios que sin duda son inspiradores para poder seguir el camino que como se imaginaran, no es nada sencillo.

Les agradezco también a mis amigos, que fueron como mi segunda familia, ya que es complicado estar fuera del seno familiar sobre todo al inicio de la carrera. Por brindarme momentos sobre todo de diversión y permitirme aprender a valorar una buena amistad. Les digo gracias a mis amigos de la carrera con quienes tomé varias clases: Jorge, Raúl, Alberto, Noé, Gerardo, Ángel, Rubén, Diego, Juan Lomelín, Julio Soriano, Ale Peralta, Ingrid, Fernando, Martín, Daniel, Iván, Jaime, Miguel, Ferrer, Lizeth, Vite, Alfonso, Dario, Pablito, Memo, Alejandro, Daniel Santana, Concha, Julio Serrano, Matuz, Lalo, Richi, Bolívar y muchos más que me falta por mencionar y a quienes les deseo que cumplan sus metas al igual que yo estoy cumpliendo una de las mías. A mis

amigos de otras carreras, quienes permitieron abrir mis horizontes de perspectiva en diferentes campos del conocimiento, experimentar la vida en otro tipo de facetas así como tener vivencias excepcionales y únicas a su lado; Lorena, Carlos Jafet, Faustino, Annel, Fernando, Gimmel, Gaby, Mario, Eliel, Reivaj, Itzel, Pablo, Michel, Roger, Uvaldo, Ariadne, A mis amigos de mis etapas de preparatoria y secundaria, Gerardo, Gaby, Sarah, Nora, Raúl Oswaldo, Kokis, Pesca, Freddy, Mariana, Humberto, René, Aldebarán, Karen, Elizabeth, Valeria, Paty, Isis, Poncho, Andrea, Mayra, Gael, Nadia, Edward, Karina, Paola, Rogelio, Roberto, Mariely, Janeth, Jared, Manzano, Aremi, Natalia, Juan Carlos, Chucho, Emanuel, Itzel, Pepe, Tere. Igual de importantes, aquellas personas que comparten la misma fe que yo y que me recibieron con los brazos abiertas en la fraternidad que nos une: Jairo, Jessica, Keila, Natali, Pao, Pablo, Isaac, Judith, Lot, Rey, Chaco, Iván, Karen, Aarón, Elvira, Chucho, Pepe, Steph, Janathan, Erik, Marcos, Uzías, Julio, Xiuh, Janeth, Gaby, Sharon, Giovana, Adriel, Jacob, y muchos más que seguramente se me están escapando de la mente.

翻

Quiero igualmente hacer un agradecimiento especial a mis compañeros del Instituto de Ingeniería de la UNAM quienes me brindaron todo su apoyo moral y también intelectual para poder realizar este trabajo y muy en particular en cuestiones de software: Marco, Iskra, Roberto, Israel, Lalo, Juan Pablo, Diana, y en particular a Saúl Archiniega, quien me brindó su ayuda y apoyo con un software desarrollado por él mismo y con el cual se hizo una parte importante de este trabajo. A mi tutor, el Dr. José Agustín Breña Naranjo, a quien admiro y le tengo un gran afecto ya que además de orientarme para realizar este trabajo me brindó su amistad. Al Dr. Adrián Pedrozo-Acuña, por abrirme las puertas del Instituto de Ingeniería desde mi etapa en servicio social y darme la oportunidad de conocer a tan buenas personas en este lugar.

A mis maestros, que me formaron y me dieron las herramientas para poder lograr esta meta y enfrentar cualquier situación adversa que se me presentara académicamente y ahora, profesionalmente. Gracias en especial a la M. I. Nikte Norma Ocampo Guerrero, el M. I. Rodrigo Takashi Sepúlveda Hirose y la M. I. Alba Beatriz Vázquez González, por haber sido igualmente mis profesores pero en especial por haber aceptado ser mis sinodales en mi examen profesional.

En fin, a muchas más personas que no son menos importantes que las mencionadas aquí…a todos ustedes les digo...1 Gracias por todo!

Alfredo

## **CONTENIDO**

IJ

<span id="page-4-0"></span>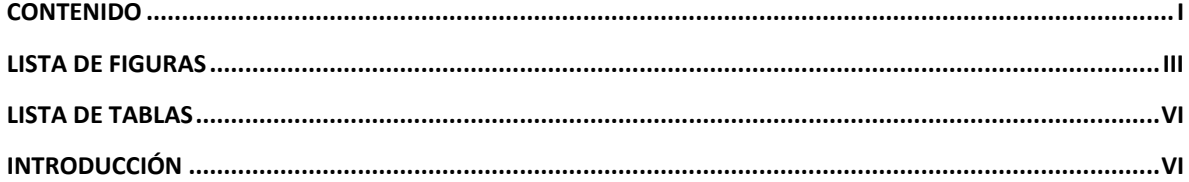

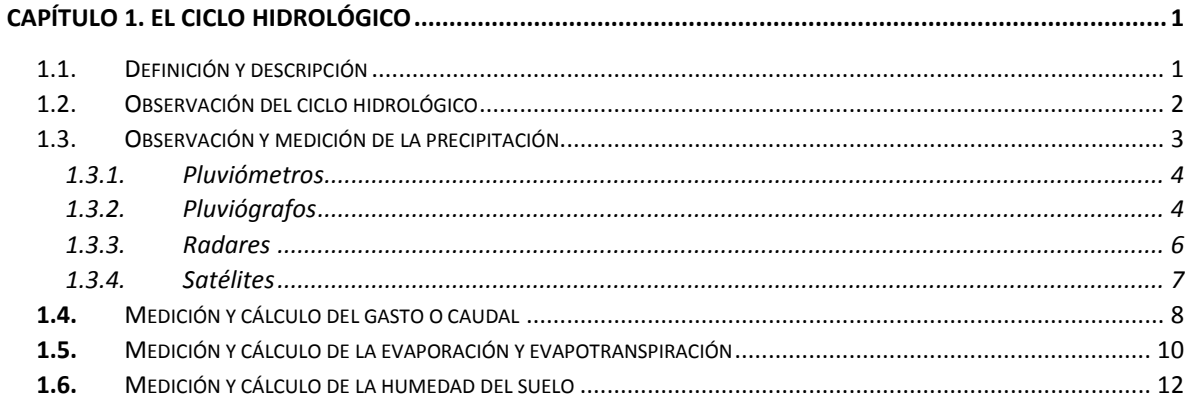

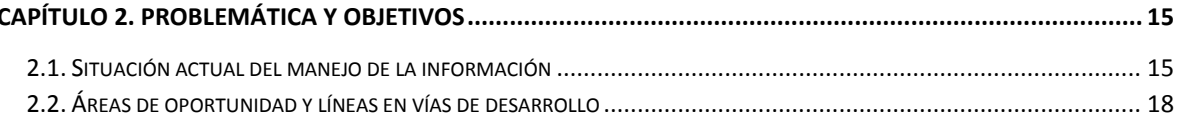

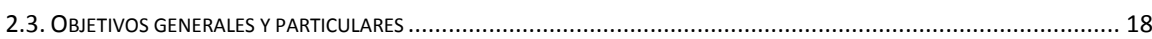

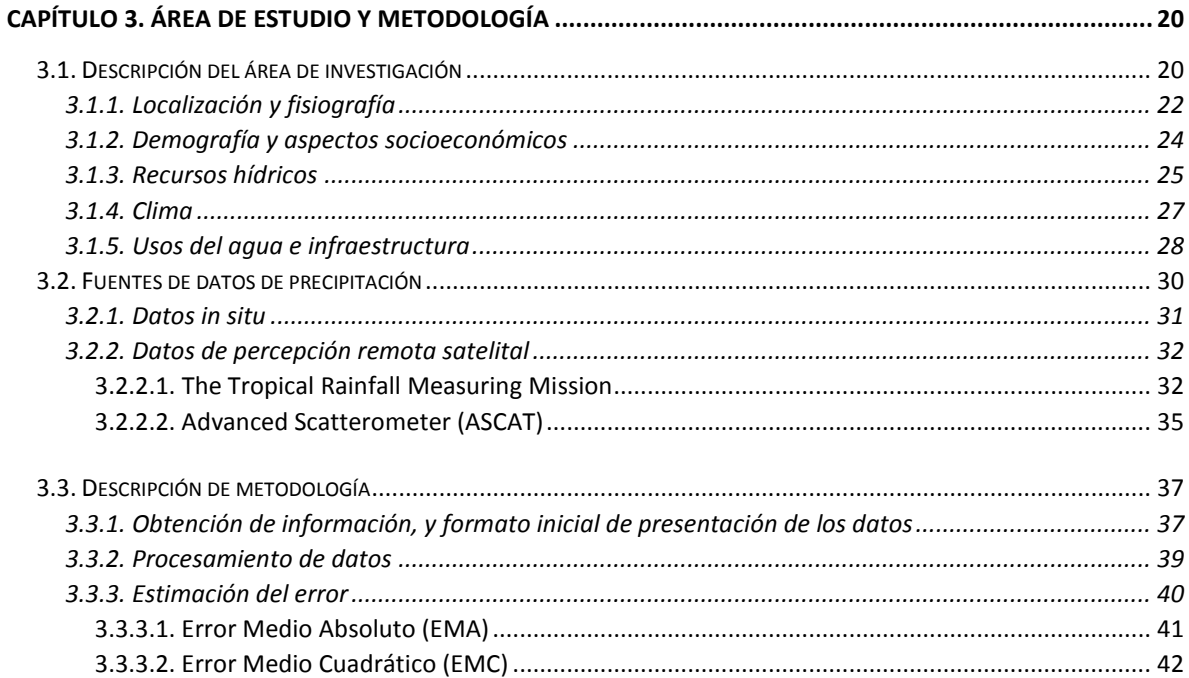

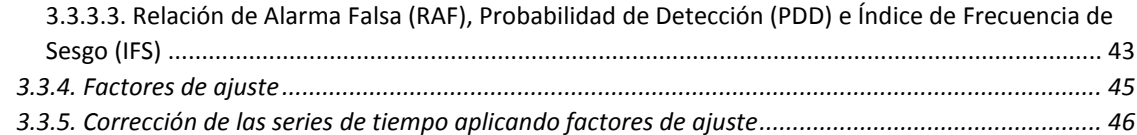

**SC** 

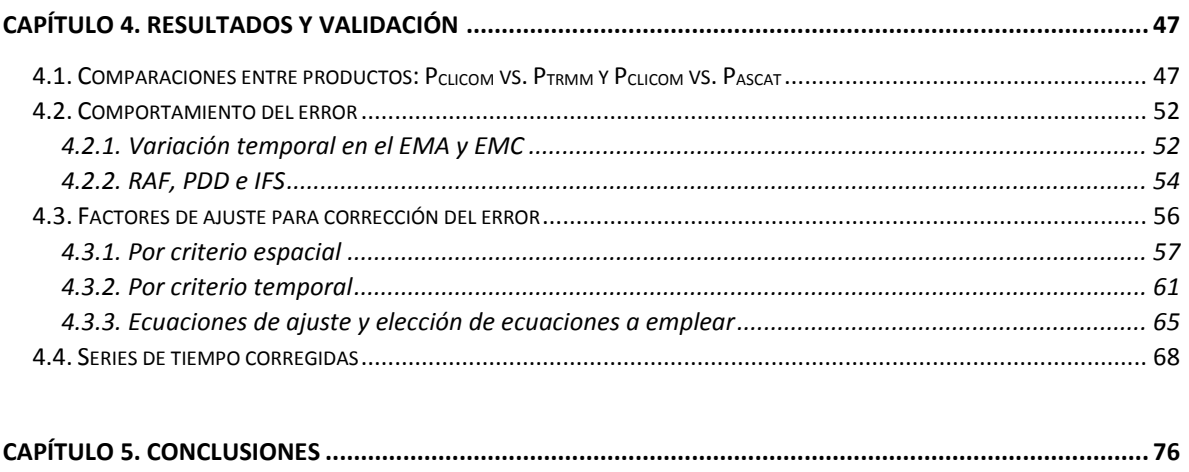

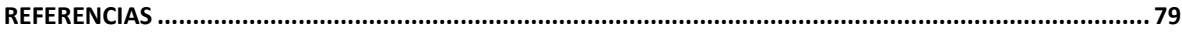

## LISTA DE FIGURAS

<span id="page-6-0"></span>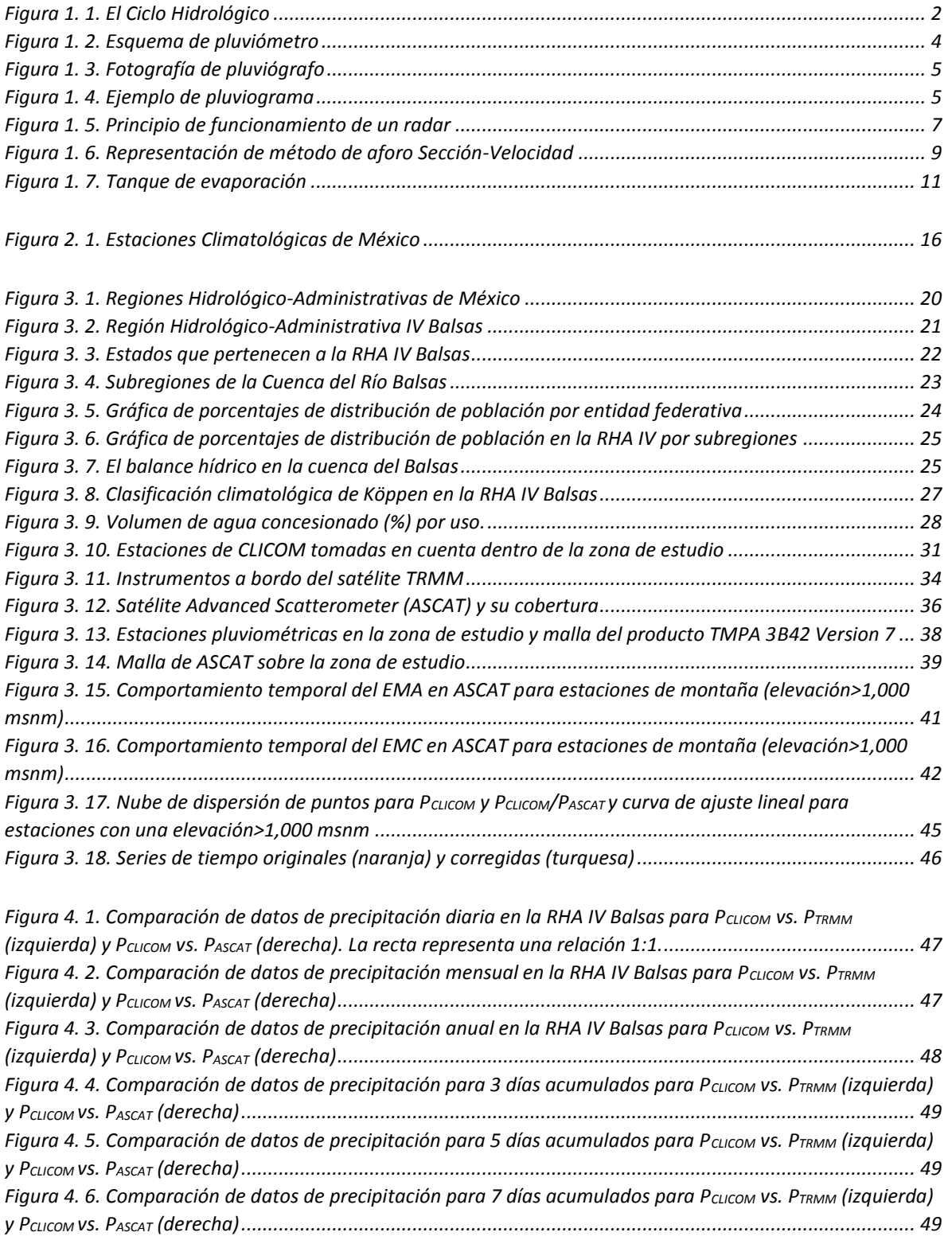

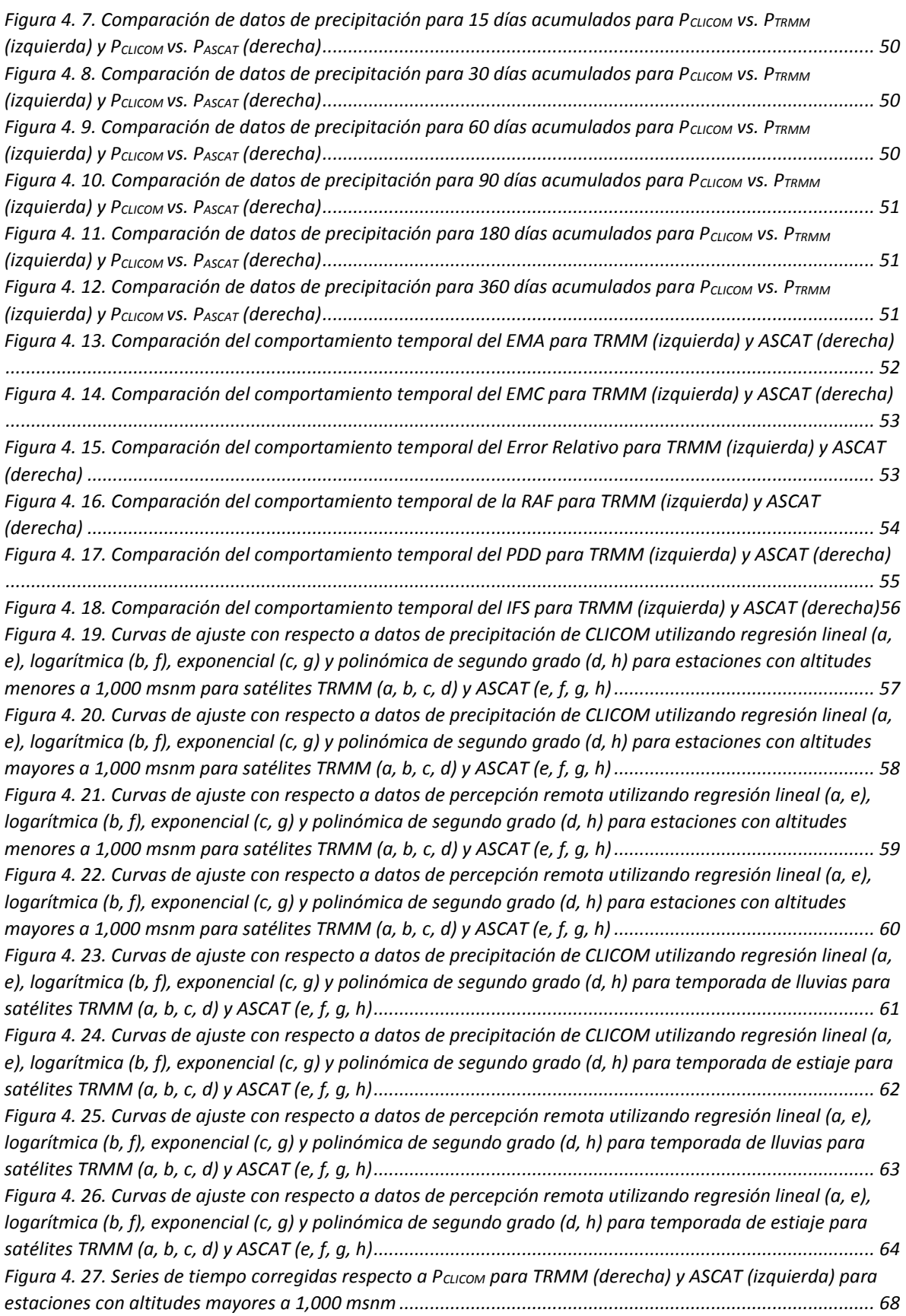

**SC** 

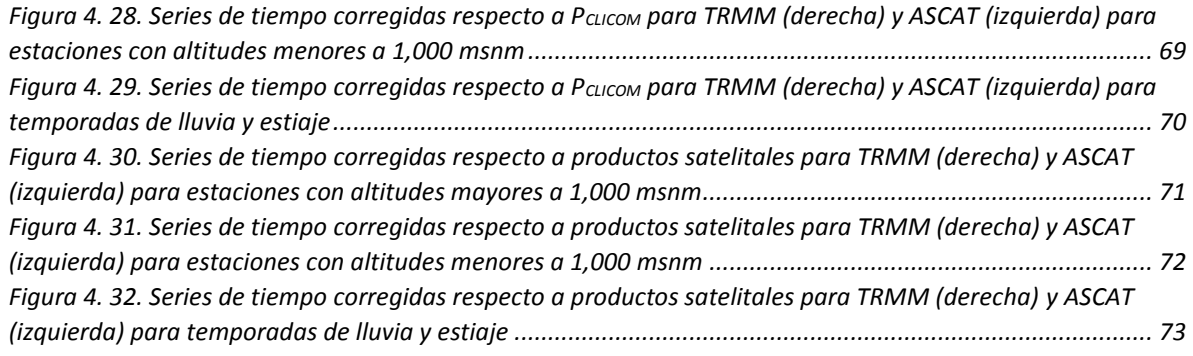

**SC** 

## LISTA DE TABLAS

<span id="page-9-0"></span>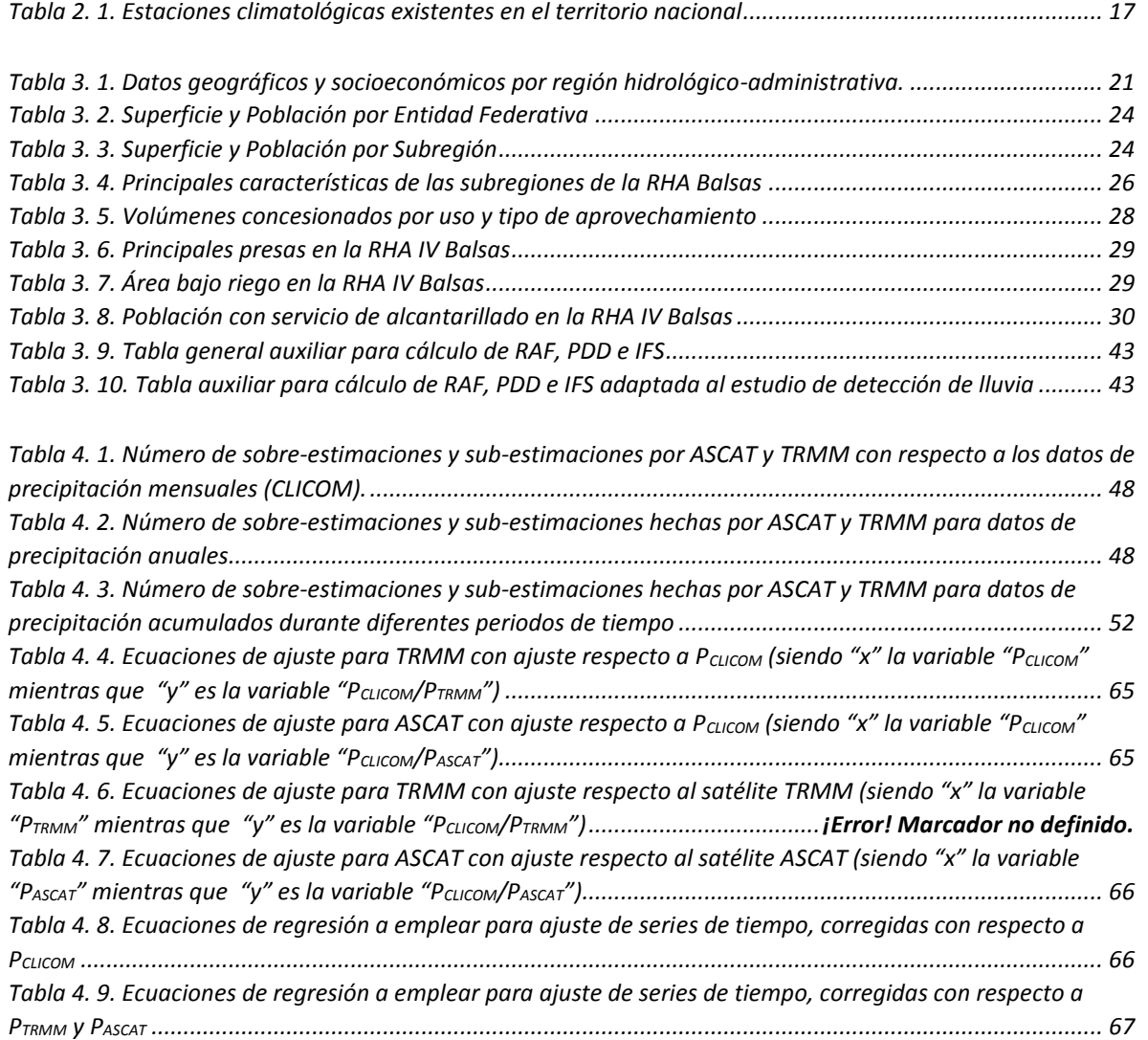

## INTRODUCCIÓN

<span id="page-10-0"></span>El agua es un elemento presente en la naturaleza de gran importancia no sólo a escala de tamaño y cantidad física sino también porque es uno de los elementos primordiales para que se pueda presentar la vida.

A lo largo de los años el hombre se ha visto en la necesidad de aprovechar los recursos hídricos que el planeta ofrece en las zonas donde se asienta, además de buscar soluciones para poder mitigar los efectos negativos que los eventos naturales extremos podrían provocar en un momento dado. Al hablar de efectos negativos y aprovechamiento de recursos se piensa en ingeniería que en este caso corresponde a la ingeniería hidráulica.

La ingeniería hidráulica es la rama de la ingeniería civil que se encarga de planear, proyectar, construir y operar las obras hidráulicas, cuyas funciones principales son: aprovechar los recursos hídricos captando, conduciendo, regulando e incluso mitigando los efectos dañinos que el agua puede llegar a tener. Cualquier obra civil que haya sido diseñada a partir de estudios de índole hidráulico como los hidrológicos, por ejemplo, se trata de un proyecto hidráulico o una obra hidráulica.

Las obras hidráulicas son parte de la infraestructura de un país y dan una idea clara del desarrollo que este tiene a nivel mundial. Además de esto, el impacto social que las obras generan en las comunidades que se ven afectadas por las repercusiones de su realización puede tener magnitudes tales que pueden ser tan grandes como para modificar la calidad de vida de una comunidad ya sea positiva o negativamente. Estas son algunas de las razones por las que la ingeniería hidráulica es tan relevante en el desarrollo de una sociedad e incluso la protección de la misma, ya que existen obras que su principal propósito es el control y mitigación de fenómenos que pueden afectar gravemente al ser humano, como las presas rompepicos.

Así es como se ve en la obligación de tratar a una de las ramas de la ingeniería hidráulica: la hidrología, la cual es fundamental para la planeación, diseño, construcción y operación de los proyectos hidráulicos, y al hablar de esta rama de la hidráulica es necesario comprender el ciclo hidrológico y su interacción con la infraestructura física de una cuenca, región o país.

## CAPÍTULO 1. EL CICLO HIDROLÓGICO

### <span id="page-11-1"></span><span id="page-11-0"></span>**1.1. Definición y descripción**

En general, se puede definir al *ciclo hidrológico* como aquel proceso natural mediante el cual el agua circula continuamente en sus diferentes estados (líquido, gaseoso) a través de las diferentes partes que conforman la hidrósfera terrestre que a su vez está conformada por todos aquellos cuerpos de agua (mares, océanos, lagunas, ríos, arroyos, lagos, pantanos, acuíferos, glaciares, entre otros).

Para entender mejor el ciclo hidrológico se hará una breve descripción del mismo:

- *1.* En el análisis del ciclo hidrológico se requiere establecer un punto inicial. En este caso será la *precipitación* ya que es uno de los aspectos más importantes y en el cual se centra este trabajo. La precipitación es el proceso a través del cual el agua es liberada de las nubes en forma de lluvia, nieve, granizo o aguanieve y es retornada a la superficie terrestre.
- *2.* Después de la precipitación se debe mencionar el *escurrimiento.* Para este punto se debe señalar que parte de la lluvia que cae al suelo es absorbida por este, pero cuando esta cae en suelo impermeable o saturado comienza a correr sobre él siguiendo la pendiente del terreno y generando pequeños arroyos, llegando a canales y pasando a los grandes ríos los cuales mayoritariamente desembocan en algún cuerpo de agua más grande como los lagos, mares y océanos. De igual manera, el agua de deshielo proviene de regiones montañosas o en latitudes extremas, contribuyen de manera notable al escurrimiento en una cuenca.
- *3.* Cada vez que se da el fenómeno de precipitación se presenta el fenómeno de la *infiltración*, que es el proceso mediante el cual la precipitación entra al medio poroso (suelo). Dependiendo de las propiedades físicas que tenga el medio poroso, la lámina de infiltración puede alcanzar el nivel piezométrico de un acuífero y así contribuir a la *recarga* en depósitos que se encuentran en el subsuelo como los acuíferos.
- *4.* El proceso mediante el cual el agua líquida se transforma en vapor y es transferido a la atmósfera es conocido como *evaporación*. Aproximadamente, se puede establecer que los cuerpos de agua como los océanos, mares, lagos y ríos aportan aproximadamente el 90% de la humedad atmosférica mediante la evaporación [\(Aranda, 1992\)](#page-89-1). El 10% restante es aportado por la evapotranspiración de los ecosistemas y cultivos [\(Aranda, 1992\)](#page-89-1). La *evapotranspiración* es el fenómeno que se da por la suma de la transpiración (el proceso

por el cual el agua almacenada en el subsuelo es llevada desde las raíces hasta los poros que se localizan en el interior de las hojas, donde pasa a estado de vapor de agua y se libera a la atmósfera), la evaporación del suelo y la evaporación retenida por el follaje de las plantas y/o cultivos, siendo así retenida esta cantidad de agua en la atmósfera en forma de nubes.

*5.* Luego sucede la *condensación* que es el proceso mediante el cual el vapor de agua que ascendió a la atmósfera se enfría y pasa nuevamente a estado líquido dando lugar a las nubes, la niebla, y la humedad perceptible en el ambiente, cayendo en forma de lluvia, iniciando así el ciclo nuevamente.

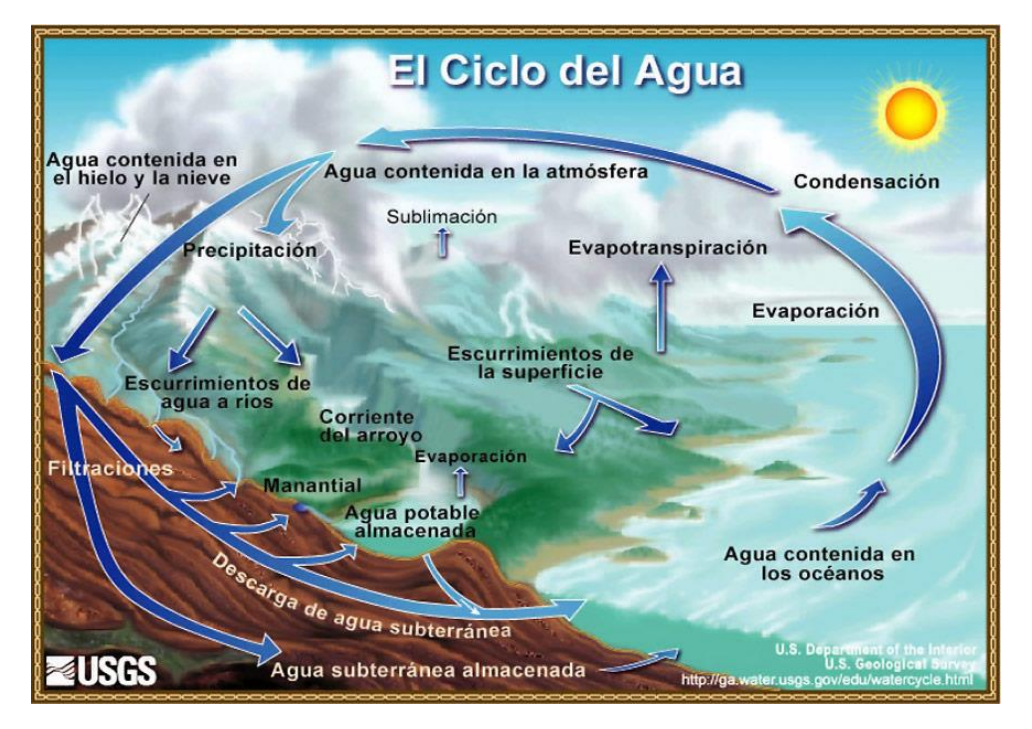

*Figura 1. 1. El Ciclo Hidrológico Fuente[: http://water.usgs.gov/edu/watercyclespanish.html](http://water.usgs.gov/edu/watercyclespanish.html)*

## <span id="page-12-1"></span><span id="page-12-0"></span>**1.2. Observación del ciclo hidrológico**

El agua es tanto una necesidad vital como un riesgo natural que afecta directa e indirectamente a los seres humanos, y esas son las principales razones por las cuales el conocer bien el comportamiento del ciclo hidrológico, así como los impactos que este tiene se vuelve importante, ya que permite desarrollar y gestionar los recursos hídricos de una región así como planear, diseñar, construir y poner en marcha las obras hidráulicas que permitirán explotar dichos recursos de manera sustentable.

Para poder analizar el ciclo hidrológico cuantitativamente es necesario establecer ciertas variables que permitan saber en qué cantidad el agua se mueve en la hidrósfera.

Para eso, es necesario conocer el equilibrio hidrológico en una cuenca, de esta forma se plantea la ecuación 1.1:

$$
\Delta S = P - E - Q \tag{1.1}
$$

Donde:

 $P$  es la cantidad de precipitación que cae sobre dicha cuenca durante un periodo de tiempo.

 $E$  es la cantidad de agua que se evapora en la cuenca en ese transcurso de tiempo.

 $\theta$  es el escurrimiento que se tiene en la cuenca durante el mismo periodo de tiempo.

 $\Delta S$  es la cambio de volumen de agua que se tiene en el mismo periodo de tiempo.

Como puede observarse, cada una de las variables descritas en la ecuación 1.1 podría ayudar a conocer el comportamiento del ciclo hidrológico. Para eso, es necesario observar y medir los diferentes componentes del ciclo hidrológico.

A continuación se hace una breve reseña de las formas en que se pueden medir las variables mencionadas anteriormente, haciendo énfasis en la precipitación que, para este trabajo, es el parámetro que interesa y sobre el cual está centrada esta tesis.

### <span id="page-13-0"></span>**1.3. Observación y medición de la precipitación**

La precipitación es una de las variables más importantes dentro del ciclo hidrológico, por lo que se deriva la necesidad de poder contar con instrumentos y dispositivos que permitan obtener los valores que puede tomar esta variable. Algunos de ellos son los siguientes:

- Pluviómetros
- Pluviógrafos
- Radares
- Satélites

A continuación se explica cada uno ellos con el fin de conocer los métodos y técnicas que se han utilizado así como las tecnologías que se han desarrollado a lo largo de la historia.

#### <span id="page-14-0"></span>**1.3.1. Pluviómetros**

Los pluviómetros son instrumentos que están formados por un recipiente graduado el cual tiene encima un embudo o boca de captación con la función de captar el agua de lluvia. En ocasiones encima de la boca de captación se pone una malla con el propósito de evitar que objetos extraños como hojas o basura caigan dentro del pluviómetro. Es importante señalar también que dependiendo del país donde se localice el pluviómetro serán las dimensiones de los diámetros del cilindro graduado y la boca de captación. En la *figura 1.2* se muestra el esquema general de un pluviómetro.

La forma de utilizar este dispositivo es muy sencilla, y en cada cierto intervalo de tiempo, que generalmente es de 24 horas, a cierta hora (preferentemente en la mañana entre las 7 y 8 horas) se debe tomar una lectura en el cilindro graduado de la cantidad de agua almacenada por el instrumento, teniendo esta lectura en milímetros, dicha lectura se anota en un libro de registro, anotando también la hora exacta a la que se está haciendo la medición. Después de haber hecho el registro se debe retirar el agua que tiene el recipiente, procurando que no quede líquido en el pluviómetro, para así poder realizar una lectura al otro día de la misma manera.

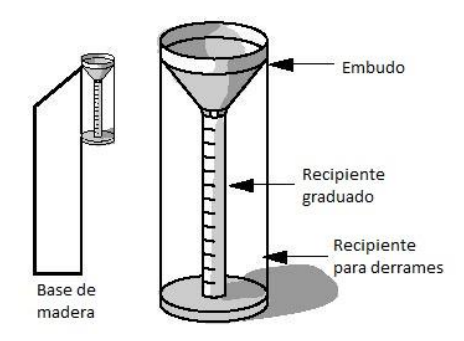

*Figura 1. 2. Esquema de pluviómetro*

#### <span id="page-14-2"></span><span id="page-14-1"></span>**1.3.2. Pluviógrafos**

Los pluviógrafos son instrumentos muy parecidos a los pluviómetros sólo que tienen algunas diferencias que permiten medir la precipitación de manera continua y no cada 24 horas. Estos tienen la ventaja de que cuentan con un mecanismo, el cual varía de pluviógrafo a pluviógrafo, que va haciendo un registro continuo de la cantidad de lluvia que cae en el lugar donde se encuentra, lo que permite saber no sólo cuánto llovió hasta el momento en que se toma la lectura, sino también la distribución temporal de la lluvia. En la mayoría de los casos, el mecanismo que se tiene es tipo tambor y tiene una velocidad angular constante. El tambor tiene colocado encima un papel especial

en el cual una pluma que va trazando sobre el papel una especie de curva masa la cual eleva su nivel en función al movimiento de un flotador, que varía de altura de acuerdo a la cantidad de agua que se tiene en el recipiente. Algunos mecanismos que difieren de este consisten, por ejemplo, en los pluviógrafos de resorte, los cuales poseen un resorte que se deforma en función del peso del agua y no tanto del nivel que esta alcanza dentro del recipiente donde se deposita.

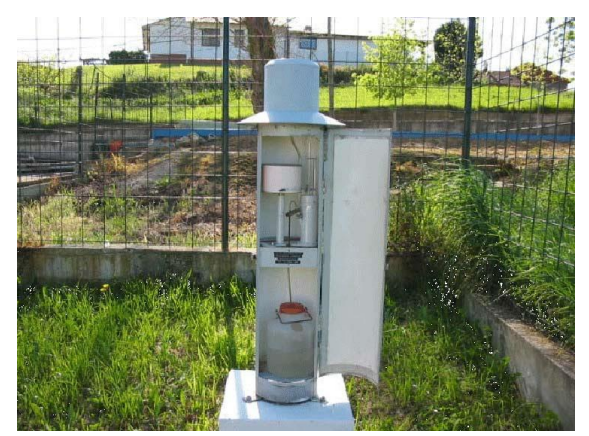

*Figura 1. 3. Fotografía de pluviógrafo Fuente: [http://www.tiempo.com/ram/2256/estudio-climatolgico-de-las-precipitaciones-en-la-estacin-de-santander](http://www.tiempo.com/ram/2256/estudio-climatolgico-de-las-precipitaciones-en-la-estacin-de-santander-ojaiz/)[ojaiz/](http://www.tiempo.com/ram/2256/estudio-climatolgico-de-las-precipitaciones-en-la-estacin-de-santander-ojaiz/)*

<span id="page-15-0"></span>El registro que la pluma del pluviógrafo va trazando corresponde a la cantidad de precipitación registrada por el instrumento. A este registro se le conoce como *pluviograma* y simplemente es una gráfica que refleja la variación de la lluvia a lo largo de un periodo de tiempo determinado, generalmente de 24 horas al igual que los pluviómetros. En la *figura 1.4* se muestra un ejemplo de un pluviograma.

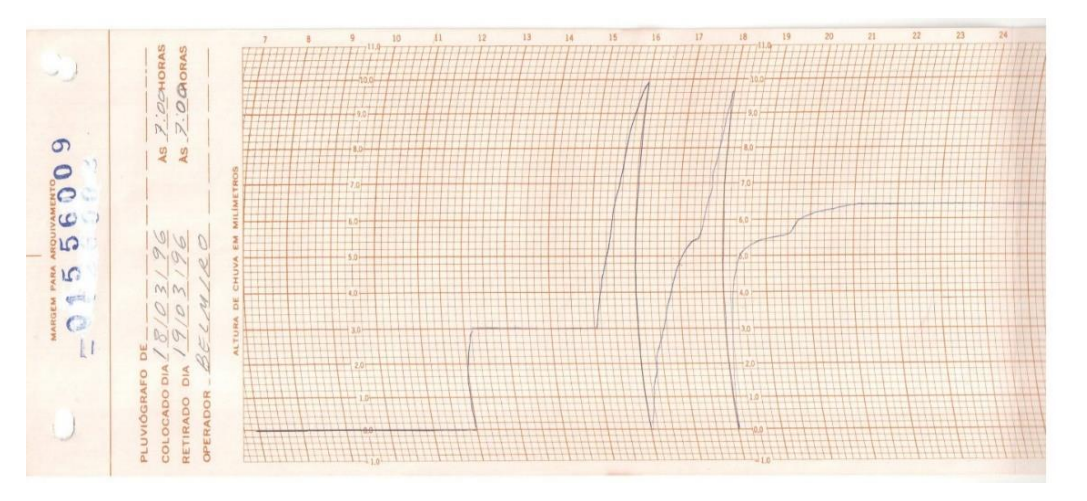

<span id="page-15-1"></span>*Figura 1. 4. Ejemplo de pluviograma Fuente: [http://200.129.241.80/desa/gpca/research\\_project4.html](http://200.129.241.80/desa/gpca/research_project4.html)*

#### <span id="page-16-0"></span>**1.3.3. Radares**

Los radares son instrumentos de monitoreo atmosférico de gran alcance que permiten la evaluación de intensidades de lluvia con una alta resolución (alrededor de 60 km), tanto en el tiempo como en el espacio [\(Moshinsky, 1995\)](#page-89-2).

El principio de funcionamiento de estos dispositivos es muy similar al de la reflexión de ondas sonoras. Esto se traduce en un fenómeno en el cual se emite un sonido en dirección de un objeto que sea capaz de reflejarlo, y ya que se conoce la velocidad del sonido en el aire y el tiempo que se tomó para que la onda sonora regresara al punto de inicio, se puede estimar una posición aproximada así como la distancia a la que se encuentra el objeto, empleando como base la relación que existe entre las variables de velocidad, distancia y tiempo. Un esquema de esto se muestra en la *figura 1.5.* Para fines prácticos, el alcance de un radar varía entre los 40 y 200 km de radio.

Los radares tienen distintas aplicaciones dentro de las cuales se encuentran las siguientes:

- Rastreo de tormentas, conocer dónde se localizan las tormentas e incluso con esta información poder realizar un pronóstico de las posibles rutas.
- Evaluación cuantitativa de la lluvia en una región causada por una tormenta, aunque debemos señalar que aproximadamente el error que se tiene con los radares para la medición de la precipitación es de alrededor del 20%.
- Medición del campo de vientos, detectando las componentes de los vientos en distintas direcciones.

Para tener una interpretación correcta de las mediciones que brinda un radar, se deben considerar aspectos e incluso algunas limitaciones como la forma en que la atmósfera es muestreada para cada tipo de escaneo que el radar hace, el alcance radial nominal, contaminación introducida por la fuga de energía a través de lóbulos laterales, así como la posible interferencia de ecos fijos terrestres y aéreos, entre otras cosas.

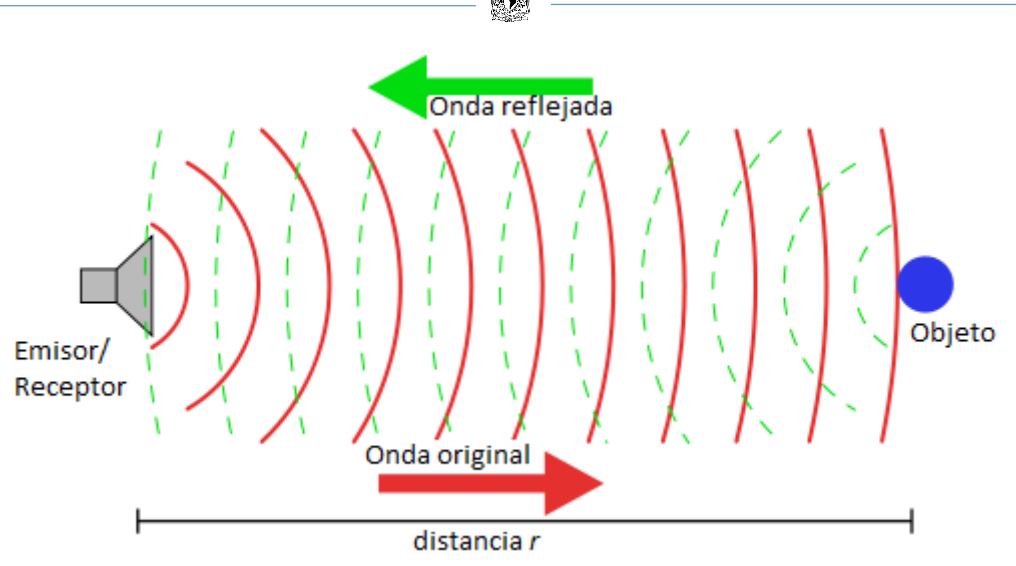

*Figura 1. 5. Principio de funcionamiento de un radar Fuente: «Sonar Principle EN» de Georg Wiora (Dr. Schorsch) - Self drawn with Inkscape.*

#### <span id="page-17-1"></span><span id="page-17-0"></span>**1.3.4. Satélites**

Otra manera de estimar la precipitación es a través de satélites meteorológicos. A pesar de que este tipo de herramientas son bastante recientes, en comparación con los pluviómetros, pluviógrafos y radares, estas son de gran utilidad ya que abarcan grandes extensiones tanto en la superficie terrestre como en los océanos.

De acuerdo con esto, podemos definir un satélite meteorológico como una herramienta que se emplea la observación del clima y la atmósfera, así como todos aquellos fenómenos relacionados a ella. Este tipo de satélites proporcionan información actualizada de manera permanente acerca de las condiciones climatológicas a nivel regional y global.

Una de las primeras misiones relacionadas con este tema fue la misión comprendida por los satélites Nimbus los cuales eran una serie de siete satélites meteorológicos lanzados en un periodo de 14 años, desde 1964 hasta 1978, uno de los cuales no alcanzó la órbita. Estos satélites revolucionaron el pronóstico del tiempo realizando previsiones precisas a largo plazo. Proporcionaron algunas de las primeras mediciones globales consistentes del mar, la vida vegetal oceánica y la capa de ozono. Además Nimbus abrió el camino para otrossistemas de observación de la Tierra futuros como Aqua, Terra, Aura y Landsat [\(CienciaPlus, 2014\)](#page-89-3).

## <span id="page-18-0"></span>**1.4. Medición y cálculo del gasto o caudal**

El gasto o caudal lo podemos definir como el volumen de agua que fluye por una sección transversal de un cauce o canal por unidad de tiempo, de forma que las unidades en que se mide son metros cúbicos por segundo  $[m<sup>3</sup>/s]$  y normalmente se representa con la letra Q. Dependiendo del lugar donde se quiera hacer la medición (o aforo) del gasto que trae una corriente se determinará el método a convenir para realizar dicho aforo, sumando a esto que la exactitud con que se tome dependerá del periodo de tiempo en el que el aforo se lleve a cabo además de las condiciones generales que presenten el cauce y/o canal.

A este parámetro se le conoce como *escurrimiento* y se define como la cantidad de agua proveniente de la precipitación que circula sobre o en las laderas de la superficie terrestre y que llega a una corriente para finalmente ser drenada hasta la salida de la cuenca [\(Aparicio, 1994\)](#page-89-4).

Para poder medir el caudal de una corriente se emplean diversos métodos entre los cuales destacan los siguientes:

- Método sección-velocidad
- Método sección-pendiente
- Método de secciones de control

El *método sección-velocidad* consiste en medir la profundidad de la corriente a aforar en una sección transversal previamente seleccionada, dichas mediciones deben ser verticales y en esos mismos puntos de medición se deben tomar las velocidades de la corriente empleando un molinete. De acuerdo a la ecuación de continuidad que establece que el gasto es igual al producto de la velocidad por el área transversal de la sección (Ecuación 1.2), el gasto total de la corriente será la suma de los gastos de cada una de las secciones donde se haya tomado la profundidad y la velocidad. Este método se muestra en la *Figura 1.6.*

$$
Q = VA \tag{1.2}
$$

#### Donde:

Q es el gasto que pasa por una sección tranversal en un instante dado, en  $[m^3/s]$ .

V es la velocidad media a la cual fluye dicho gasto, en  $[m^3/s]$ .

A es el área transversal por la cual pasa el fluido, en  $[m^2]$ .

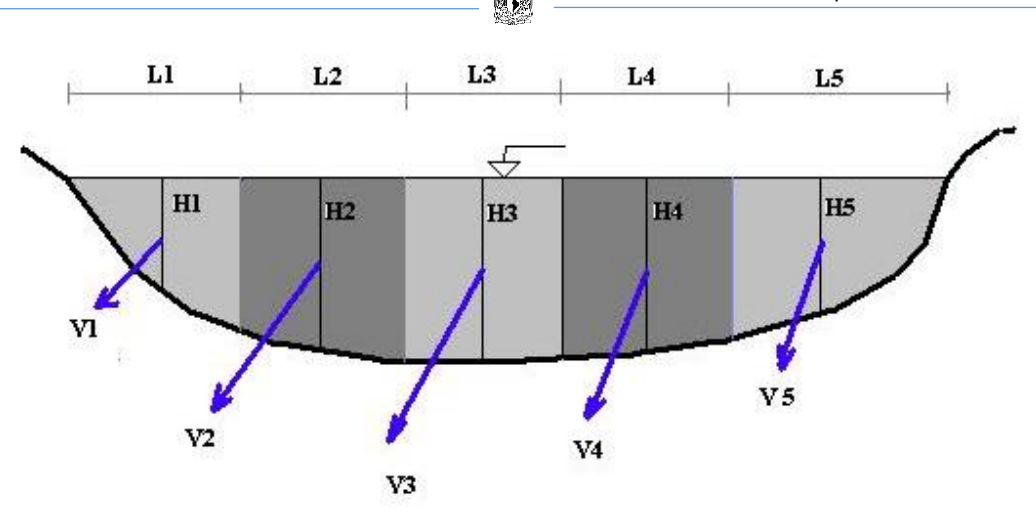

*Figura 1. 6. Representación de método de aforo Sección-Velocidad Fuente[: http://www.tierradelfuego.org.ar/agua/informacion/aforos.html](http://www.tierradelfuego.org.ar/agua/informacion/aforos.html)*

<span id="page-19-0"></span>En cuanto al *método sección-pendiente*, este método está basado en el principio que marca la ecuación con la cual se calcula la velocidad del flujo [\(Manning et al., 1890\)](#page-89-5), la cual se expresa como:

$$
V = \frac{1}{n} R_h^{2/3} S^{1/2}
$$
 (1.3)

Donde:

 $V$  es la velocidad que lleva la corriente, en [m/s].

 $R<sub>h</sub>$  es el radio hidráulico de la sección transversal por donde pasa el flujo, en [m].

 $S$  es la pendiente de la línea de energía específica (adimensional).

 $n$  es el coeficiente de rugosidad de Manning, el cual dependerá de las condiciones físicas que tenga el lugar donde se haga el aforo (adimensional).

Para emplear este método se requiere tener un tramo de la corriente o río que se encuentre lo más recto posible y que además sea uniforme en la sección. Es necesario definir dos secciones específicas y hacer una medición del tirante de la corriente en el lugar. Con el promedio de las dos secciones y los dos radios hidráulicos, se calcula la pendiente con el desnivel de agua (Δh) dividido entre la longitud de separación entre secciones. Además considerando que Δh es la suma de la altura de agua (tirante) más la altura de velocidad más la altura de turbulencia, siendo estas dos últimas despreciables, se puede estimar el caudal multiplicando la sección mojada por la velocidad que se calcula con la ecuación 1.3.

Por otro lado, para el *método de secciones de control* se debe tener, como su nombre lo indica, una sección de control la cual se define como aquella en la que existe una única relación de tirantegasto. Este método es conveniente cuando la corriente a aforar es pequeña (entre 1 hasta 100 L/s), ya que lo que normalmente se hace es utilizar un vertedor de forma triangular. Cuando se hace de esta forma, el gasto se calcula como:

$$
Q = C h^{5/2} \tag{1.4}
$$

Donde:

Q es el gasto en la sección de control, en  $[m<sup>3</sup>]$ .

C es el coeficiente de descarga del vertedor en  $[m^{1/2}/s]$ .

En este caso, *C* se calcula como:

$$
C = \left(\frac{8}{15}\right)\sqrt{2g}\tan\left(\frac{\theta}{2}\right)\mu K\tag{1.5}
$$

Donde:

 $q$  es la aceleración de la gravedad que varía de acuerdo al lugar donde se realice el aforo, pero que por lo general se considera igual a 9.81 [m/s²].

 $\theta$  es el ángulo en el vértice del vertedor triangular, que en general es de 60°.

 $\mu$  es un coeficiente experimental [\(Sotelo, 1991\)](#page-89-6).

es un coeficiente que depende de *B/h* [\(Sotelo, 1991\)](#page-89-6).

 $B$  es el ancho del canal aproximado a la sección de control por donde fluye la corriente, en [m].

Existen otras formas de emplear el método de secciones de control como por ejemplo provocando la formación del tirante crítico cuando la topografía permite disponer de una caída libre del flujo, e incluso empleando otro tipo de vertedores como los rectangulares, aunque estos se emplean para gastos mucho mayores de entre 100 a 1,000 L/s, sin embargo, en esta tesis no se tratarán ya que no es tan relevante para los objetivos de este trabajo.

### <span id="page-20-0"></span>**1.5. Medición y cálculo de la evaporación y evapotranspiración**

Podemos definir a la *evaporación* como aquel proceso en donde el agua pasa del estado líquido al estado gaseoso, y así siendo transferido directamente a la atmósfera. Este fenómeno se da principalmente por el aumento de energía cinética que sufren las moléculas de agua, producido por distintas variables climatológicas como son la radiación solar y el viento, entre otras. En el ciclo hidrológico, la evaporación ocurre principalmente en las capas someras del suelo así como en la parte superior de la cobertura vegetal.

Igualmente se debe mencionar que la *transpiración* se refiere a aquella cantidad de agua que los organismos vegetales expulsan a través de su follaje. Y como puede deducirse, el efecto combinado de la evaporación y de la transpiración se denomina *evapotranspiración.*

Podría parecer que la estimación de la evapotranspiración es un parámetro que es despreciable dentro del balance hídrico, no obstante, la magnitud de esta variable en cuerpos de agua al aire libre y en superficies terrestres de es de suma importancia. Tan solo para dar una idea de esto, en zonas templadas y tropicales, aproximadamente dos tercios de la precipitación anual se pierden mediante la evapotranspiración, mientras que el tercio restante contribuye al escurrimiento y la recarga de agua subterránea. En regiones áridas, este proceso tiene un papel más relevante ya que en promedio devuelve a la atmósfera alrededor del 90 % de la precipitación anual.

En cuerpos de agua al aire libre, el método más común para medir la evaporación se realiza a través de *tanques de evaporación* o *evaporímetros.*

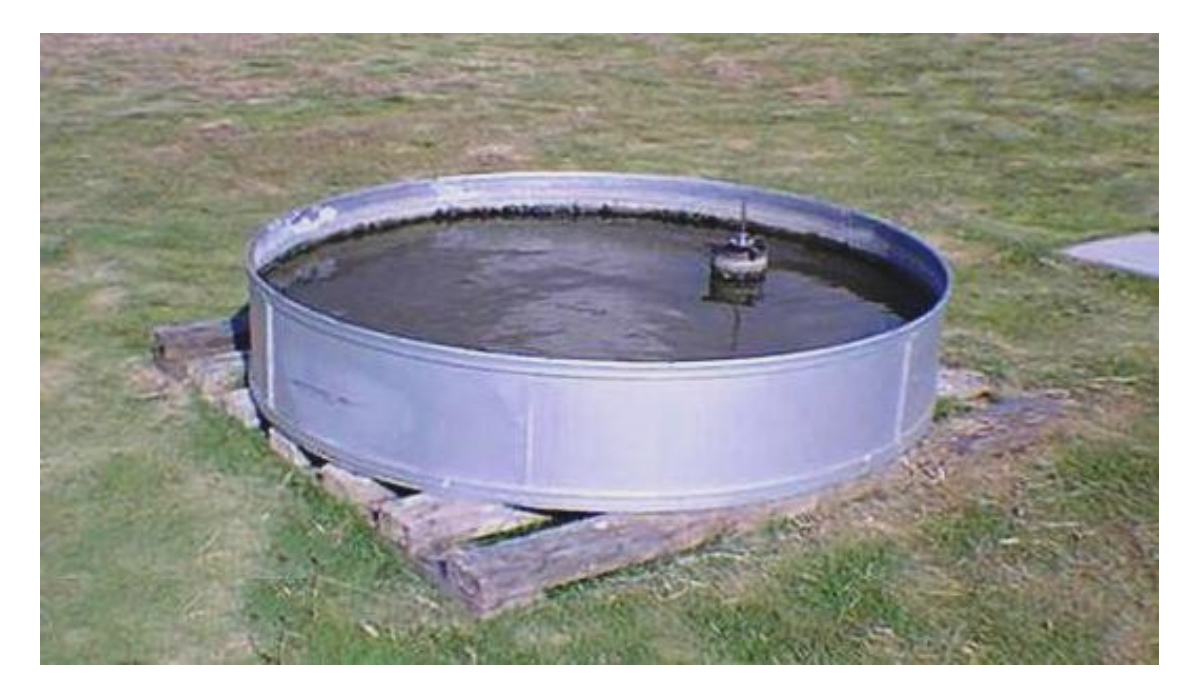

*Figura 1. 7. Tanque de evaporación Fuente[: http://www.ucla.edu.ve/ecla/equip.htm](http://www.ucla.edu.ve/ecla/equip.htm)*

<span id="page-21-0"></span>Como se puede ver en la *figura 1.7*, un tanque de evaporación consiste simplemente en un recipiente al cual se le coloca agua en su interior. Este nivel de agua se mide cada cierto tiempo, generalmente de 24 horas, se van viendo los cambios que hay en el tirante que se tiene. Los niveles se miden mediante un tubo graduado que se localiza dentro del tanque. A pesar de ser una de las formas más sencillas de medir la evaporación, la exactitud que estos instrumentos presentan no es

la mejor para fines prácticos, ya que por lo general los tanques que se tienen que son similares al que se muestra arriba tienen un área grande lo cual hace que las variaciones de los niveles medidos en mm pierdan precisión en las lecturas.

Para medir la evapotranspiración que existe en una zona determinada se pueden emplear diversas técnicas. Existen métodos a los que se les llama *indirectos* los cuales están basados en el balance hídrico y energético, y que consisten en manejar ecuaciones matemáticas que modelan el comportamiento del sistema que está en estudio. También se pueden emplear métodos de tipo aerodinámico, en los cuales la radiación solar es uno de los elementos que se incorporan, al igual que la temperatura del aire y la humedad existente en la atmósfera y el viento. Recientemente se han comenzado a emplear métodos de percepción remota con satélites que se efectúan midiendo la radiación electromagnética en una banda de frecuencias de alguna variable reflejada o emitida por la superficie de la Tierra, y que a través de modelos físicos y matemáticos, estas mediciones se transforman en valores de la variable que se quiere medir, en este caso, evapotranspiración.

### <span id="page-22-0"></span>**1.6. Medición y cálculo de la humedad del suelo**

La humedad del suelo la podemos definir como la cantidad de agua retenida en un medio poroso, denominado suelo.

Existen diversos factores que pueden afectar el valor de esta variable, entre los más importantes podemos mencionar la topografía del terreno; la rugosidad, tipo y textura del suelo; el clima en la zona; la época en que se esté haciendo la medición y además la cantidad de vegetación que haya en el lugar [\(OMM, 2011\)](#page-89-7).

Para poder medir la humedad que tiene el suelo, se mencionan algunos de los métodos, entre los más importantes se tienen:

- El método gravimétrico
- El método neutrónico
- Métodos dieléctricos
- Métodos de percepción remota

El *método gravimétrico* es uno de los métodos directos más empleados. Consiste en tomar una muestra del suelo pesarla en condiciones iniciales, luego someter dicha muestra a un horno a una temperatura fija de 105°C durante 24 horas y después volver a pesar la muestra. Evidentemente la diferencia de pesos que se registra se puede traducir en un porcentaje de humedad. Matemáticamente lo que se hace en este método se resume en la ecuación 1.6:

$$
\%W = \frac{Wsh - Wss}{Wss} \times 100\tag{1.6}
$$

Donde:

 $\%W$  es el porcentaje de agua que hay en la muestra.

Wsh es el peso de la muestra de suelo húmedo, antes de meterla al horno, en [kg] o [g].  $Wss$  es el peso de la muestra de suelo seco, después de sacarla del horno, en [kg] o [g].

Este método es uno de los más exactos para medir el valor de este parámetro, sin embargo, resulta crucial tener bien calibrada la balanza con la cual se hacen las mediciones. Cuando se requiere tener un registro temporal continuo de la humedad del suelo, este método no resulta muy práctico debido a que se tendrían que estar extrayendo muestras de suelo cada vez que se quisiera saber el valor de este parámetro.

Otro método empleado para medir la humedad del suelo es el *método neutrónico*, y en este caso lo que se obtiene es la cantidad de agua por unidad de volumen de suelo. Este método se basa en el principio de la disminución de la velocidad de los neutrones emitidos al suelo por una fuente de neutrones rápidos. La pérdida de energía, debida a las colisiones de neutrones con átomos de bajo peso atómico, es muy elevada, siendo proporcional al número de átomos presentes en el terreno. Estas colisiones tienen por efecto transformar los neutrones rápidos en neutrones lentos. El hidrógeno, que es el principal elemento de bajo peso atómico presente en el suelo, está contenido en gran cantidad en las moléculas del agua del suelo. El número de neutrones lentos detectados por un tubo contador, después de la emisión de neutrones rápidos por una fuente radioactiva, se registra electrónicamente en un contador [\(Greacen, 1981\)](#page-89-8), y debido a que estos neutrones corresponden a átomos de hidrógeno que es un elemento que se encuentra en el agua la relación que guardan es proporcional, teniendo con esto la posibilidad de medir la humedad del suelo.

Otros métodos que existen para medir la humedad del suelo son los llamados *métodos dieléctricos*  y estos son aquellos que se basan en la capacidad que tiene el suelo, el cual es un material no eléctrico, en transmitir ondas o impulsos electromagnéticos de alta frecuencia. Se sabe que el suelo es una mezcla compleja de diferentes elementos entre ellos agua y aire. Si se establece que los suelos secos presentan valores de constantes dieléctricas de entre 2 y 5, mientras que el aire y el agua presentan valores que oscilan en 80, podemos decir que la densidad aparente de un suelo seco permanece constante, esto es lo mismo a decir que el porcentaje de suelo incluido en una muestra por lo tanto es constante también, así tendremos que la constante dieléctrica será una función de la humedad. Esto es lo que nos permite transformar la medición de la constante dieléctrica en porcentaje o volumen de contenido de agua en la mezcla. Los dos principales métodos dieléctricos que se usan son:

- Reflectometría en el dominio temporal (RDT).
- Método de capacitancia.

En cuanto a los *métodos de percepción remota,* la mayoría de ellos se basan en la relaciones físicomatemáticas que pueden modelarse con fórmulas y algoritmos, como por ejemplo, la relación que hay entre el contenido de agua que puede presentar un suelo, y alguna otra propiedad que tenga el suelo y que se pueda detectar remotamente, como la capacidad dieléctrica que pueda presentar el suelo. Los satélites y los radares son dos herramientas que se emplean en este tipo de métodos y en la mayoría de los casos estas herramientas son de tipo *activo,* lo cual quiere decir que estos emiten energía para poder escanear las variables a detectar para las cuales fueron hechos. En este trabajo se utilizarán datos e información de humedad de suelo obtenidos a partir del satélite ASCAT (Advanced Scatterometer), así como su funcionamiento y procesamiento de dichos datos para la generación de información meteorológica e hidrológica.

## <span id="page-25-0"></span>CAPÍTULO 2. PROBLEMÁTICA Y OBJETIVOS

En el capítulo anterior se dio un preámbulo del ciclo hidrológico, sus componentes, así como los métodos, técnicas e instrumentos que se emplean para observar estas variables de forma directa. En esta tesis se hará especial énfasis en la variable *precipitación*, por lo que antes es necesario definir los objetivos que se desean cumplir con este trabajo así como la problemática que se pretende solucionar.

### <span id="page-25-1"></span>**2.1. Situación actual del manejo de la información**

Actualmente el Servicio Meteorológico Nacional (SMN) es el organismo encargado de proporcionar la información sobre el clima y las condiciones meteorológicas que se manifiestan dentro del territorio nacional mexicano. El organismo pertenece a la Comisión Nacional del Agua (CONAGUA), que a su vez forma parte de la Secretaría de Medio Ambiente y Recursos Naturales (SEMARNAT).

El SMN tiene numerosas funciones entre las cuales podemos mencionar:

- Mantener informado al Sistema Nacional de Protección Civil sobre las condiciones meteorológicas que pudieran llegar a afectar a los habitantes de las poblaciones así como a las actividades económicas que llevan a cabo.
- Distribuir información por medio de avisos y boletines sobre las condiciones temporales, en especial en las épocas en que se suelen presentar ciclones y otros fenómenos meteorológicos extremos, esto es de mayo a noviembre.
- Facilitar al público fuentes de datos de información meteorológica y climatológica.
- Realizar estudios climatológicos o meteorológicos.
- Concentrar, revisar, depurar y ordenar la información, generando el Banco Nacional de Datos Climatológicos, para consulta del público.

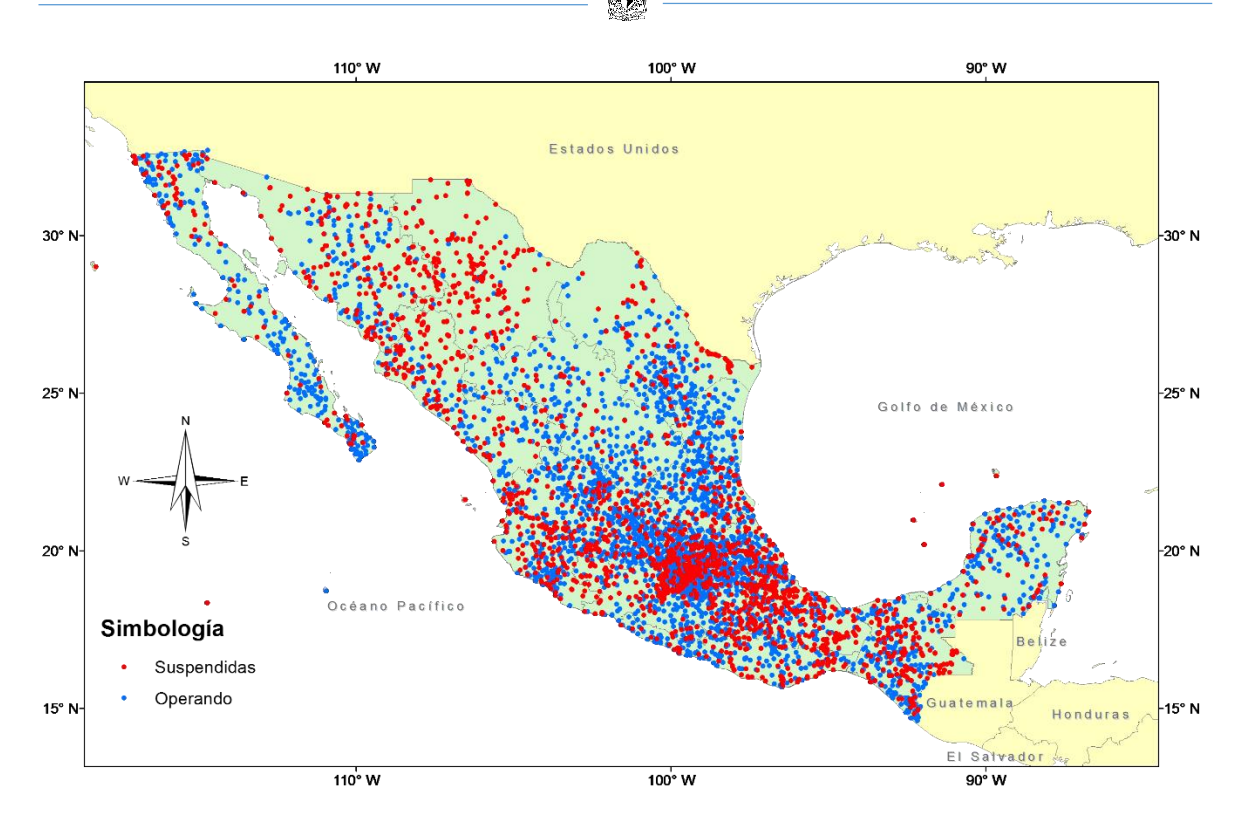

*Figura 2. 1. Estaciones Climatológicas de México*

<span id="page-26-0"></span>Como se observa en la *Figura 2.1,* México ha contado con más de 5,000 estaciones climatológicas, las cuales son instalaciones destinadas a medir y registrar diversas variables meteorológicas, distribuidas por todo el país, entre ellas la lluvia. En la actualidad más de 3,000 estaciones se encuentran en estado operativo. Esta base de datos histórica se recopila en la Base de Datos Climatológica Nacional (BDCN) que es administrada por el Servicio Meteorológico Nacional (USMN). La BDCN se maneja con el programa Climate Computing Project (CLICOM), proporcionado por la Organización Meteorológica Mundial (OMM) [\(Miranda Alonso et al., 2004\)](#page-89-9).

| Estado              | <b>Estaciones</b> | <b>Estaciones</b> | <b>TOTAL</b> |  |
|---------------------|-------------------|-------------------|--------------|--|
|                     | operando          | suspendidas       |              |  |
| Aguascalientes      | 62                | 22                | 84           |  |
| Baja California     | 81                | 58                | 139          |  |
| Baja California Sur | 128               | 39                | 167          |  |
| Campeche            | 51                | 33                | 84           |  |
| Coahuila            | 95<br>44          |                   | 139          |  |
| Colima              | 34                | 23                | 57           |  |
| Chiapas             | 156               | 96                | 252          |  |
| Chihuahua           | 90                | 211               | 301          |  |
| Distrito Federal    | 19                | 44                | 63           |  |
| Durango             | 118               | 40                | 158          |  |
| Guanajuato          | 114               | 44                | 158          |  |
| Guerrero            | 159               | 48                | 207          |  |
| Hidalgo             | 170               | 37                | 207          |  |
| Jalisco             | 157               | 109               | 266          |  |
| México              | 190               | 156               | 346          |  |
| Michoacán           | 107               | 100               | 207          |  |
| <b>Morelos</b>      | 69                | 15                | 84           |  |
| Nayarit             | 49                | 31                | 80           |  |
| Nuevo León          | 146               | 19                | 165          |  |
| Oaxaca              | 133               | 209               | 342          |  |
| Puebla              | 85                | 91                | 176          |  |
| Querétaro           | 42                | 21                | 63           |  |
| Quintana Roo        | 42                | 18                | 60           |  |
| San Luis Potosí     | 156               | 13                | 169          |  |
| Sinaloa             | 60                | 74                | 134          |  |
| Sonora              | 146               | 119               | 265          |  |
| Tabasco             | 65                | 34                | 99           |  |
| Tamaulipas          | 168               | 25                |              |  |
| <b>Tlaxcala</b>     | 39                | 22                |              |  |
| Veracruz            | 137               | 172               | 309          |  |
| Yucatán             | 61                | 26                | 87           |  |
| Zacatecas           | 126               | 22                | 148          |  |
| <b>TOTAL</b>        | 3,255             | 2,015             | 5,270        |  |

<span id="page-27-0"></span>*Tabla 2. 1. Estaciones climatológicas existentes en el territorio nacional Fuente[: http://cuentame.inegi.org.mx/territorio/extension/default.aspx?tema=T](http://cuentame.inegi.org.mx/territorio/extension/default.aspx?tema=T)*

Como se observa en la *Tabla 2.1*, del total de estaciones que se tienen en el país, alrededor del 40% de ellas están suspendidas lo cual implica que existen regiones en México en las que no se tiene información alguna de la climatología de dicha región. De esta manera, es fundamental contar con información pluviométrica, para el diseño hidrológico de ciertas obras de infraestructura pero sobre todo para fines operativos, como es la modelación hidrológica en tiempo real y la operación de presas y sistemas de drenaje, entre otros.

### <span id="page-28-0"></span>**2.2. Áreas de oportunidad y líneas en vías de desarrollo**

A partir de la Segunda Guerra Mundial, los métodos para poder hacer pronósticos meteorológicos e hidrológicos han evolucionado rápidamente, esto como efecto de los avances en distintos campos tecnológicos como la computación, la observación por radares y satélites, y lastelecomunicaciones, aunque estos últimos aún se encuentran en pleno desarrollo y validez para poder emplearlos más confiadamente en el campo práctico de las disciplinas relacionadas con los fenómenos meteorológicos [\(de Pedraza, 2014\)](#page-89-10). En México prácticamente toda la investigación que se ha desarrollado dentro del campo de la hidrología se ha hecho a partir de datos tomados de campo, recogidos en las estaciones climatológicas.

Evidentemente el hecho de que nuestro país tenga una superficie territorial de 1,964,375 km², lo hace uno de los países con mayor extensión territorial en el mundo, ubicándolo en el treceavo lugar a nivel mundial y por lo tanto esto deriva en la dificultad latente de manejar tanta información espacial y temporal tan sólo de precipitación que hay en México. Al pensar en esto, puede apreciarse que el reto aquí es pensar inicialmente lo siguiente: cuando llueve, el área en que se manifiesta este fenómeno es lo suficientemente grande como para poner instrumentos de medición que cubran cada metro cuadrado de esa zona, por lo que el problema cuantitativo se torna en uno de tipo cualitativo al tener que decidir por localizar un instrumento de medición en un punto en el cual inicialmente se tiene una necesidad hidrológica o agrícola y además en la cual se asegure que la medición será representativa de la zona que se desea que abarque dicho instrumento.

A pesar de esta situación, se han hecho estudios e investigaciones para ver la posibilidad de diseñar redes de estaciones climatológicas las cuales sean planeadas estratégicamente con el fin de recolectar la mayor y mejor información espacio-temporal de fenómenos hidrometeorológicos y además tener facilidad de disposición de la información [\(Collado Moctezuma et al., 1997\)](#page-89-11).

### <span id="page-28-1"></span>**2.3. Objetivos generales y particulares**

El objetivo principal de este trabajo consiste en analizar el comportamiento que tiene la lluvia de acuerdo a un criterio directo medido físicamente (pluviómetros) e indirectos, los cuales son estimados con percepción remota a través de satélites (*Advanced Scatterometer* y *Tropical Rainfall Measuring Mission*), así como poder estimar la lluvia real a partir de datos satelitales analizando los errores que se propagan a partir de lo medido en tierra y lo observado por el satélite, para una cierta

zona de estudio, la cual corresponderá a la Región Hidrológica Administrativa número 4 "Balsas", y para un periodo de tiempo limitado de cinco años, abarcando desde enero de 2007 hasta noviembre de 2011.

Los objetivos particulares que se propone cumplir en esta tesis son los siguientes:

- Validar el producto Tropical Rainfall Measuring Mission "TRMM" (TMPA 3B42) combinación de 9 satélites, para diferentes escalas temporales (anual, mensual, diarios con máximos diarios en un año).
- Validar el producto Advanced Sacatterometer "ASCAT" para diferentes escalas temporales (anual, mensual, diarios con máximos diarios en un año), así como el modelo que se usa para transformar la humedad de suelo leída con este satélite a lluvia, que es la variable de interés que se tiene.
- Para ambos casos mencionados anteriormente, obtener :
	- o Gráficas de comportamiento de lluvia a lo largo del tiempo durante cinco años, de 2007 a 2011.
	- o Gráficas de comportamiento temporal del error con respecto a lo registrado en tierra con los pluviómetros, tanto para estaciones costeras con una altitud menor a 1 000 msnm, y estaciones de montaña, consideradas así aquellas con altitud mayor a 1 000 msnm.
	- o Gráficas de comportamiento temporal del error con respecto a lo registrado en tierra con los pluviómetros, tanto para época de lluvia, considerada desde junio a noviembre, y época de estiaje, abarcando desde diciembre hasta mayo.
	- o Obtener factores de corrección para hacer ajuste de datos satelitales, tratando de utilizar el modelo más simple, pero teniendo un buen coeficiente de correlación que asegure la confiabilidad del ajuste, tanto para clasificación de estaciones por costeras y de montaña, así como por época de lluvia y estiaje.
	- o Hacer corrección temporal y comparación de curvas masa ajustadas y las originalmente obtenidas con los datos iniciales.

## <span id="page-30-0"></span>CAPÍTULO 3. ÁREA DE ESTUDIO Y METODOLOGÍA

### <span id="page-30-1"></span>**3.1. Descripción del área de investigación**

México es un país que por su extensión y fisiografía se ha dividido en regiones hidrológicoadministrativas (RHA) (*Figura 3.1*). A su vez dichas regiones están conformadas por cuencas hidrológicas, las cuales son consideradas las unidades básicas de gestión de los recursos hídricos, mientras que sus límites coinciden con los límites municipales para facilitar la administración e integración de la información socioeconómica.

La Comisión Nacional del Agua (CONAGUA), órgano administrativo, normativo, técnico y consultivo encargado de la gestión del agua en México, desempeña sus funciones a través de estos 13 organismos de cuenca, cuyo ámbito de competencia son las RHA previamente mencionadas [\(CONAGUA, 2012\)](#page-89-12). En la *Tabla 3.1* se muestran algunas características de las trece regiones mencionadas anteriormente.

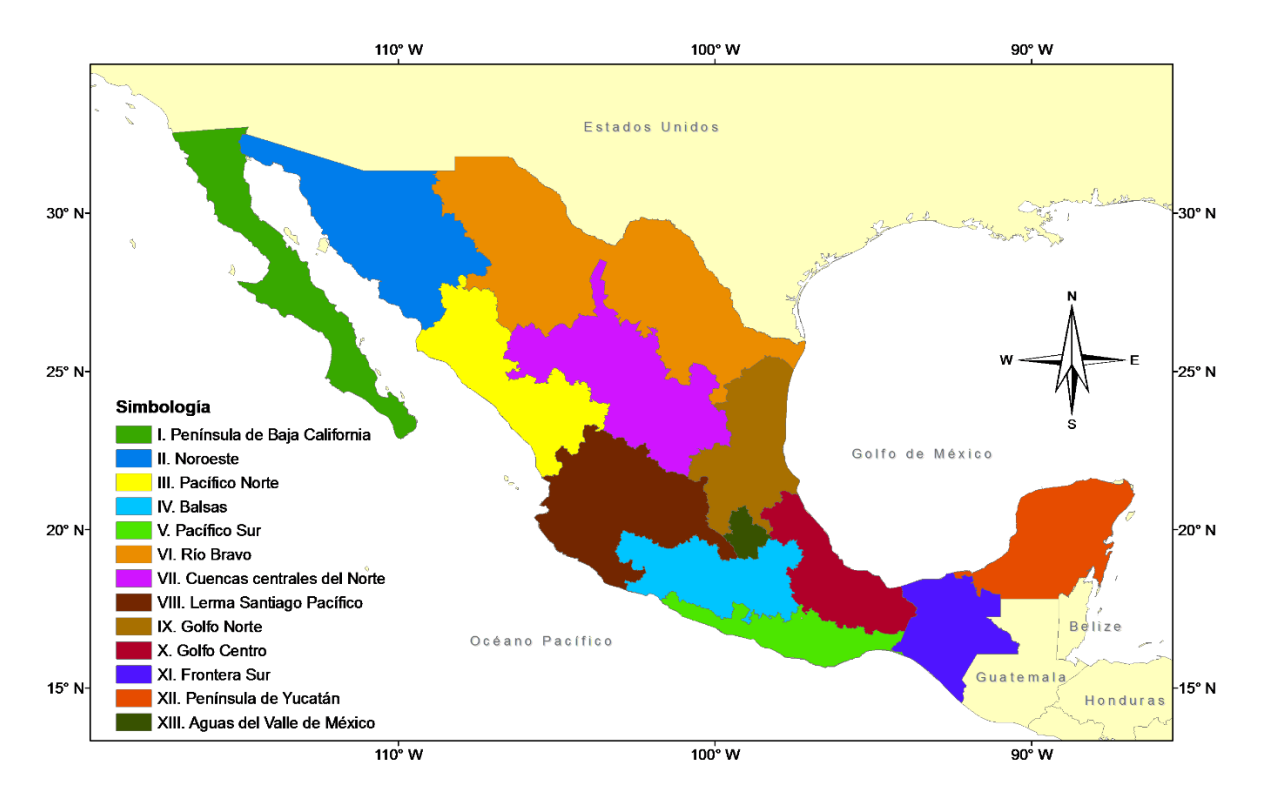

<span id="page-30-2"></span>*Figura 3. 1. Regiones Hidrológico-Administrativas de México*

<span id="page-31-1"></span>

| No.          | Región<br>Hidrológico-<br><b>Administrativa</b> | <b>Población</b><br>2007 (hab) | Población<br>2010 (hab) | <b>Superficie</b><br>(km <sup>2</sup> ) | Densidad de<br>población 2010<br>(hab/km <sup>2</sup> ) | <b>PIB</b><br>2009<br>(%) | Municipios y<br>delegaciones |
|--------------|-------------------------------------------------|--------------------------------|-------------------------|-----------------------------------------|---------------------------------------------------------|---------------------------|------------------------------|
|              | Península de Baja<br>California                 | 3,580,948                      | 3,970,476               | 156,500                                 | 25                                                      | 3.51                      | 11                           |
| Ш            | Noroeste                                        | 2,572,252                      | 2,583,710               | 197,523                                 | 13                                                      | 2.52                      | 78                           |
| III          | Pacífico Norte                                  | 3,959,279                      | 4,177,398               | 150,524                                 | 28                                                      | 2.72                      | 51                           |
| IV           | <b>Balsas</b>                                   | 10,535,977                     | 10,990,154              | 116,104                                 | 95                                                      | 6.21                      | 420                          |
| $\mathsf{V}$ | Pacífico Sur                                    | 4,116,080                      | 4,770,777               | 82,844                                  | 58                                                      | 2.41                      | 378                          |
| VI           | Río Bravo                                       | 10,703,815                     | 11,295,363              | 388,750                                 | 29                                                      | 14.92                     | 144                          |
| VII          | <b>Cuencas Centrales</b><br>del Norte           | 4,120,949                      | 4,248,529               | 185,813                                 | 23                                                      | 3.89                      | 78                           |
| VIII         | Lerma Santiago<br>Pacífico                      | 20,625,203                     | 22,326,511              | 191,374                                 | 117                                                     | 18.50                     | 332                          |
| IX           | Golfo Norte                                     | 4,941,244                      | 4,982,167               | 125,778                                 | 40                                                      | 2.05                      | 148                          |
| X            | Golfo Centro                                    | 9,583,822                      | 10,012,262              | 102,225                                 | 98                                                      | 5.34                      | 432                          |
| XI           | Frontera Sur                                    | 6,502,913                      | 7,060,280               | 99,328                                  | 71                                                      | 5.29                      | 137                          |
| XII          | Península de<br>Yucatán                         | 3,903,937                      | 4,103,596               | 141,367                                 | 29                                                      | 8.00                      | 126                          |
| XIII         | Valle de México                                 | 21,090,206                     | 21,815,315              | 18,110                                  | 1,205                                                   | 24.66                     | 121                          |
|              | <b>TOTAL</b>                                    | 106,236,625                    | 112,336,538             | 1,956,240                               | <b>Media: 141</b>                                       | 100                       | 2,456                        |

*Tabla 3. 1. Datos geográficos y socioeconómicos por región hidrológico-administrativa. Fuente[: http://www.conagua.gob.mx/atlas/contexto07.html](http://www.conagua.gob.mx/atlas/contexto07.html)*

La zona de estudio de esta tesis corresponde al área contemplada dentro de la RHA IV llamada "Balsas" (color azul turquesa en la *Figura 3.1*), en la cual se puede apreciar que la mayor parte de la extensión pertenece a la cuenta hidrológica del Río Balsas (*Figura 3.2*).

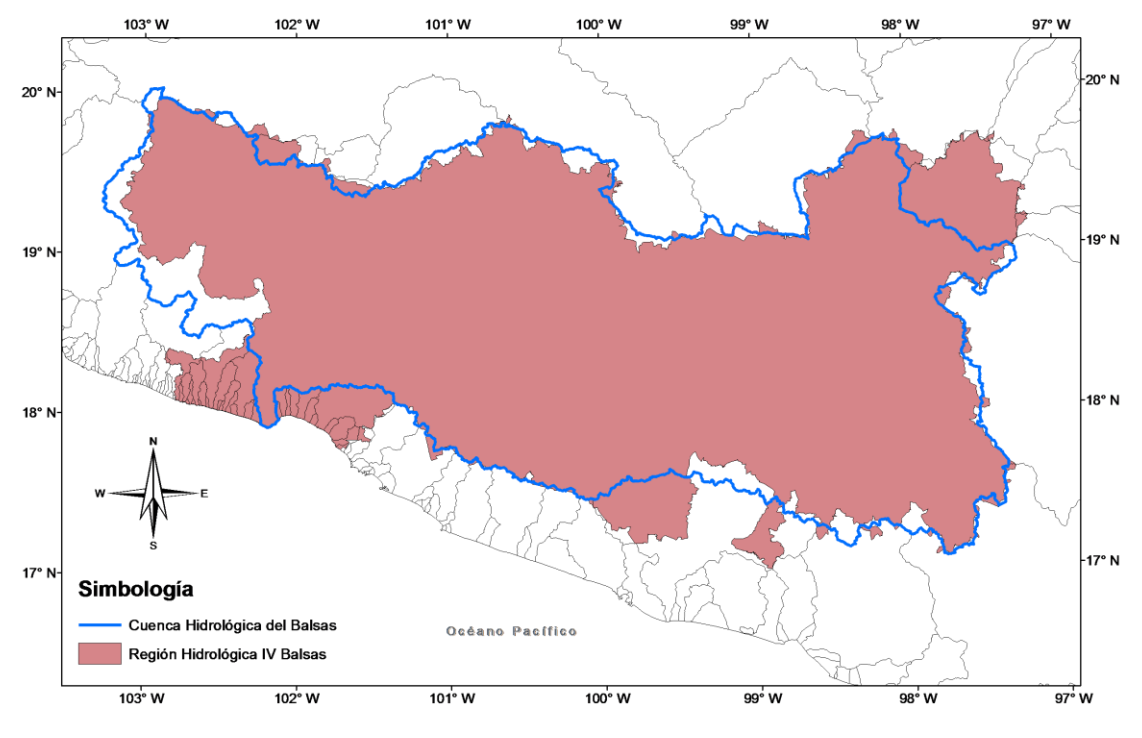

<span id="page-31-0"></span>*Figura 3. 2. Región Hidrológico-Administrativa IV Balsas*

#### <span id="page-32-0"></span>**3.1.1. Localización y fisiografía**

La cuenca del Río Balsas comprende el 6% de la superficie terrestre del territorio mexicano y se ubica entre los paralelos 17.0° y 20.0° de latitud Norte y los meridianos 97.5° y 103.25° de longitud Oeste.

La Región Hidrológico-Administrativa Balsas comprende ocho entidades federativas: Tlaxcala, Puebla, Michoacán, Guerrero, Oaxaca, Estado de México, Jalisco y Morelos, siendo esta última la única que pertenece en su totalidad a esta cuenca, mientras que el resto sólo tienen una parte de su territorio perteneciente a la misma. Esto se muestra en la *Figura 3.3.*

La cuenca del Balsas se compone principalmente por dos provincias fisiográficas, La Sierra Madre del Sur y el Eje Neovolcánico Transversal, cuya evolución a través de los tiempos geológicos, dio lugar a una amplia variedad de características orográficas e hidrológicas.

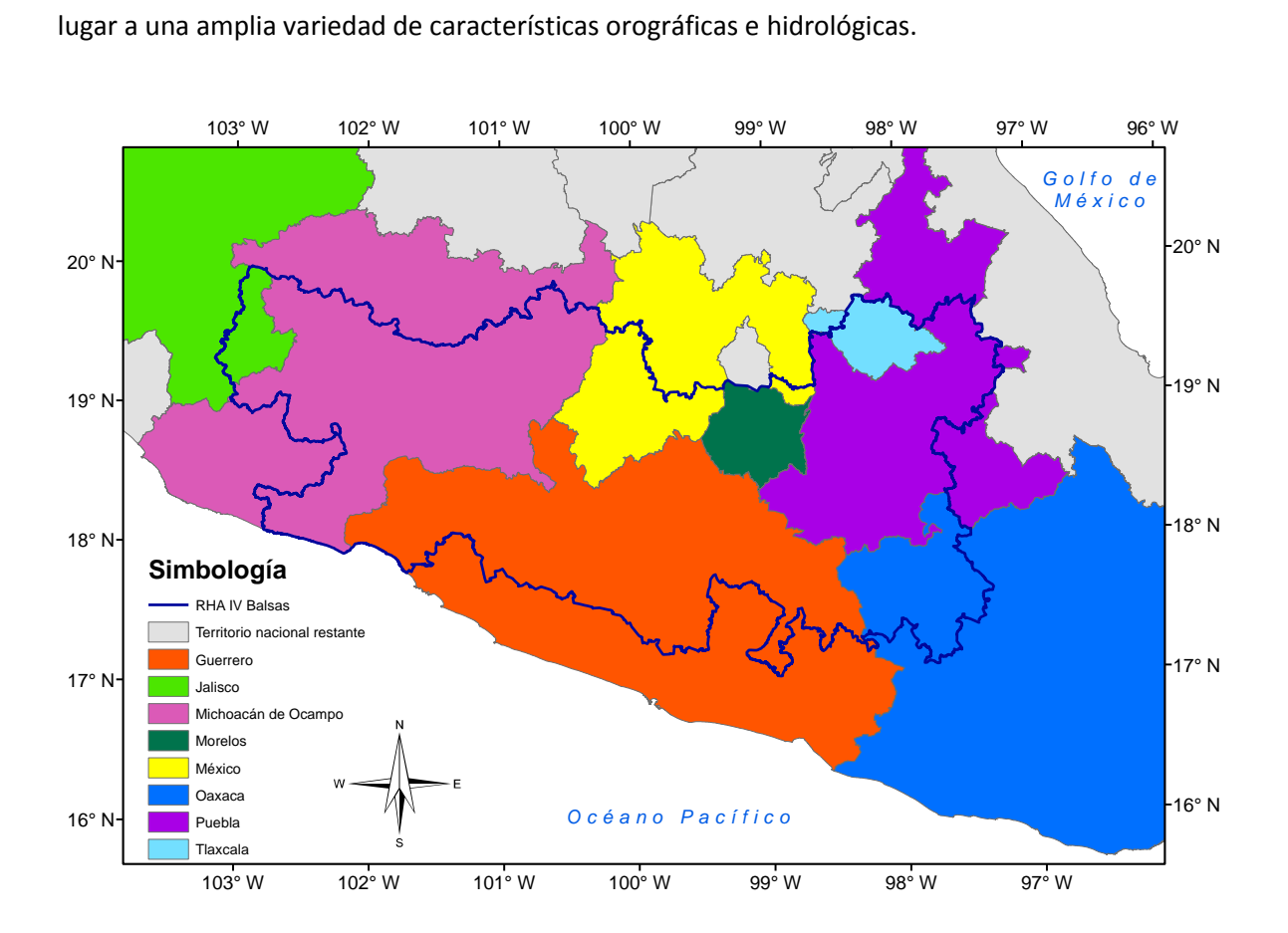

<span id="page-32-1"></span>*Figura 3. 3. Estados que pertenecen a la RHA IV Balsas Fuente: http://www.conabio.gob.mx/informacion/gis/*

La cuenca del Balsas se divide en 3 subregiones (mostradas en la *Figura 3.4*):

- Alto Balsas
- Medio Balsas
- Bajo Balsas

La subregión Alto Balsas está conformada por 333 municipios de las siguientes entidades federativas: Guerrero con 23, Estado de México con 16, Morelos con 33, Oaxaca con 78, Puebla con 127 y de Tlaxcala con 56. Por otro lado en la subregión Medio Balsas podemos encontrar 48 municipios, de los siguientes estados: Guerrero con 18, Michoacán con 13 y Estado de México con 17. Y finalmente, la subregión Bajo Balsas la integran 39 municipios distribuidos de la siguiente forma: 32 en Michoacán, 4 en Guerrero y 3 en Jalisco.

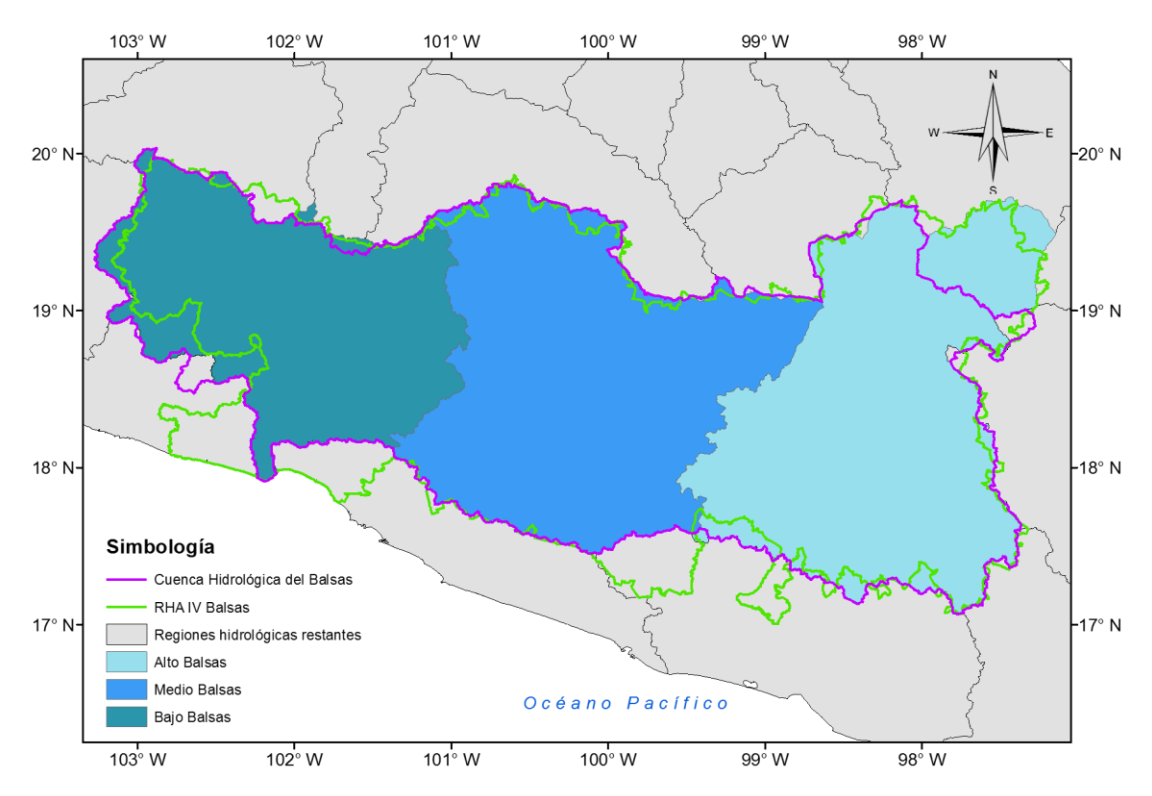

*Figura 3. 4. Subregiones de la Cuenca del Río Balsas Fuente: http://www.conabio.gob.mx/informacion/gis/*

<span id="page-33-0"></span>Como se puede ver en la *Figura 3.4*, el área restante de la RHA IV no pertenece a la cuenca hidrológica del Río Balsas, sin embargo, esta se localiza principalmente en los estados de Michoacán y Guerrero.

### <span id="page-34-0"></span>**3.1.2. Demografía y aspectos socioeconómicos**

<span id="page-34-2"></span>Por lo que respecta a la población, en la región IV Balsas se tiene un 10% de la población total de México. La *Tabla 3.2* así como la *Figura 3.5* muestran algunos aspectos demográficos.

| <b>Entidad</b><br><b>Federativa</b> | <b>Superficie</b><br>(km <sup>2</sup> ) | Población<br>2009 (hab) | Población<br>2005 (hab) | Densidad de<br>población (hab/km <sup>2</sup> ) |
|-------------------------------------|-----------------------------------------|-------------------------|-------------------------|-------------------------------------------------|
| Guerrero                            | 35,412                                  | 1,074,704               | 1,342,372               | 38                                              |
| Jalisco                             | 2,925                                   | 18,000                  | 19,723                  | 7                                               |
| México                              | 8,740                                   | 891,257                 | 878,029                 | 100                                             |
| Michoacán                           | 32,372                                  | 1,621,961               | 1,645,510               | 51                                              |
| Morelos                             | 4,882                                   | 1,681,096               | 1,612,899               | 330                                             |
| Oaxaca                              | 8,430                                   | 259,605                 | 267,070                 | 32                                              |
| Puebla                              | 20,160                                  | 3,749,313               | 3,555,499               | 176                                             |
| Tlaxcala                            | 3,514                                   | 1,069,033               | 999,035                 | 284                                             |
| <b>TOTAL</b>                        | 116,435                                 | 10,364,969              | 10,320,137              | 89                                              |

*Tabla 3. 2. Superficie y Población por Entidad Federativa Fuente: CONAGUA, Estadísticas del Agua en México, 2010*

<span id="page-34-1"></span>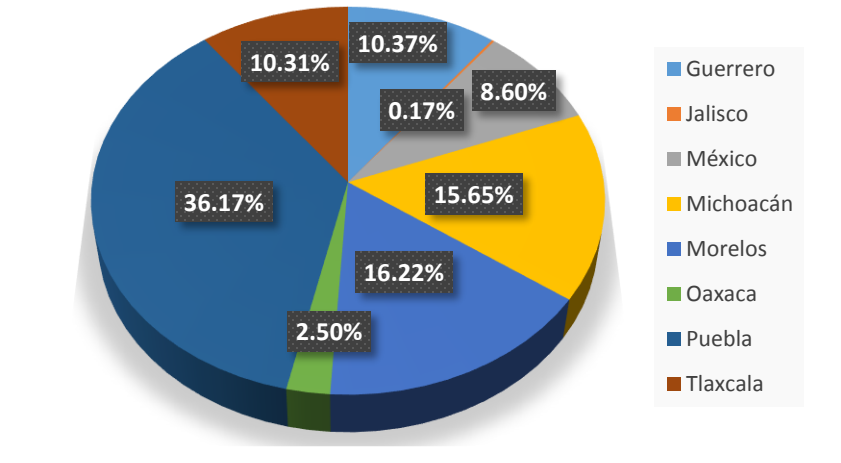

*Figura 3. 5. Gráfica de porcentajes de distribución de población por entidad federativa*

<span id="page-34-3"></span>Igualmente a través de la *Tabla 3.3* y la *Figura 3.6* se muestran las mismas características pero divididas por subregión.

| Subregión de<br>Planeación | <b>Superficie</b><br>(km <sup>2</sup> ) | Población<br>2009 (hab) | Población<br>2005 (hab) | Densidad de población<br>(hab/km <sup>2</sup> ) |
|----------------------------|-----------------------------------------|-------------------------|-------------------------|-------------------------------------------------|
| Alto Balsas                | 50,797                                  | 7,601,291               | 7,289,545               | 144                                             |
| Medio Balsas               | 27.179                                  | 1,442,302               | 1,663,109               | 61                                              |
| <b>Bajo Balsas</b>         | 38,459                                  | 1,341,373               | 1,367,483               | 36                                              |
| <b>TOTAL</b>               | 116,435                                 | 10,384,966              | 10,320,137              | 89                                              |

*Tabla 3. 3. Superficie y Población por Subregión*

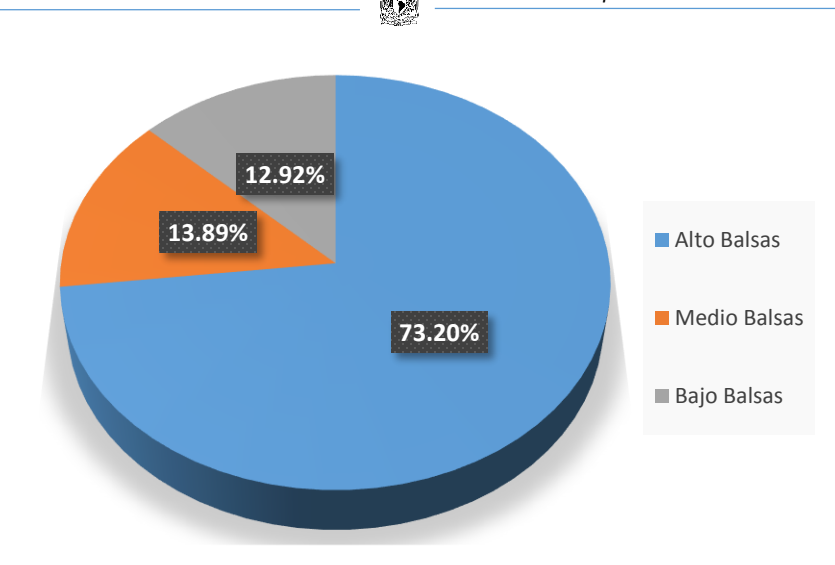

*Figura 3. 6. Gráfica de porcentajes de distribución de población en la RHA IV por subregiones*

#### <span id="page-35-1"></span><span id="page-35-0"></span>**3.1.3. Recursos hídricos**

En la zona de estudio, se sabe que alrededor del 81% de la precipitación se regresa a la atmósfera mediante el proceso de evapotranspiración, cerca del 15% pasa a formar parte de ríos o arroyos, y alrededor del 4% se infiltra al subsuelo y recarga los acuíferos [\(CONAGUA, 2010\)](#page-89-13).

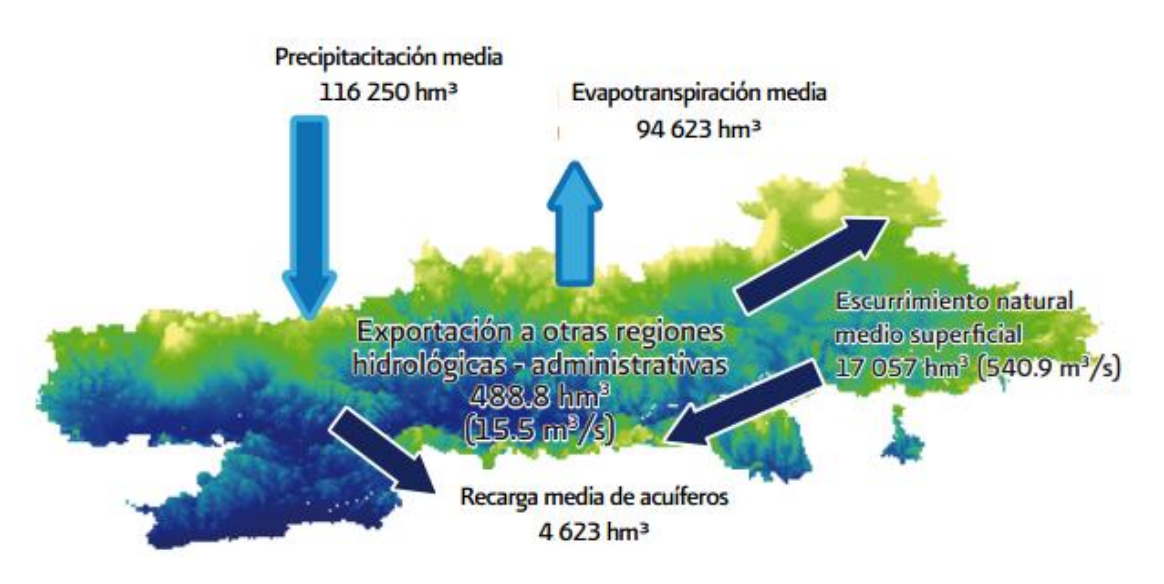

<span id="page-35-2"></span>*Figura 3. 7. El balance hídrico en la cuenca del Balsas Fuente: CONAGUA, Organismo de Cuenca Balsas, 2009*
Por lo que respecta a la precipitación media anual (1948-2009) en la región es de 991 mm, la cual está por encima de la media anual del país que es de 771.8 mm. Los meses de junio a septiembre son considerados como aquellos pertenecientes a la temporada de lluvias, teniendo este último mes alrededor del 20% del valor anual.

En lo referente a la *disponibilidad de agua natural media per cápita*, el cual es el parámetro estándar para determinar el grado de estrés hídrico en una región, la RHA IV Balsas cuenta con una disponibilidad natural media per cápita de 2,092 m<sup>3</sup>/hab/año; lo cual se refleja como una disponibilidad baja de acuerdo a estadísticas y estudios de la CONAGUA.

La RHA IV Balsas está conformada por las regiones hidrológicas número 17, 18 y 19, y que además como ya se había mencionado se clasifican en tres subregiones que son: Alto Balsas, Medio Balsas, y Bajo Balsas. Las principales características de estas cuencas hidrológicas que conforman la RHA IV Balsas se muestran en la *Tabla 3.4.*

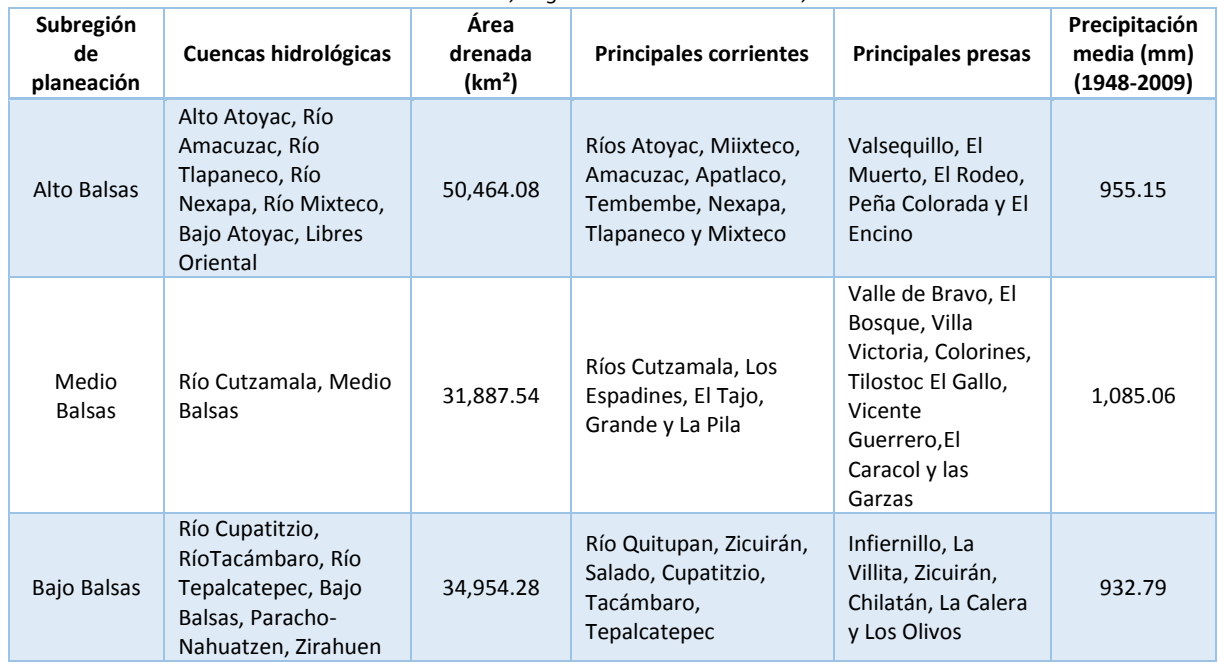

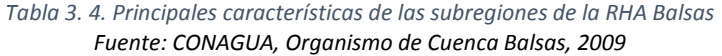

#### **3.1.4. Clima**

En la *Figura 3.8* se muestra un mapa de la clasificación climatológica de la cuenca hidrológica del Río Balsas. En él se observa que la mayor parte del territorio que abarca la cuenca, partiendo del oeste al centro tiene un clima cálido subhúmedo en el que la temperatura media anual es mayor a 22°C. Al este de la cuenca el clima se va tornando árido y con temperaturas medias anuales mayores a 18°C y en algunas partes templado mientras que al norte la temperatura oscila entre los 12°C y 18°C. De manera general, se puede decir que el clima que se tiene en la cuenca es cálido.

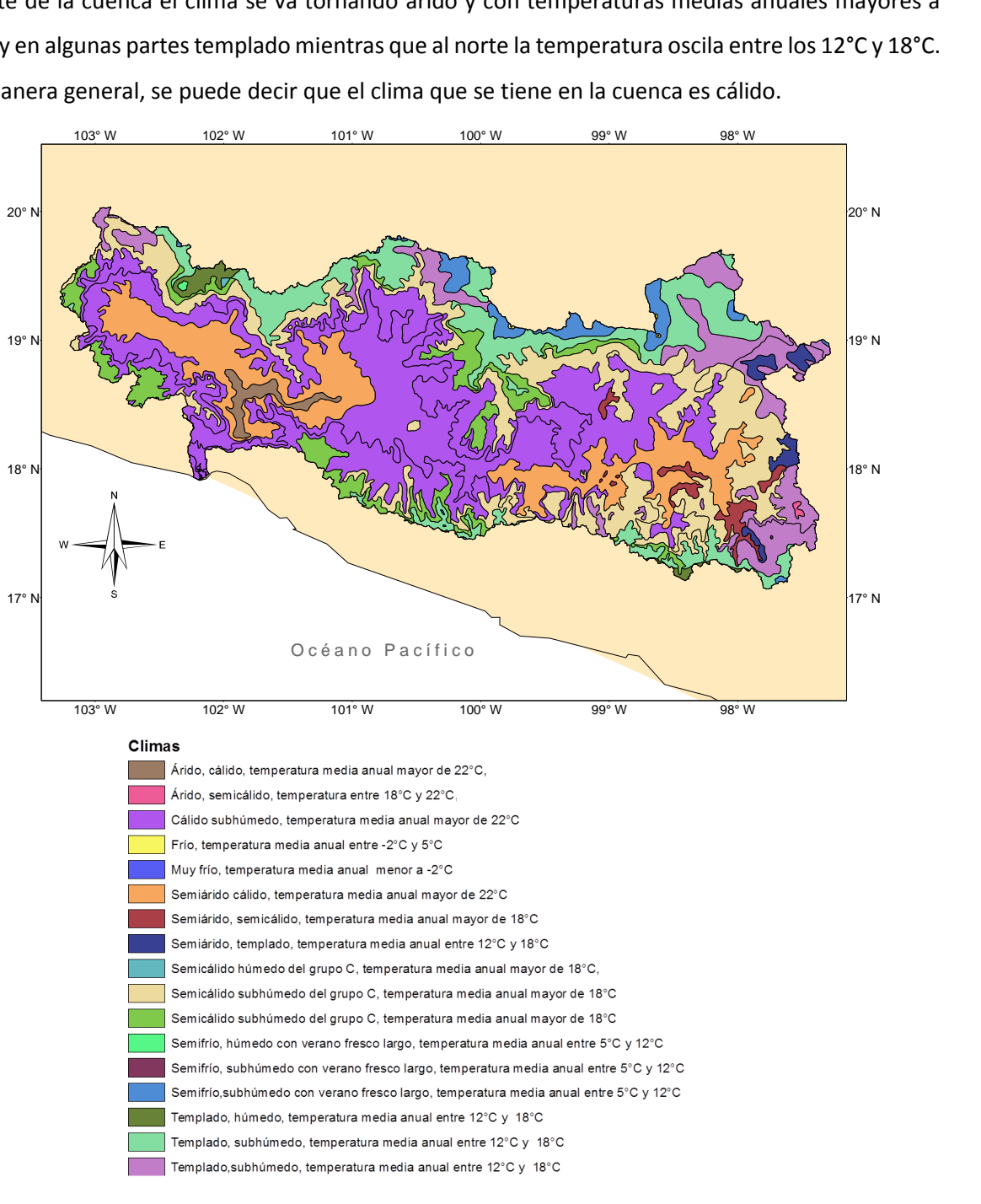

*Figura 3. 8. Clasificación climatológica de Köppen en la RHA IV Balsas Fuente: http://www.conabio.gob.mx/informacion/gis/*

# **3.1.5. Usos del agua e infraestructura**

La demanda de agua en la RHA así como sus volúmenes de agua concesionados por uso y tipo de aprovechamiento, se muestran en la gráfica de la *Tabla 3.5* así como en la *Figura 3.9.*

| <b>Uso</b>                      | Volumen            | Por tipo de fuente (hm <sup>3</sup> ) |                    |  |  |
|---------------------------------|--------------------|---------------------------------------|--------------------|--|--|
|                                 | (hm <sup>3</sup> ) | <b>Superficial</b>                    | <b>Subterráneo</b> |  |  |
| Agrícola                        | 5,783.26           | 4,763.04                              | 1,020.22           |  |  |
| Agroindustrial                  | 0.05               | 0.01                                  | 0.04               |  |  |
| Doméstico                       | 10.65              | 6.13                                  | 4.53               |  |  |
| Acuacultura                     | 211.92             | 211.51                                | 0.41               |  |  |
| Servicios                       | 52.52              | 38.09                                 | 14.43              |  |  |
| Industrial                      | 3,360.12           | 3,225.96                              | 134.17             |  |  |
| Pecuario                        | 3.39               | 1.10                                  | 2.29               |  |  |
| Público Urbano                  | 996.25             | 408.47                                | 587.78             |  |  |
| Diferentes usos                 | 173.10             | 121.72                                | 51.38              |  |  |
| Generación de energía eléctrica | 6,886.68           | 36,886.68                             | 0                  |  |  |
| Comercio                        | 0                  | 0                                     | 0                  |  |  |
| <b>Otros</b>                    | 0.20               | 0.16                                  | 0.04               |  |  |
| <b>TOTAL</b>                    | 47.478.14          | 45.662.87                             | 1.815.29           |  |  |

*Tabla 3. 5. Volúmenes concesionados por uso y tipo de aprovechamiento Fuente: CONAGUA, Organismo de Cuenca Balsas, 2009*

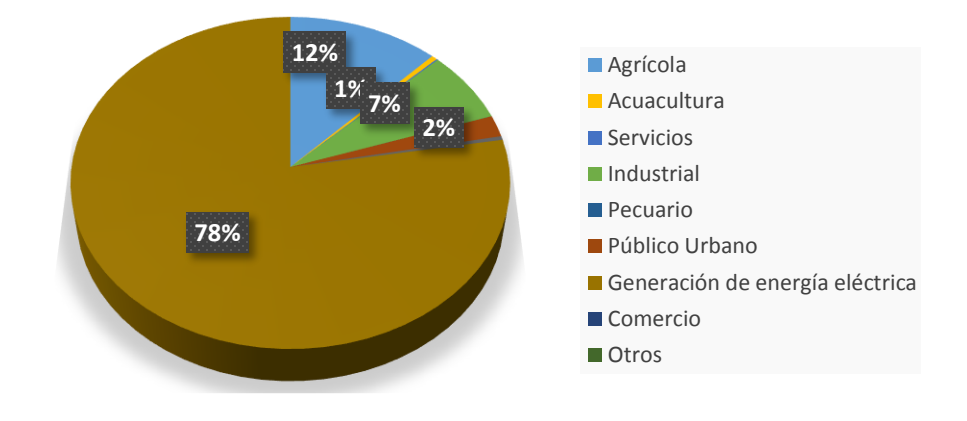

*Figura 3. 9. Volumen de agua concesionado (%) por uso. Fuente: CONAGUA, Organismo de Cuenca Balsas, 2009*

Del agua que se consume cada año, cerca del 78% del volumen total de agua es empleado para la generación de energía eléctrica, seguido de lejos por el uso agrícola e industrial, con el 13% y 7% respectivamente. Dentro de esto cabe mencionar que el uso de agua para las hidroeléctricas no es de tipo consuntivo, lo cual significa que este volumen de agua no se pierde, como en el caso de los otros tipos de usos. Una gran parte de la demanda de agua se satisface mediante vasos de almacenamiento los cuales llegan a tener una capacidad de almacenamiento importante, tal como se muestra en la *Tabla 3.6.*

| <b>Nombre</b><br><b>Oficial</b>  | <b>Nombre</b><br>Común   | <b>Ubicación</b>        | Capacidad<br>útil (hm <sup>3</sup> ) | <b>Corriente</b><br>principal | Operada<br>por            | <b>Uso</b>                             | Año de<br>terminación |
|----------------------------------|--------------------------|-------------------------|--------------------------------------|-------------------------------|---------------------------|----------------------------------------|-----------------------|
| Infiernillo                      | Infiernillo              | Guerrero y<br>Michoacán | 8444.1                               | Río Balsas                    | <b>CFE</b>                | Generación y<br>Control de<br>avenidas | 1963                  |
| Carlos<br>Ramírez<br>Ulloa       | El Caracol               | Guerrero y<br>Michoacán | 834                                  | Río Balsas                    | <b>CFE</b>                | Generación                             | 1986                  |
| Constitución<br>de<br>Apatzingán | Chilatán                 | Jalisco                 | 451.2                                | Río<br><b>Tepalcates</b>      | <b>CONAGUA</b>            | Irrigación                             | 1989                  |
| José Ma.<br>Morelos              | La Villita               | Michoacán<br>y Guerrero | 210.8                                | Río Balsas                    | <b>CFE</b>                | Generación<br>e irrigación             | 1968                  |
| El Gallo                         | El Gallo                 | Guerrero                | 221.4                                | Río Atoyac                    | Distrito de<br>riego #057 | Generación                             | 1991                  |
| Valle de<br>Bravo                | Valle de<br><b>Bravo</b> | México                  | 418.3                                | Río Balsas                    | <b>CONAGUA</b>            | Uso público<br>urbano                  | 1944                  |
| Manuel Ávila<br>Camacho          | Valsequillo              | Puebla                  | 281.7                                | Río<br>Cutzamala              | Distrito de<br>riego #030 | Irrigación                             | 1946                  |
| Vicente<br>Guerrero              | Palos Altos              | Guerrero                | 250                                  | Río Polutla                   | Distrito de<br>riego #057 | Irrigación                             | 1968                  |

*Tabla 3. 6. Principales presas en la RHA IV Balsas Fuente: CONAGUA, Organismo de Cuenca Balsas, 2009*

Dentro de la RHA IV Balsas existen nueve distritos de riego (DR): dos en Guerrero, cuatro en Michoacán, uno en Morelos, uno en Puebla, y uno en Tlaxcala. Para resumir esta información se muestra la *Tabla 3.7,* que contiene las cifras exactas de superficie cubiertas por estos distritos.

| No. de<br>distrito de<br>riego | <b>Nombre</b><br>Estado         |                | <b>Superficie</b><br>dominada<br>(ha) | <b>Superficie</b><br>regable (ha) | <b>Superficie</b><br>regada (ha) | No. de<br>usuarios |
|--------------------------------|---------------------------------|----------------|---------------------------------------|-----------------------------------|----------------------------------|--------------------|
| 56                             | Atoyac-Zahuapan                 | Tlaxcala       | 6,004                                 | 4,246                             | 4,246                            | 8,551              |
| 30                             | Valsequillo                     | Puebla         | 33,210                                | 32,801                            | 21,064                           | 16,225             |
| 16                             | Edo. De Morelos                 | <b>Morelos</b> | 33,768                                | 28,657                            | 21,783                           | 15,391             |
|                                | <b>Alto Balsas</b>              |                | 72,982                                | 65,704                            | 47,093                           | 40,167             |
| 57                             | Amuco-Cutzamala                 | Guerrero       | 27,600                                | 27,487                            | 10,507                           | 4,665              |
| 68                             | Tepecuacuilco-<br>Quechutenango | Guerrero       | 2,706                                 | 2,527                             | 987                              | 650                |
| 45                             | Tuxpan                          | Michoacán      | 19,489                                | 19,489                            | 17,631                           | 7,428              |
|                                | <b>Medio Balsas</b>             |                | 49,795                                | 49,503                            | 29,125                           | 12,743             |
| 97                             | Lázaro Cárdenas                 | Michoacán      | 97,595                                | 73,830                            | 73,359                           | 9,440              |
| 98                             | José Ma. Morelos                | Michoacán      | 11,661                                | 6,938                             | 5,166                            | 1,728              |
| 99                             | Quitupan                        | Michoacán      | 3,555                                 | 3,555                             | 500                              | 680                |
|                                | <b>Bajo Balsas</b>              |                | 112,811                               | 84,323                            | 79,025                           | 11,848             |

*Tabla 3. 7. Área bajo riego en la RHA IV Balsas Fuente: CONAGUA, Organismo de Cuenca Balsas, 2009*

Para entender mejor la *Tabla 3.7*, es necesario diferenciar en tres conceptos importantes incluidos dentro de la misma: la superficie dominada, la superficie regable y la superficie regada. La *superficie dominada* abarca toda aquella superficie que se encuentra "dominada" topográficamente por un canal principal de la red de riego, susceptible de recibir agua por gravedad. La *superficie regable* comprende el área que es susceptible de ser regada con provecho. Y finalmente, la porción de terreno que es efectivamente regada compone la *superficie regada*.

Otro tipo de obras que forman parte de la infraestructura hidráulica de una región es la cobertura de drenaje en zonas urbanas y rurales.

En la *Tabla 3.8* se muestra la cobertura de alcantarillado por estado y por subregión para la RHA IV Balsas.

|                |                        |                   | Conectado           |                 |                         | Fuente: CONAGUA, Inventario Nacional de Plantas Municipales de Potabilización y de TAR en operación, 2010<br>Población | Sin drenaje y      | % de Cobertura       |
|----------------|------------------------|-------------------|---------------------|-----------------|-------------------------|----------------------------------------------------------------------------------------------------|--------------------|----------------------|
| No.            | Estado                 | Población<br>2005 | a la red<br>pública | Fosa<br>séptica | Otros                   | total con<br>alcantarillado                                                                                            | no<br>especificado | de<br>alcantarillado |
| $\mathbf{1}$   | Guerrero               | 1,314,517         | 500,681             | 235,459         | 107,560                 | 843,700                                                                                                    | 470,817            | 64.18%               |
| $\overline{2}$ | Jalisco                | 19,438            | 6,683               | 4,370           | 2,685                   | 13,738                                                                                                    | 5,700              | 70.68%               |
| 3              | Estado de<br>México    | 836,524           | 286,592             | 196,961         | 61,766                  | 545,319                                                                                                    | 291,205            | 65.19%               |
| 4              | Michoacán              | 1,619,931         | 955,413             | 234,503         | 107,270                 | 1,297,186                                                                                                    | 322,745            | 80.08%               |
| 5              | Morelos                | 1,542,068         | 935,421             | 437,345         | 55,111                  | 1,427,877                                                                                                    | 114,191            | 92.59%               |
| 6              | Oaxaca                 | 224,889           | 35,877              | 67,513          | 4,511                   | 107,901                                                                                                    | 116,998            | 47.98%               |
| 7              | Puebla                 | 3,439,597         | 2,523,856           | 393,427         | 68,056                  | 2,985,339                                                                                                    | 454,258            | 86.79%               |
| 8              | Tlaxcala               | 985,657           | 818,693             | 52,532          | 18,474                  | 889,699                                                                                                    | 95,958             | 90.26%               |
|                | <b>TOTAL</b>           | 9,982,621         | 6,063,216           | 1,622,110       | 425,433                 | 8,110,759                                                                                                    | 1,871,872          | 81.25%               |
|                |                        |                   |                     |                 | Subregión de planeación |                                                                                                    |                    |                      |
| $\mathbf{1}$   | Alto Balsas            | 7,021,167         | 4,607,066           | 1,115,897       | 182,635                 | 5,905,598                                                                                                    | 1,115,579          | 84.11%               |
| $\overline{2}$ | Medio<br><b>Balsas</b> | 1,615,537         | 688,012             | 305,188         | 154,750                 | 1,147,950                                                                                                    | 467,587            | 71.06%               |
| 3              | Bajo Balsas            | 1,345,917         | 768,138             | 201,025         | 88,048                  | 1,057,211                                                                                                    | 288,706            | 78.55%               |
|                | <b>TOTAL</b>           | 9,982,621         | 6,063,216           | 1,622,110       | 425,433                 | 8,110,759                                                                                                    | 1,871,872          | 81.25%               |

*Tabla 3. 8. Población con servicio de alcantarillado en la RHA IV Balsas*

# **3.2. Fuentes de datos de precipitación**

Para este trabajo es indispensable el manejo de datos climatológicos, los cuales darán toda la información relacionada con los valores de precipitación que hay en la zona de estudio. Esto con el objetivo de saber el comportamiento que tiene la variable que se está estudiando, y posteriormente realizar la metodología con la cual se pretende llegar a los resultados de este trabajo.

Habiendo definido claramente el área de estudio en la que nos centraremos, la Región Hidrológico-Administrativa IV Balsas, es necesario definir nuestro periodo de estudio. El periodo que se escogió para hacer el análisis fue de Enero de 2007 a Noviembre de 2011, esto fue por razones de disponibilidad de información en pluviómetros.

El tipo de información que se utilizó en este trabajo provino de dos fuentes diferentes:

- Observaciones in situ.
- Observaciones mediante sistemas de percepción remota satelital.

#### **3.2.1. Datos in situ**

Estos datos son medidos con pluviómetros y pluviógrafos los cuales, como se habló en el primer capítulo de este trabajo, proporcionan información cada 24 horas registrando lecturas diarias a las 8 am en el caso de los pluviómetros y en el de los pluviógrafos se tienen pluviogramas que muestran la distribución temporal de la precipitación. En la *Figura 3.10* se puede observar la red de estaciones climatológicas extraídas de la página web del CLICOM [http://clicom-mex.cicese.mx/mapa.html,](http://clicom-mex.cicese.mx/mapa.html) en la cual es evidente la falta de datos en ciertas regiones de la cuenca.

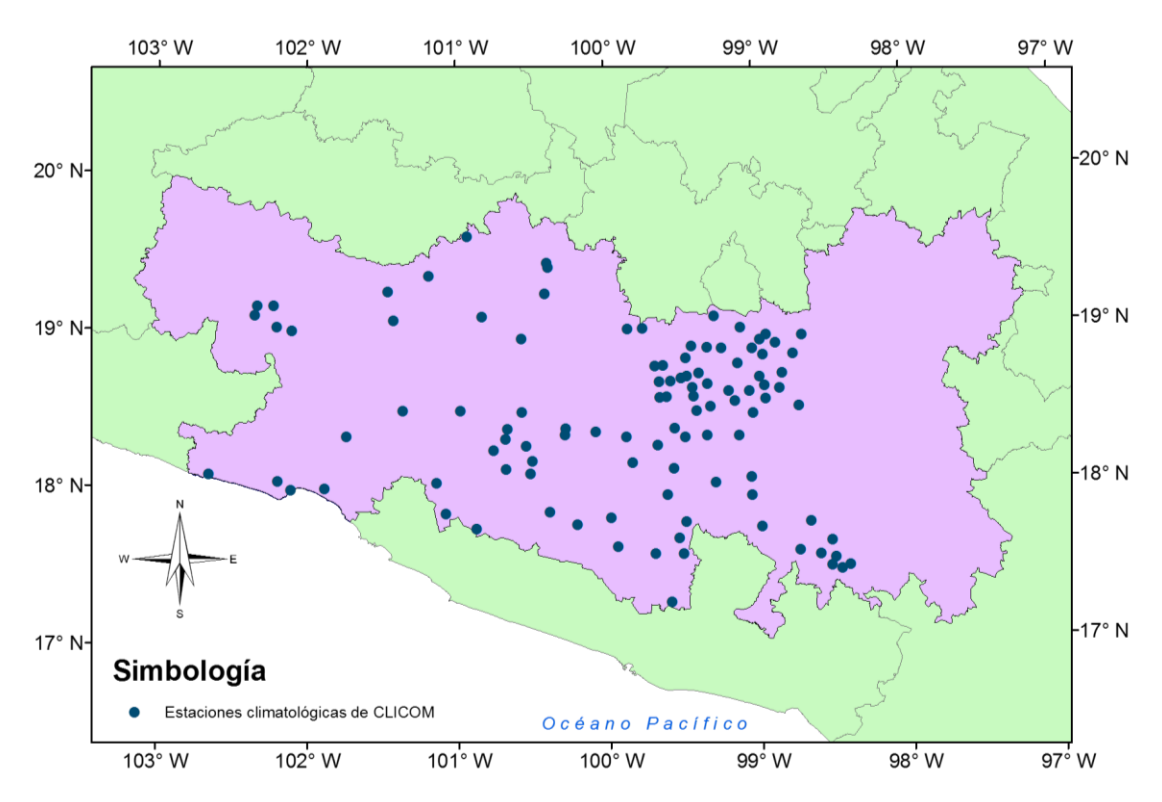

*Figura 3. 10. Estaciones de CLICOM tomadas en cuenta dentro de la zona de estudio*

# **3.2.2. Datos de percepción remota satelital**

Hoy en día se disponen de herramientas de percepción remota, como son los satélites, las cuales tienen un enorme potencial para fines de observación y monitoreo del ciclo hidrológico. Debido a esto, la información de precipitación obtenida mediante satélites representa una alternativa factible para realizar estudios hidrológicos, meteorológicos, agrónomos, entre otros.

En esta tesis se utilizarán dos bases de datos de precipitación derivados con información satelital a nivel global. Estos son:

- La Tropical Rainfall Measuring Mission (TRMM 3B42-V7).
- El Advanced Scatterometer (ASCAT), el cual es complementado por el modelo SM2RAIN [\(Brocca et al., 2014\)](#page-89-0), que para este estudio se emplea para transformar la variable "humedad de suelo" que proporciona ASCAT, en "precipitación".

A continuación, se explicará brevemente en qué consisten ambas herramientas así como su resolución espacial y temporal.

#### **3.2.2.1. The Tropical Rainfall Measuring Mission**

La *Tropical Rainfall Measuring Mission,* que se podría traducir como "Misión de Medición de Lluvias Tropicales", fue lanzada el 27 de noviembre de 1997 y se trata de una misión satelital no estacionaria en conjunto de exploración espacial entre la *National Aeronautics and Space Administration* (NASA) de Estados Unidos, y la *Japan Aerospace Exploration Agency* (JAXA) de Japón. El objetivo principal de esta misión consiste en medir la cantidad de precipitación en regiones tropicales y templadas (35° de latitud sur a 35° de latitud norte) para fines de investigación relacionadas con el clima y la meteorología. Para hacer referencia a esta misión en adelante se hará como "TRMM".

Respecto al producto 3B42-V7, se trata de un algoritmo que pretende contribuir a TRMM a obtener tasas de precipitación ajustadas (en mm/hr) y raíces cuadradas de los promedios de los errores estimados de precipitación. El algoritmo combina estimaciones múltiples de precipitación obtenidas de cada uno de los sensores con los que TRMM cuenta, los cuales se mencionan más adelante. Todos estos datos de microondas son calibrados al *TRMM Combined Instrument* (TCI), el cual proporciona un producto llamado 3B41. A su vez teniendo esto, se verifican los datos faltantes los cuales se calculan utilizando un histograma mensual emparejado, el cual es generado por microondas infrarrojas (IR). Después de que el pre-procesamiento se haya completado, los campos multisatelitales de 3 horas se suman para obtener el mes y se combinan con el análisis de pluviómetros mensual acumulado del *Global Precipitation Climatology Centre* (GPCC) usando una ponderación de varianza inversa para así obtener una mejor estimación de la precipitación mensual. Esta estimación es el producto 3B43. Finalmente, todas las estimaciones que se hicieron cada 3 horas se extrapolan para cada mes (para cada celda observada por separado). El producto 3B42 es el producto final que es la precipitación final para las previsiones, con una resolución temporal de 3 horas y una resolución espacial de 0.25°X0.25° [\(NASA, 2015\)](#page-89-1).

Los valores estimados por el TRMM mencionados arriba han sido obtenidos a través de una combinación óptima de diferentes sensores con funciones específicas tales como: el *TRMM Microwave Imager* (TMI), el *Special Sensor Microwave Imager* (SSMI), el *Special Sensor Microwave Imager/Sounder* (SSMIS), el *Advanced Microwave Scanning Radiometer* (ASMR), y el *Advanced Microwave Sounding* (AMSU), para así producir estimaciones de microondas de alta resolución [\(JAXA, 2015\)](#page-89-2).

Los instrumentos a bordo del TRMM se explican a continuación y se muestran en la *Figura 3.11.*

- *Precipitation Radar (PR).* El radar meteorológico de precipitación es el primer instrumento diseñado para generar mapas tridimensionales de la estructura de las tormentas sobre la superficie terrestre y oceánica. Las mediciones que se llevan a cabo proveen información sobre la intensidad y distribución de la lluvia, el tipo de precipitación que se trata, la dimensión vertical de la tormenta así como la altitud a la cual la nieve se convierte en agua de lluvia, si fuese el caso. El PR opera a una frecuencia de 13.8 GHz.
- *TRMM Microwaver Imager (TMI).* El generador de imágenes por microondas del TRMM, es un sensor pasivo de microondas diseñado para brindar información cuantitativa de la lluvia. El funcionamiento de este dispositivo se basa en la medición de la energía de microondas emitida por la Tierra hacia la atmósfera. A partir de estos datos, el TMI es capaz de cuantificar la cantidad de vapor de agua, el agua contenida en las nubes y la intensidad de lluvia en la atmósfera.
- *Visible and Infrared Scanner (VIRS).* El escáner de radiación visible e infrarrojo es uno de los tres instrumentos destinados para la medición de lluvia (los otros dos son el PR y el TMI mencionados arriba) el cual sirve como un indicador de lluvia indirecto. VIRS mide la [radiación](http://es.wikipedia.org/wiki/Radiaci%C3%B3n) que viene desde la Tierra en cinco regiones espectrales, abarcando desde

el [espectro visible](http://es.wikipedia.org/wiki/Espectro_visible) hasta el [infrarrojo,](http://es.wikipedia.org/wiki/Infrarrojo) esto es, desde 0.63 hasta 12 [micrómetros.](http://es.wikipedia.org/wiki/Micr%C3%B3metro_(unidad_de_longitud)) VIRS se incluyó en los instrumentos básicos por dos razones principales. La primera de ellas es por su habilidad para detectar lluvia. La segunda, es que sirve como un estándar de transferencia a otras mediciones que son llevadas a cabo normalmente usando los satélites POES (Polar Operational Environmental Satellites) y GOES (Geostationary Operational Environmental Satellite).

La intensidad de la radiación en las diferentes regiones espectrales (o bandas) se usan para determinar la brillantez (en el visible y en el cuasi-infrarrojo) o temperatura (infrarrojo) de la fuente.

- *Clouds and the Earth´s Radiant Energy Sensor (CERES*). CERES mide la energía en la parte alta de la [atmósfera,](http://es.wikipedia.org/wiki/Atm%C3%B3sfera) además estima los niveles de energía de la superficie terrestre. Mediante información extraída de un banco de imágenes de nubes de alta resolución, CERES determina las propiedades de las nubes, incluyendo la cantidad de [nubosidad,](http://es.wikipedia.org/wiki/Nube) l[a altitud,](http://es.wikipedia.org/wiki/Altitud) el espesor y el tamaño de partículas de las nubes.
- *Lightning Imaging Sensor (LIS).* El sensor de imágenes de relámpagos es un dispositivo complejo para detectar y localizar [relámpagos](http://es.wikipedia.org/wiki/Rel%C3%A1mpago) dentro de las regiones tropicales. El sensor es una combinación de elementos ópticos y electrónicos incluyendo un detector de brillos de estrellas capaz de localizar y detectar relámpagos en nubes de tormenta. El campo de visión del LIS permite poder observar un mismo punto terrestre o una nube durante 80 [se](http://es.wikipedia.org/wiki/Segundo)gundos, suficiente tiempo para estimar la relación de destellos de relámpagos, lo cual permite determinar si la tormenta está creciendo o decayendo. [\(JAXA, 2015\)](#page-89-2)

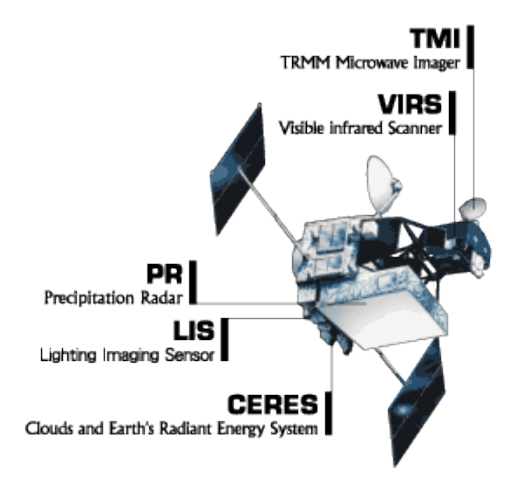

*Figura 3. 11. Instrumentos a bordo del satélite TRMM Fuente: http://disc.sci.gsfc.nasa.gov/TRMM*

Desde su lanzamiento en 1997, TRMM ha proporcionado mediciones de precipitación en regiones tropicales y subtropicales del planeta teniendo una resolución de *0.25° por 0.25°* (lo cual es aproximadamente equivalente a una malla con celdas de *25 km por 25 km*). Las mediciones de precipitación de TRMM han sido herramientas útiles para la predicción de ciclones tropicales, la predicción numérica del tiempo, y las climatologías regionales de precipitación, entre muchos otros temas.

#### **3.2.2.2. Advanced Scatterometer (ASCAT)**

Antes de hablar del *Advanced Scatterometer* (ASCAT) es necesario entender qué es un *radar de apertura real* (RAR). Los RAR son equipos donde el tamaño de la antena es controlado por la longitud física de la misma. También se les llama radares *no coherentes.* La ventaja que tienen los equipos RAR está en su diseño simple y en el procesamiento de los datos. No obstante su resolución es baja para misiones de baja altitud.

ASCAT es un radar estacionario de apertura real, que opera a 5.255 GHz (banda C) utilizando antenas de polarización vertical. La resolución que tiene la malla que forma este satélite es de *0.5° por 0.5 °*  (lo cual equivale aproximadamente en México a celdas de *50 km por 50* km). ASCAT transmite ondas con modulación de frecuencia lineal, y nos permite medir entre otras cosas el comportamiento que tienen las corrientes de viento en la superficie terrestre de forma cuantitativa tanto en magnitud como en dirección y el contenido de humedad almacenado en la superficie terrestre a una profundidad promedio de 5 cm [\(Bartsch et al., 2012\)](#page-89-3).

Por lo que respecta a la humedad del suelo, y que además es nuestro principal punto de interés como producto de este satélite, ASCAT utiliza el siguiente método. Las mediciones que ASCAT realiza están sustentadas en series de tiempo basadas en las detecciones de cambios desarrolladas previamente por la *Europe Remote Sensing* (ERS-1/2) [\(Wagner et al., 1999\)](#page-89-4). En este enfoque se considera que la humedad del suelo tiene una relación lineal con la retrodispersión en el espacio de decibeles, mientras que otras fuentes de sonido incluyen el ruido del mismo instrumento, distorsiones y anisotropía azimutal. La rugosidad de la superficie se supone que tiene una contribución constante en el tiempo, y por esta razón no se encuentra en el algoritmo. Al conocer el ciclo de vegetación típica anual y cómo influye en la relación de ángulo de incidencia de retrodispersión para cada ubicación en la Tierra, los efectos de la vegetación pueden ser eliminados,

revelando las variaciones del contenido de humedad en el suelo. Como último paso, los valores históricamente bajos y más altos de retrodispersión observado se asignan a porcentajes de 0% (secos) y de 100% (húmedos) respectivamente. De esta forma se generan series de tiempo con valores relativos de contenido de humedad de suelo expresados en porcentaje, los cuales son estimados en la capa superficial del suelo, aproximadamente 5 cm [\(Brocca et al., 2011\)](#page-89-5).

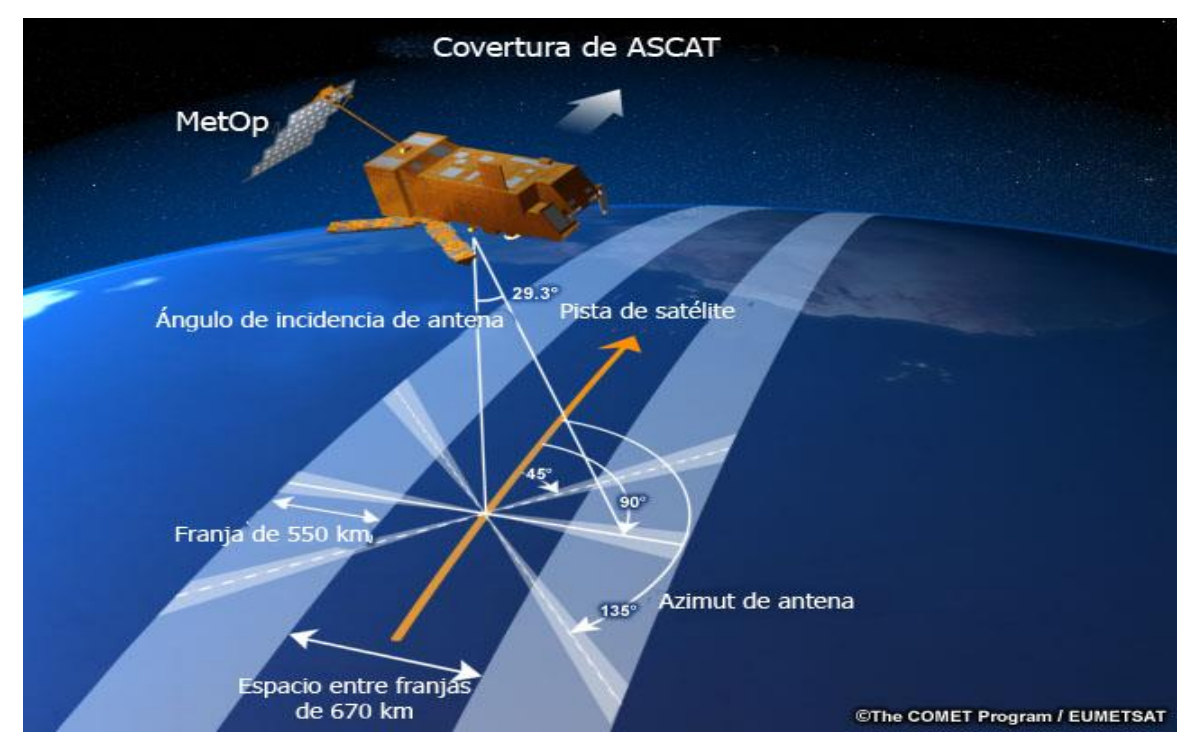

*Figura 3. 12. Satélite Advanced Scatterometer (ASCAT) y su cobertura Fuente[: http://www.eumetrain.org/data/2/227/print.htm](http://www.eumetrain.org/data/2/227/print.htm)*

Recientemente, varios estudios han propuesto nuevos enfoques para la estimación de la precipitación a partir de otras variables hidrológicas [\(Kirchner, 2009\)](#page-89-6).

Un ejemplo de esto consiste en invertir el flujo del ciclo hidrológico e inferir las series de tiempo de la precipitación [\(Brocca et al., 2014\)](#page-89-0) mediante ciertas simplificaciones del balance de la humedad del suelo, tal como se expresa en la siguiente ecuación para una capa de profundidad *Z* en el suelo:

$$
Z\frac{ds(t)}{dt} = p(t) - r(t) - e(t) - g(t)
$$
\n(3.1)

Donde:

- $s(t)$  es la saturación relativa del suelo.
- $t$  es el tiempo.
- $\bullet$   $p(t)$  es la precipitación.
- $r(t)$  es el escurrimiento.
- $e(t)$  es la evapotranspiración.
- $g(t)$  es la infiltración.

Evidentemente lo primero que se viene a la mente es: ¿qué pasa con el escurrimiento y la evapotranspiración que se dan después de que ha llovido en una región si lo que se va a calcular es precisamente la lluvia? Si se plantea una hipótesis con tal de simplificar el modelo matemático en la cual asumamos que, después de que la tormenta ha acontecido,  $e(t) = 0$  y además suponemos que toda la precipitación se infiltra en el suelo, esto implica que el escurrimiento en la ecuación sea cero, esto es:  $r(t) = 0$ . Así, se puede asumir que la infiltración tendrá la siguiente forma:

$$
g(t) = as(t)^b \tag{3.2}
$$

Donde  $a \, y \, b$  son dos parámetros que expresan la no linealidad entre la tasa de infiltración y la saturación del suelo.

Y finalmente:

$$
p(t) \cong Z \frac{ds(t)}{dt} + as(t)^b
$$
\n(3.3)

De esta manera, la precipitación se puede obtener a partir de datos de humedad de suelo.

# **3.3. Descripción de metodología**

### **3.3.1. Obtención de información, y formato inicial de presentación de los datos**

De acuerdo a lo mencionado en el subtema anterior, tres diferentes fuentes de datos fueron utilizadas en este trabajo:

 Observaciones diarias de precipitación, cuyas lecturas se realizan regularmente a las 8:00 horas de manera diaria, desde el 1 de enero de 2007 hasta el 30 de noviembre de 2011. El número de estaciones climatológicas que se consideró fue de 98 estaciones tal como se muestra en la *Figura 3.13.* A pesar de que se contaba con un número mayor de estaciones, solo se incluyeron aquellas estaciones que entraran dentro del área delimitada por la RHA IV Balsas, que tuvieran un registro completo de los datos durante el periodo temporal de estudio, teniendo una tolerancia de datos faltantes no mayores al 10%. Cabe mencionar que en los casos en que se tuvo un ligero porcentaje mayor de datos faltantes, se verificó con otras estaciones cercanas que en dicha zona los valores registrados de precipitación fueran nulos.

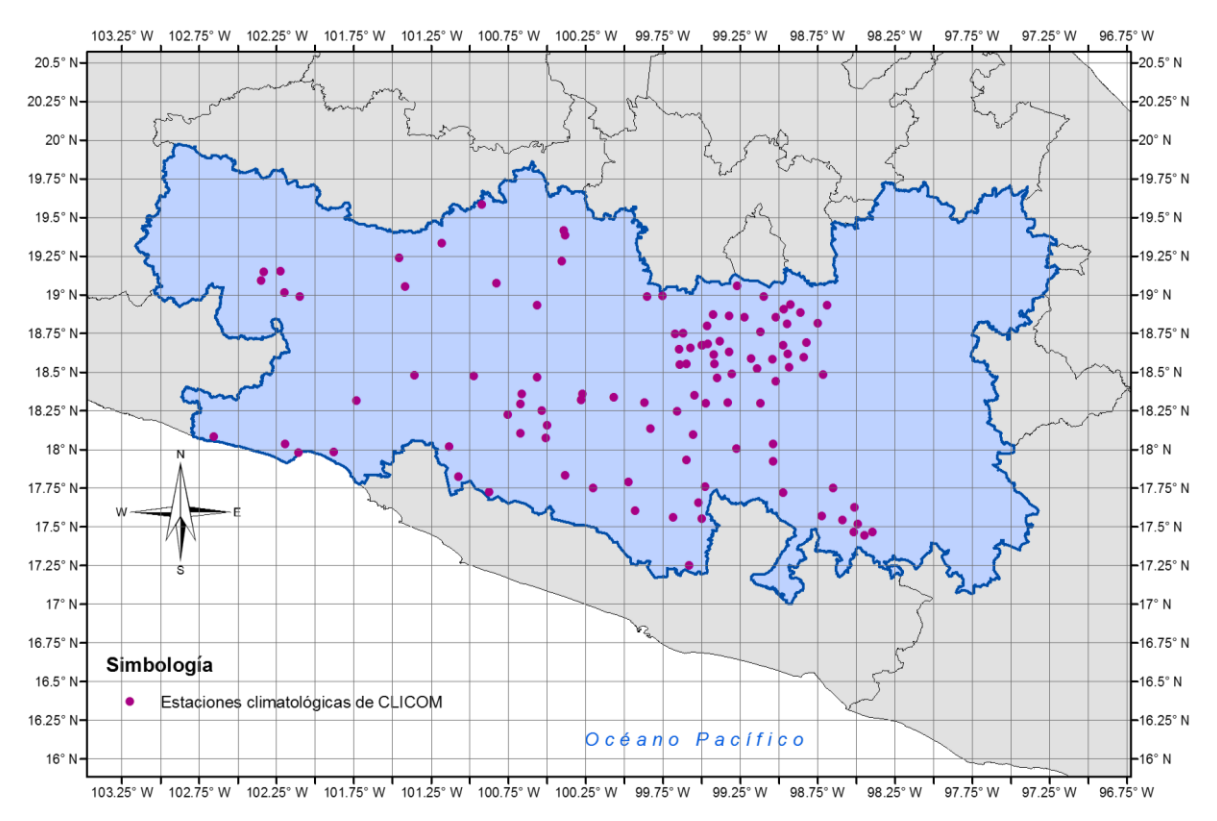

*Figura 3. 13. Estaciones pluviométricas en la zona de estudio y malla del producto TMPA 3B42 Version 7*

 Datos diarios del TRMM Multi-Precipitation Analysis (TMPA), la cual combina estimaciones de la lluvia provenientes del TRMM con observaciones en pluviómetros obtenidos de: [http://mirador.gsfc.nasa.gov/cgi-](http://mirador.gsfc.nasa.gov/cgi-bin/mirador/presentNavigation.pl?tree=project&dataset=3B42:%203-Hour%200.25%20x%200.25%20degree%20merged%20TRMM%20and%20other%20satellite%20estimates&project=TRMM&dataGroup=Gridded&version=007&CGISESSID=00d09c9bd0b1eece72eb0e2451ebbe27)

[bin/mirador/presentNavigation.pl?tree=project&dataset=3B42:%203-](http://mirador.gsfc.nasa.gov/cgi-bin/mirador/presentNavigation.pl?tree=project&dataset=3B42:%203-Hour%200.25%20x%200.25%20degree%20merged%20TRMM%20and%20other%20satellite%20estimates&project=TRMM&dataGroup=Gridded&version=007&CGISESSID=00d09c9bd0b1eece72eb0e2451ebbe27)

[Hour%200.25%20x%200.25%20degree%20merged%20TRMM%20and%20other%20satellit](http://mirador.gsfc.nasa.gov/cgi-bin/mirador/presentNavigation.pl?tree=project&dataset=3B42:%203-Hour%200.25%20x%200.25%20degree%20merged%20TRMM%20and%20other%20satellite%20estimates&project=TRMM&dataGroup=Gridded&version=007&CGISESSID=00d09c9bd0b1eece72eb0e2451ebbe27) [e%20estimates&project=TRMM&dataGroup=Gridded&version=007&CGISESSID=00d09c9b](http://mirador.gsfc.nasa.gov/cgi-bin/mirador/presentNavigation.pl?tree=project&dataset=3B42:%203-Hour%200.25%20x%200.25%20degree%20merged%20TRMM%20and%20other%20satellite%20estimates&project=TRMM&dataGroup=Gridded&version=007&CGISESSID=00d09c9bd0b1eece72eb0e2451ebbe27) [d0b1eece72eb0e2451ebbe27.](http://mirador.gsfc.nasa.gov/cgi-bin/mirador/presentNavigation.pl?tree=project&dataset=3B42:%203-Hour%200.25%20x%200.25%20degree%20merged%20TRMM%20and%20other%20satellite%20estimates&project=TRMM&dataGroup=Gridded&version=007&CGISESSID=00d09c9bd0b1eece72eb0e2451ebbe27) El número total de celdas del TRMM ubicadas dentro de la RHA fue de 173 y aquellas en las que no se tuvieron datos de pluviómetros fue de 117.

 Estimaciones diarias de humedad del suelo y de precipitación (después de aplicar el algoritmo SM2RAIN) provenientes del ASCAT, los cuales fueron proporcionados directamente por el Dr. Luca Brocca. La resolución espacial del producto ASCAT corresponde a una longitud de 0.5° x 0.5° como se muestra en la *Figura 3.14.* El número total de celdas del ASCAT ubicadas dentro de la RHA fue de 44 y aquellas en las que no se tuvieron datos de pluviómetros fue de 20.

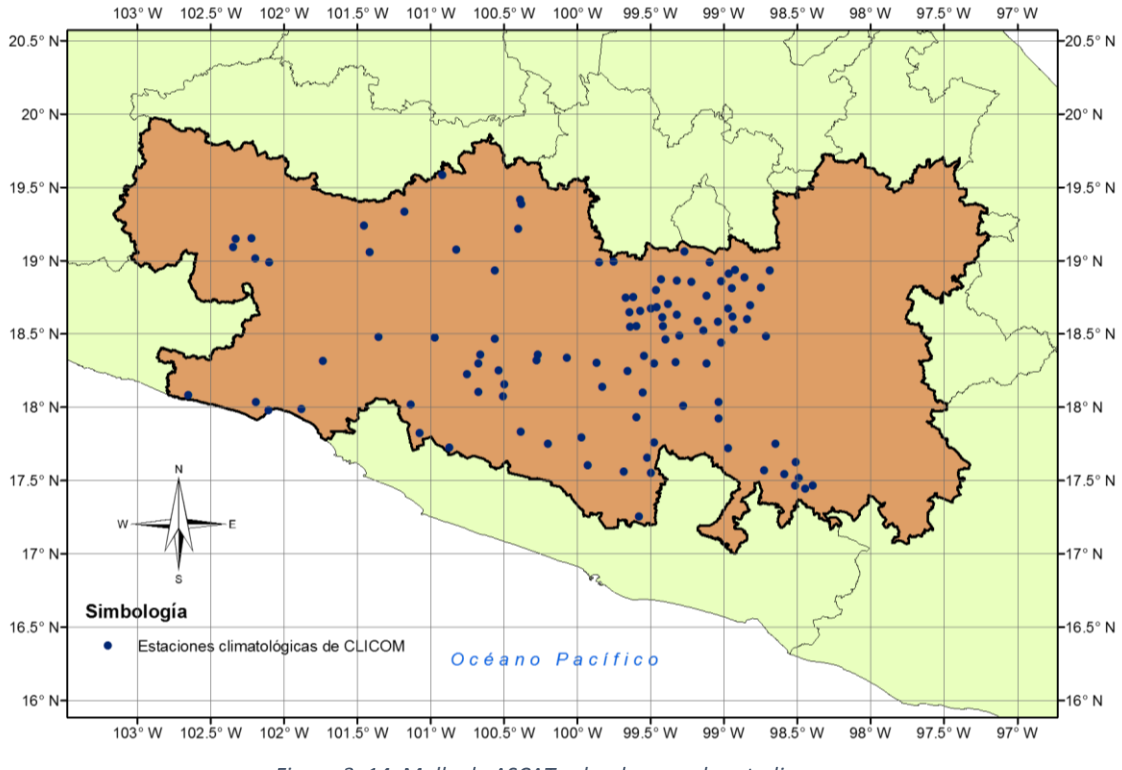

*Figura 3. 14. Malla de ASCAT sobre la zona de estudio*

#### **3.3.2. Procesamiento de datos**

De acuerdo a los datos iniciales que se expusieron arriba, cabe mencionar que otra de las condiciones que las celdas de ambos productos satelitales debían cumplir fue la siguiente:

 Para el caso de TRMM y ASCAT, se consideraron solamente aquellas celdas que incluyeran en su extensión por lo menos el 50% del territorio de la zona de estudio. Esto fue para evitar tomar en cuenta celdas que estuvieran fuera de la zona de estudio que se tiene.

La metodología que se siguió para procesar los datos fue la siguiente:

1. Para el caso en que se tuvieran dos estaciones en una sola celda, ya fuesen de TRMM o ASCAT, se tomaría la media aritmética para fines de comparación con TRMM y ASCAT. En el caso de que se tuviesen más de dos estaciones en una sola celda se haría una interpolación utilizando el método de Kriging Universal.

- 2. Se realizó una comparación entre pluviómetros y datos de TRMM y ASCAT utilizando datos diarios, acumulados mensuales y también acumulados anuales, en las cuales en un eje se encuentra el dato de CLICOM y en el otro el del producto satelital (TRMM o ASCAT), esto con el fin de verificar gráficamente cuál era la tendencia que hacían los satélites con respecto a CLICOM.
- 3. Debido a que el TRMM tiende a subestimar los valores de precipitación con respecto a aquellos medidos por las estaciones climatológicas, los resultados fueron clasificados respecto a la elevación de la siguiente manera:
	- a) Aquellas estaciones que tuvieran una altitud mayor a 1,000 msnm se consideraron estaciones de "montaña" mientras que aquellas que presentaran una altitud menor a los 1,000 msnm como estaciones de "costa", esto con el fin de obtener resultados en función de la localización de las estaciones.
	- b) Asimismo, se procedió a evaluar el error durante la época de lluvia y de estiaje, respectivamente. Para el primer caso se tomaron en cuenta los meses de junio a noviembre, que son los meses donde normalmente se presenta la mayoría de eventos de precipitación. Para el caso de época de estiaje se tomaron en cuenta los meses desde diciembre hasta mayo, es decir, los seis restantes.

#### **3.3.3. Estimación del error**

Se obtuvieron gráficas de la variación temporal del error.

Existen diversas formas de evaluar el error y para este trabajo se tomaron en cuenta cinco indicadores con los cuales se evaluó este comportamiento:

- EMA (Error Medio Absoluto, MAE en inglés).
- EMC (Error Medio Cuadrático, RMSE en inglés).
- RAF (Relación de Alarma Falsa, FAR en inglés).
- PDD (Probabilidad de Detección, POD en inglés).
- IFS (Índice de Frecuencia de Sesgo, FBI en inglés).

Con el fin de comprender mejor estos indicadores, se explicarán cada uno de ellos, así como lo que representan numéricamente.

#### **3.3.3.1. Error Medio Absoluto (EMA)**

El error medio absoluto es la media de los valores absolutos de las diferencias entre los valores reales y los pronosticados (para nuestro caso, CLICOM y el producto satelital, respectivamente). Tiene unidades que son las mismas que tienen las variables con las que se está tratando.

El EMA fue estimado como:

$$
EMA_{TRMM} = \frac{1}{n} \sum_{i=1}^{n} |P_{CLICOM} - P_{TRMM}|
$$
\n(3.4)

$$
EMA_{ASCAT} = \frac{1}{n} \sum_{i=1}^{n} |P_{CLICOM} - P_{ASCAT}| \tag{3.5}
$$

Donde:

- $P_{CLICOM}$  es el valor de lluvia observado por los pluviómetros.
- $P_{TRMM}$  es el valor de lluvia observado en cada celda de TRMM (0.25° x 0.25°).
- $P_{ASCAT}$  es el valor de lluvia observado en cada celda de ASCAT (0.5° x 0.5°).
- $n$  corresponde al número de datos tomados en cuenta para la comparación.

Para este propósito, se consideraron los valores totales mensuales del registro de estudio, calculando el EMA por cada mes y al final obteniendo un promedio de tipo mensual. Se obtuvieron gráficas como la mostrada en la *Figura 3.15.*

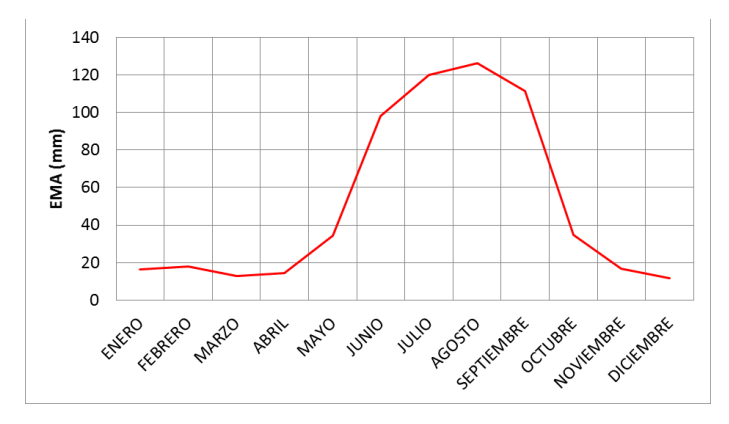

*Figura 3. 15. Comportamiento temporal del EMA en ASCAT para estaciones de montaña (elevación>1,000 msnm)*

# **3.3.3.2. Error Medio Cuadrático (EMC)**

El error medio cuadrático se define como la raíz cuadrada de la media de los cuadrados de las diferencias que hay entre el valor de la medida observada y la pronosticada.

El EMC fue evaluado mediante:

$$
EMC_{TRMM} = \sqrt{\frac{\sum_{i=1}^{n} (P_{CLICOM} - P_{TRMM})^2}{n}}
$$
 (3.6)

$$
EMC_{ASCAT} = \sqrt{\frac{\sum_{i=1}^{n} (P_{CLICOM} - P_{ASCAT})^2}{n}}
$$
\n(3.7)

Donde:

- $P_{CLICOM}$  es el valor de lluvia observado que se tiene de las estaciones de CLICOM.
- $P_{TRMM}$  es el valor de lluvia observado que se tiene en la celda de 0.25° correspondiente al satélite TRMM.
- $P_{ASCAT}$  es el valor de lluvia observado que se tiene en la celda de 0.5° correspondiente al satélite ASCAT.
- $n$  corresponde al número de datos tomados en cuenta para la comparación.

Para calcularlo se tomaron en cuenta los acumulados mensuales por mes de todos los años de cada una de las celdas en estudio y se aplicó el modelo matemático escrito arriba. Las gráficas obtenidas del comportamiento del EMC se observan con un parecido al de la *Figura 3.16.*

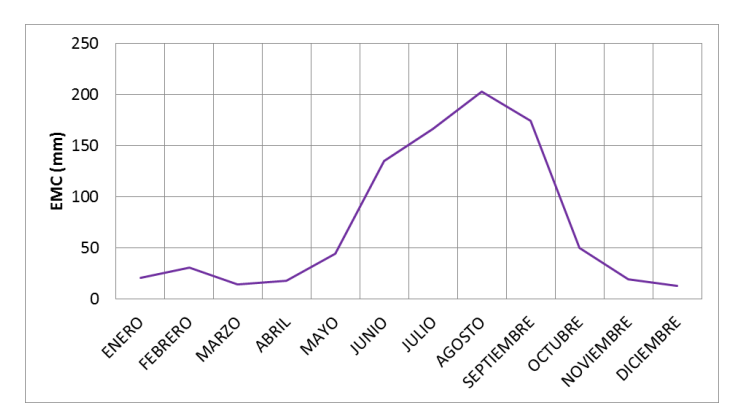

*Figura 3. 16. Comportamiento temporal del EMC en ASCAT para estaciones de montaña (elevación>1,000 msnm)*

#### **3.3.3.3. Relación de Alarma Falsa (RAF), Probabilidad de Detección (PDD) e Índice de Frecuencia de Sesgo (IFS)**

Por lo que consta al RAF, el PDD, y el IFS hablaremos de sus definiciones para entender mejor lo que estos evalúan.

Cabe aclarar en este apartado que para comprender lo que a continuación se tratará, servirá de base la *Tabla 3.9*.

| Tabla 3. 9. Tabla general auxiliar para calculo de RAF, PDD e IFS |                      |         |                         |                    |  |  |  |
|-------------------------------------------------------------------|----------------------|---------|-------------------------|--------------------|--|--|--|
|                                                                   |                      |         | <b>EVENTO OBSERVADO</b> |                    |  |  |  |
|                                                                   |                      | SI      | <b>NO</b>               | $\Sigma$ Ev. Pron. |  |  |  |
| <b>EVENTO</b>                                                     | SI                   | a       | b                       | $a+b$              |  |  |  |
| <b>PRONOSTICADO</b>                                               | NO.                  | C       | d                       | $c+d$              |  |  |  |
|                                                                   | $\Sigma$ Ev. Observ. | $a + c$ | $b+d$                   | $a+b+c+d=n$        |  |  |  |

*Tabla 3. 9. Tabla general auxiliar para cálculo de RAF, PDD e IFS*

En este caso, el "evento observado" se refiere a lo que CLICOM detecta, ya sea que haya llovido (SI) o no (NO). El "evento pronosticado" se refiere a lo que los satélites, ASCAT o TRMM, detectan ya sea que hayan detectado lluvia (SI) o no lo hayan hecho (NO). Teniendo esto claro, podemos reescribir la matriz anterior en una nueva que se muestra en la *Tabla 3.10.*

*Tabla 3. 10. Tabla auxiliar para cálculo de RAF, PDD e IFS adaptada al estudio de detección de lluvia*

|                       |                                     |         | <b>CLICOM DETECTA LLUVIA</b> |                                   |
|-----------------------|-------------------------------------|---------|------------------------------|-----------------------------------|
|                       |                                     |         | NO.                          | Σ Ev. Pronosticados por satélites |
| <b>SATÉLITE</b>       |                                     | A       | B                            | $A + B$                           |
| <b>DETECTA LLUVIA</b> | NΟ                                  |         |                              | $C+D$                             |
|                       | $\Sigma$ Ev. Registrados por CLICOM | $A + C$ | $B+D$                        | $A+B+C+D=N$                       |

A partir de la matriz anterior, podemos ver que se tienen cuatro posibles casos:

- 1. **Caso A.** Se puede definir como el evento positivo verdadero, ya que en realidad ha habido precipitación (CLICOM dice que sí ha llovido) y el satélite detectó lluvia.
- 2. **Caso B.** Se define como el evento positivo falso, ya que aunque el satélite ha detectado lluvia, en realidad no la hubo (CLICOM no detectó nada).
- 3. **Caso C.** Se trabajará este caso como el evento negativo falso, ya que el satélite ha determinado que no hubo lluvia (el satélite evaluó una lluvia igual a 0 mm), y en realidad sí ha habido registro de precipitación (CLICOM sí detectó una cantidad de lluvia).
- 4. **Caso D.** Se entenderá este caso como el evento negativo verdadero, ya que efectivamente el satélite no tuvo una lectura, y en realidad no ha llovido (CLICOM tampoco detectó lluvia).

La RAF es un parámetro que evalúa el número de ocasiones que un sistema pronosticador detecta la ocurrencia de un eventos cuando en realidad estos no se presentan, dividido entre el número de eventos totales pronosticados positivamente. Es decir, para este estudio el parámetro RAF evaluará la cantidad de días en que el satélite detecta lluvia y en realidad no la hubo, dividido entre el número total de días que el satélite hizo lecturas que decían que sí había lluvia. A valores más altos del RAF, el satélite tiene una certeza más baja, lo cual es indeseable para este estudio. Este parámetro se evalúa como:

$$
RAF = \frac{B}{A+B} \tag{3.8}
$$

La PDD es un parámetro que hace referencia al número de veces que el satélite acierta en su pronóstico al detectar lluvia cuando en verdad sí la ha habido, dividido entre el total de ocasiones o días en que efectivamente ha habido lluvia, es decir, que CLICOM ha tenido lecturas. Entre más alto sea el valor de PDD, mejor será el producto satelital. Se evalúa como:

$$
PDD = \frac{A}{A+C} \tag{3.9}
$$

El IFS es el parámetro que se emplea para determinar el número que se obtiene al dividir el número total de ocasiones en que el satélite pronostica que sí va a haber lluvia entre el número total de ocasiones en que CLICOM verifica que realmente hubo lluvia. Para el IFS, cuando se tienen valores mayores a 1, se dice que el satélite ha sobreestimado la precipitación, mientras que cuando es menor a 1 la ha subestimado. Este parámetro se calcula como:

$$
IFS = \frac{A+B}{A+C} \tag{3.10}
$$

Teniendo claro estos conceptos, se tienen condiciones para ver cómo fue el comportamiento de estos parámetros para evaluar el error en el estudio que se hizo. El análisis y los resultados obtenidos se muestran en el capítulo siguiente.

#### **3.3.4. Factores de ajuste**

Una vez teniendo estimaciones de errores, se procedió a obtener factores de ajuste para mejorar los datos de satélite y así evitar una propagación del error.

Para poder hacer esto, se tomaron solamente en cuenta aquellos valores en los cuales se tuviera algún registro en los datos de percepción remota.

Al graficar los datos, se obtuvo una nube de puntos la cual fue ajustada y agrupada de acuerdo a diferentes clases: 0.5, 1, 2, 4, 8, 16, 32, 64 y 128.

Se tomaron en cuenta dos tipos de gráficas con las cuales se obtuvieron ecuaciones de ajuste que más adelante se utilizarían para corregir las series de tiempo de datos de precipitación.

- Teniendo en el eje de las ordenadas *PCLICOM/PASCAT ó PCLICOM/PTRMM* y en el eje de las abscisas *PCLICOM.*
- Teniendo en el eje de las ordenadas *PCLICOM/PASCAT ó PCLICOM/PTRMM* y en el eje de las abscisas *PASCAT ó PTRMM*, respectivamente*.*

El ajuste de datos utilizando regresión lineal para las gráficas *PCLICOM/PASCAT ó PTRMM* vs. *PCLICOM* mostró coeficientes de correlación  $(R^2)$  bastante aceptables ya que en la mayoría de ellos se obtenían valores cercanos a 0.9 con lo cual no fue necesario utilizar otro tipo de regresiones más complejas. La *Figura 3.17* muestra una gráfica de la nube de puntos con su tendencia, promedio y mediana.

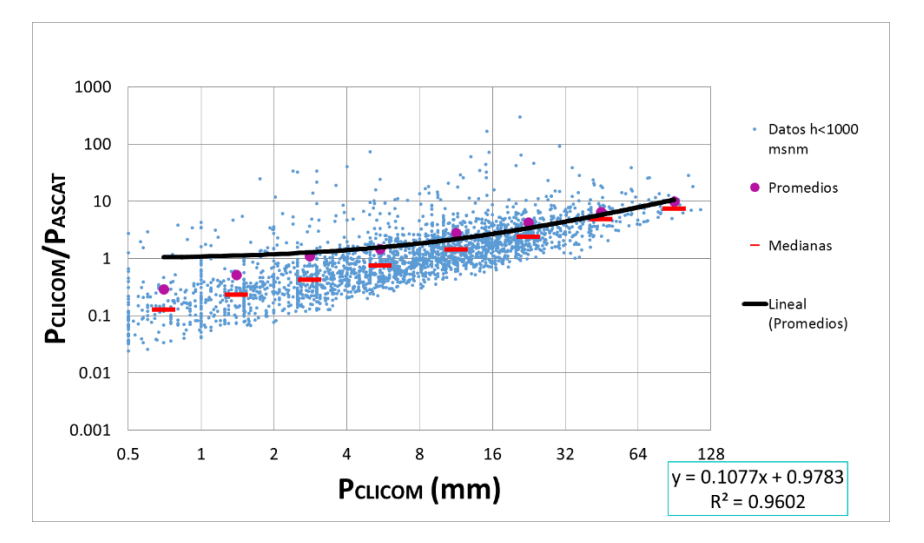

*Figura 3. 17. Nube de dispersión de puntos para PCLICOM y PCLICOM/PASCAT y curva de ajuste lineal para estaciones con una elevación>1,000 msnm*

En el caso de las gráficas *PCLICOM/PASCAT ó PTRMM* vs. *PASCAT ó PTRMM* los coeficientes de correlación bajaron considerablemente teniendo ajustes con coeficientes de correlación alcanzando apenas valores de 0.7 aproximadamente, para este caso, se tomaron en cuenta aquellas ecuaciones de ajuste que tuvieran el mayor valor de  $R^2$ , teniendo así ajustes de tipo logarítmico e inclusive polinómicos de segundo grado.

#### **3.3.5. Corrección de las series de tiempo aplicando factores de ajuste**

Una vez que se obtuvieron las ecuaciones de ajuste se realizan las correcciones de las series de tiempo para cada uno de los productos de precipitación derivados de satélites. En este trabajo, se tendrán tres ajustes de series de tiempo clasificados de la siguiente manera:

- Ajuste en las series de tiempo para pluviómetros con altitudes mayores a 1,000 msnm.
- Ajuste en las series de tiempo para pluviómetros con altitudes menores a 1,000 msnm.
- Ajuste en serie de tiempo en época de lluvias (junio a noviembre) y de estiaje (diciembre a mayo).

Finalmente, se obtienen las series de tiempo corregidas las cuales grafican la relación *PCLICOM/PTRMM* o *PCLICOM/PASCAT* a lo largo del periodo de estudio de 2007 a 2011 como se muestra en la *Figura 3.18.*

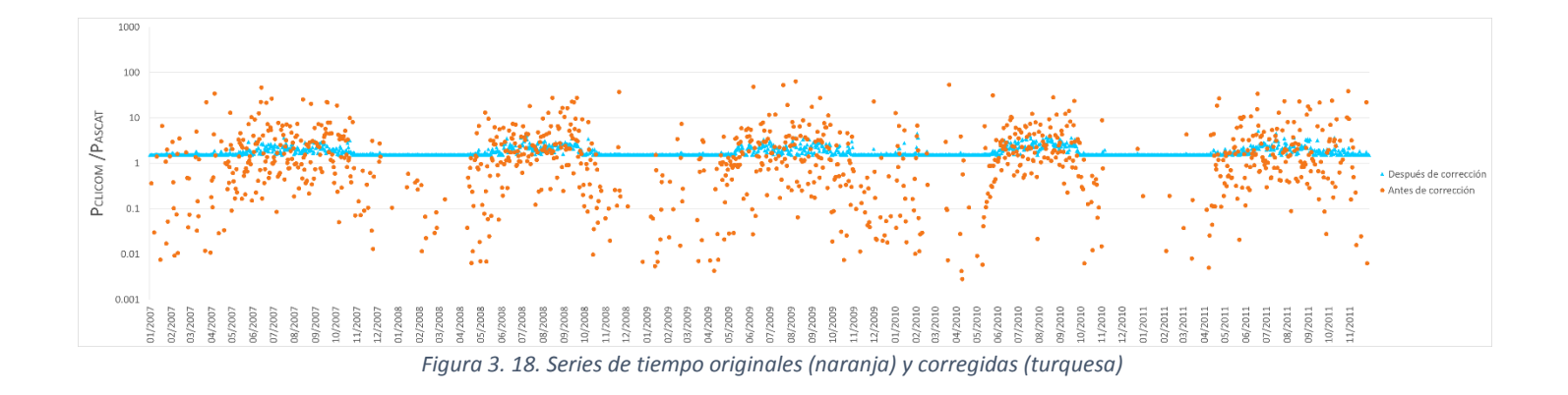

# CAPÍTULO 4. RESULTADOS Y VALIDACIÓN

La metodología en la cual se han basado todos los procedimientos para la obtención de los resultados, han sido expuestos en el capítulo anterior en un orden establecido. En este capítulo se muestran los resultados obtenidos.

# **4.1. Comparaciones entre productos: PCLICOM vs. PTRMM y PCLICOM vs. PASCAT**

La comparación directa entre la precipitación diaria observada en tierra (CLICOM) y mediante satélites (TRMM y ASCAT) se muestra en la *Figura 4.1*., la cual muestra una baja correlación y una gran variación entre los datos del CLICOM y aquellos obtenidos con percepción remota. Cabe recordar que cada punto representa la lluvia registrada en el pluviómetro (en el eje de las X) y en la celda de TRMM/ASCAT (en el eje de las Y) en el que el pluviómetro se encuentra.

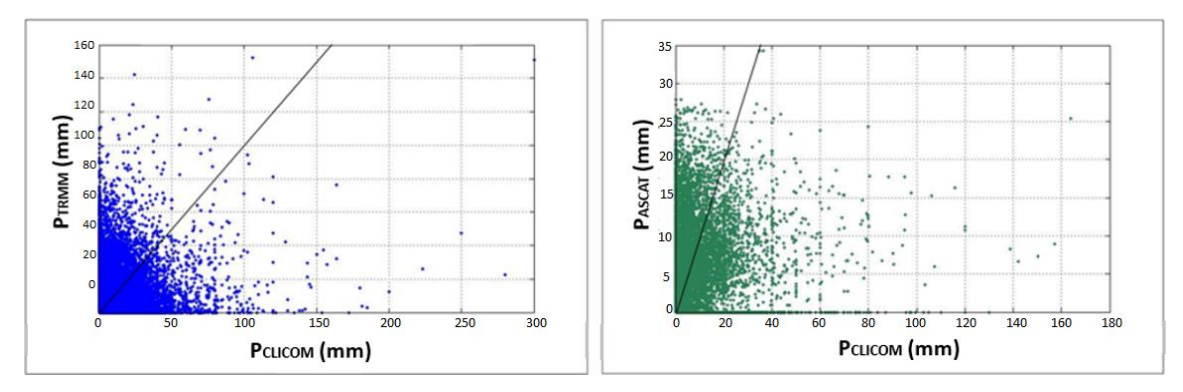

*Figura 4. 1. Comparación de datos de precipitación diaria en la RHA IV Balsas para PCLICOM vs. PTRMM (izquierda) y PCLICOM vs. PASCAT (derecha). La recta representa una relación 1:1.*

Debido a esto, se optó por realizar esta misma comparación a escalas mensuales y anuales tal como se muestra en las *Figuras 4.2* y *4.3*.

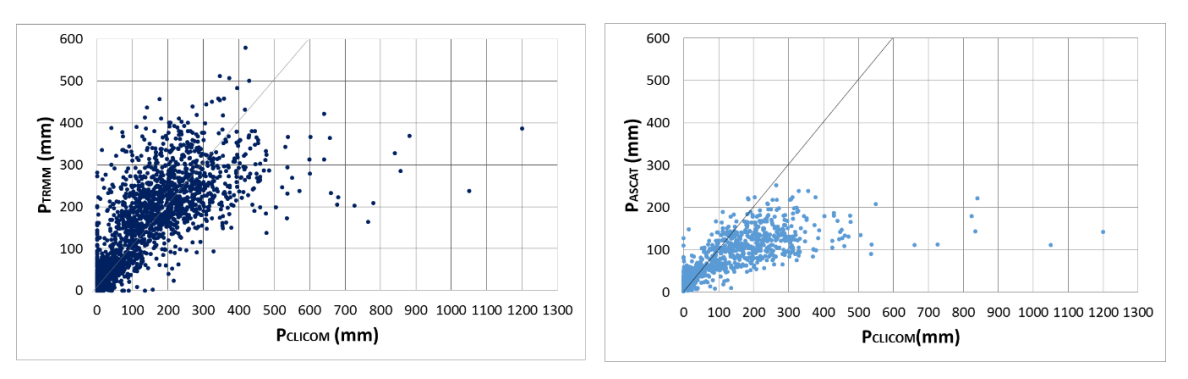

*Figura 4. 2. Comparación de datos de precipitación mensual en la RHA IV Balsas para PCLICOM vs. PTRMM (izquierda) y PCLICOM vs. PASCAT (derecha)*

De acuerdo con lo mostrado en las figura anterior se puede observar que los datos de  $P_{TRMM}$  vs. P<sub>CLICOM</sub> y P<sub>ASCAT</sub> vs. P<sub>CLICOM</sub> se ubican ya sea por encima y por debajo de la recta a 45° dibujada en las gráficas. Con esto se tienen dos casos: para aquellos puntos que están por encima de la recta, indican que el satélite sobre-estima lo medido por el pluviómetro, y aquellos que quedan por debajo de la misma indican una sub-estimación. Para el caso que muestra la *Figura 4.2*, se tiene un mayor número de sobreestimaciones tanto de TRMM y de ASCAT sobre CLICOM, como se muestra en la *Tabla 4.1.*

*Tabla 4. 1. Número de sobre-estimaciones y sub-estimaciones por ASCAT y TRMM con respecto a los datos de precipitación mensuales (CLICOM).*

|                    | <b>TRMM</b> | <b>ASCAT</b> |
|--------------------|-------------|--------------|
| Sobre-estimaciones | 1950        | 797          |
| Sub-estimaciones   | 913         | 549          |

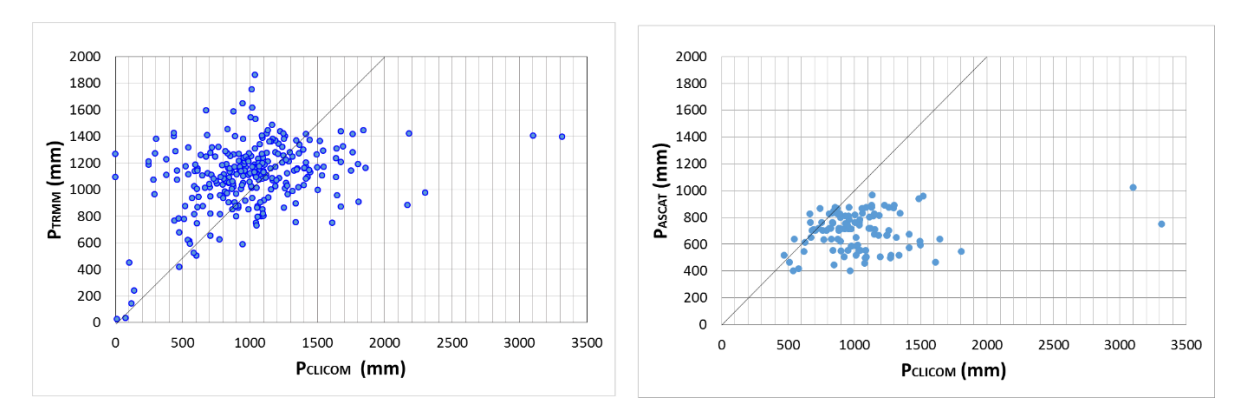

*Figura 4. 3. Comparación de datos de precipitación anual en la RHA IV Balsas para PCLICOM vs. PTRMM (izquierda) y PCLICOM vs. PASCAT (derecha)*

Con respecto a la comparación anual se confirma lo observado en la comparación mensual, ya que como se puede ver, la correlación de valores anuales entre TRMM y CLICOM es bastante mayor que en ASCAT, el cual muestra una tendencia a sub-estimar los valores de lluvia. En este caso, el número de sobre-estimaciones y subestimaciones se muestran en la *Tabla 4.2.*

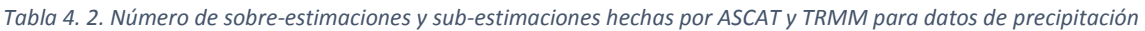

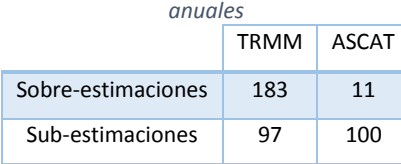

Debido a que hubo una mejora visible entre los datos diarios y mensuales, a continuación se presentan los resultados que se obtuvieron para periodos acumulados de 3, 5, 7, 15, 30, 60, 90, 180 y 360 días, y de esta manera determinar en qué escalas temporales es recomendable utilizar los productos satelitales de lluvia.

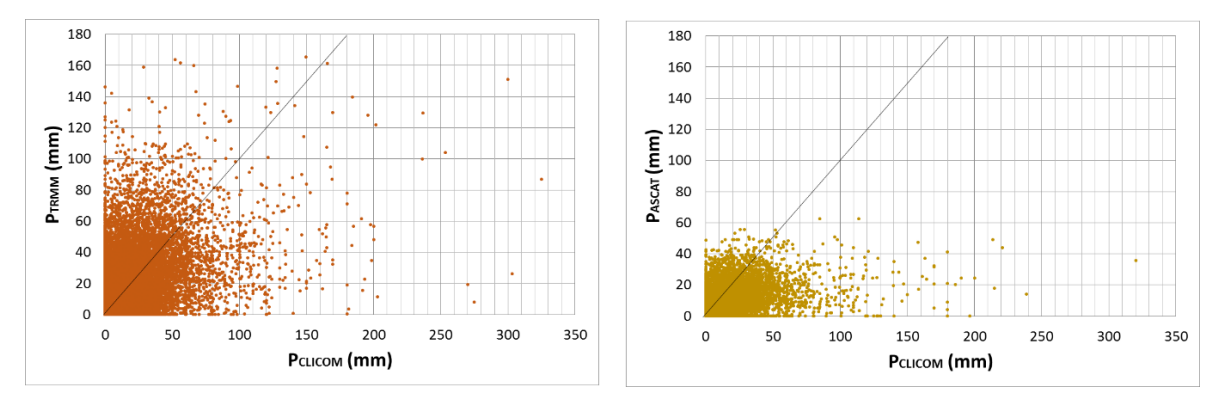

*Figura 4. 4. Comparación de datos de precipitación para 3 días acumulados para PCLICOM vs. PTRMM (izquierda) y PCLICOM vs. PASCAT (derecha)*

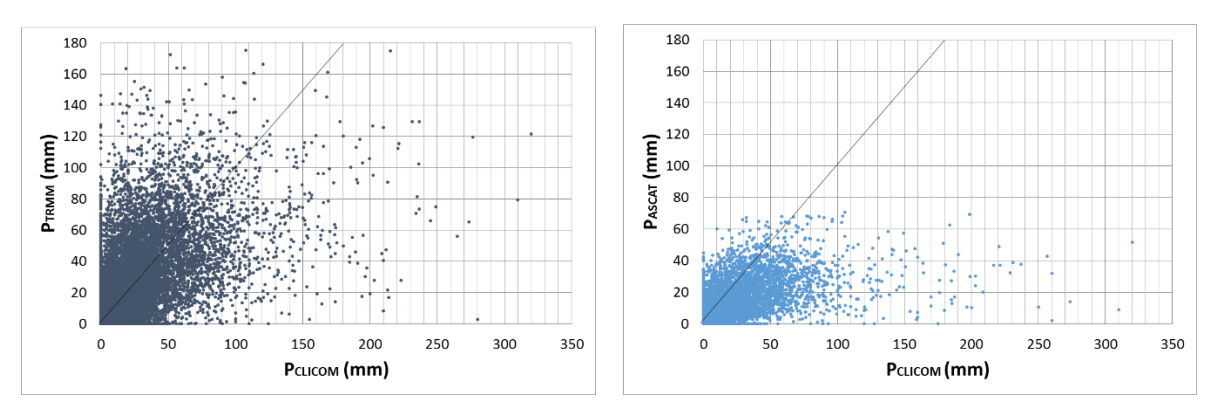

*Figura 4. 5. Comparación de datos de precipitación para 5 días acumulados para PCLICOM vs. PTRMM (izquierda) y PCLICOM vs. PASCAT (derecha)*

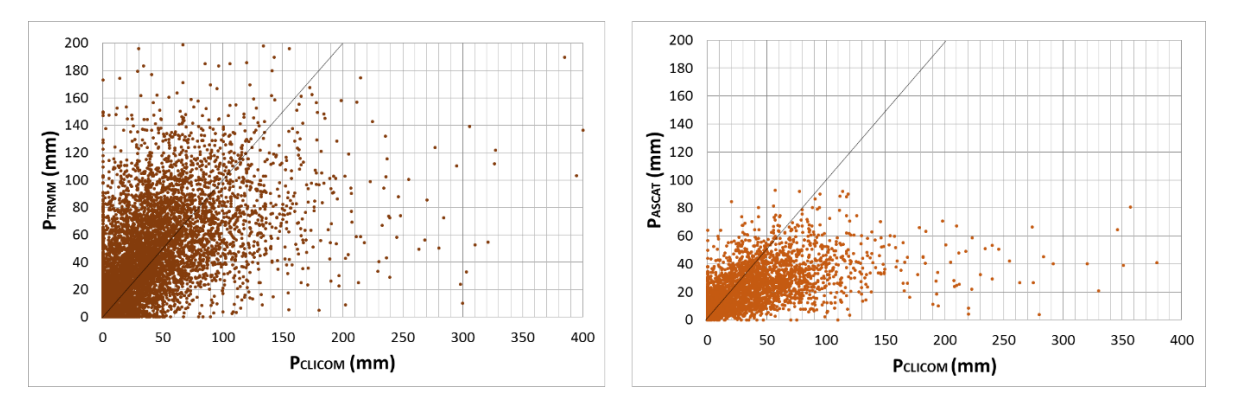

*Figura 4. 6. Comparación de datos de precipitación para 7 días acumulados para PCLICOM vs. PTRMM (izquierda) y PCLICOM vs. PASCAT (derecha)*

*Estimación de la Precipitación en la Cuenca del Río Balsas mediante el uso de satélites Capítulo 4. Resultados y Validación*

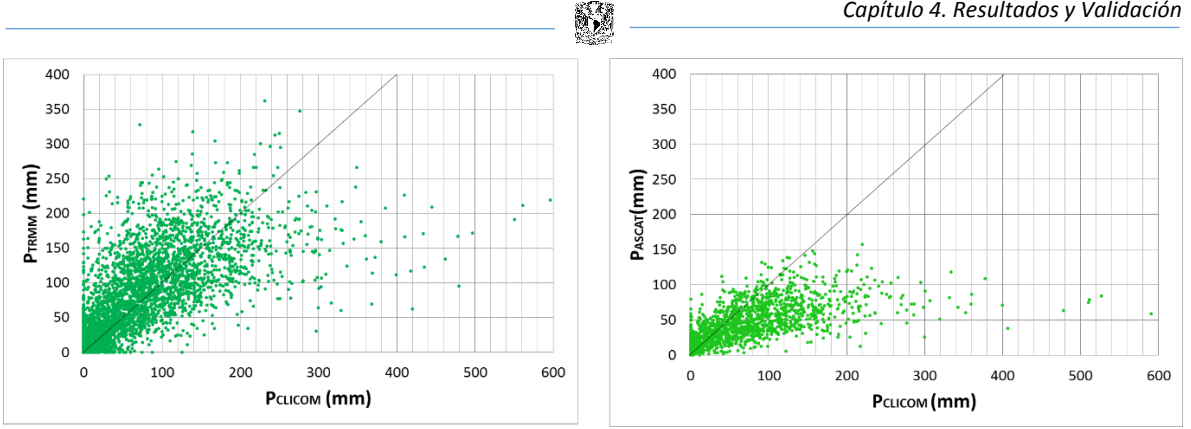

*Figura 4. 7. Comparación de datos de precipitación para 15 días acumulados para PCLICOM vs. PTRMM (izquierda) y PCLICOM vs. PASCAT (derecha)*

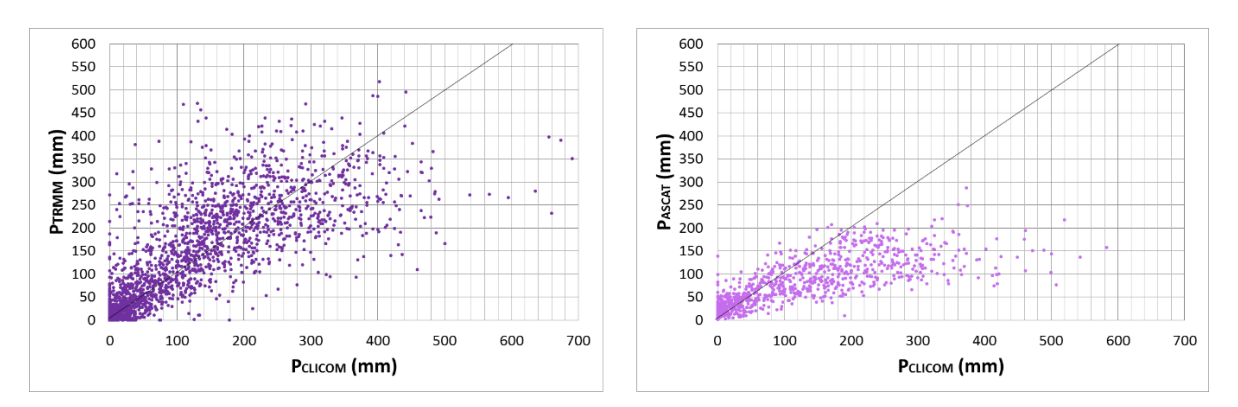

*Figura 4. 8. Comparación de datos de precipitación para 30 días acumulados para PCLICOM vs. PTRMM (izquierda) y PCLICOM vs. PASCAT (derecha)*

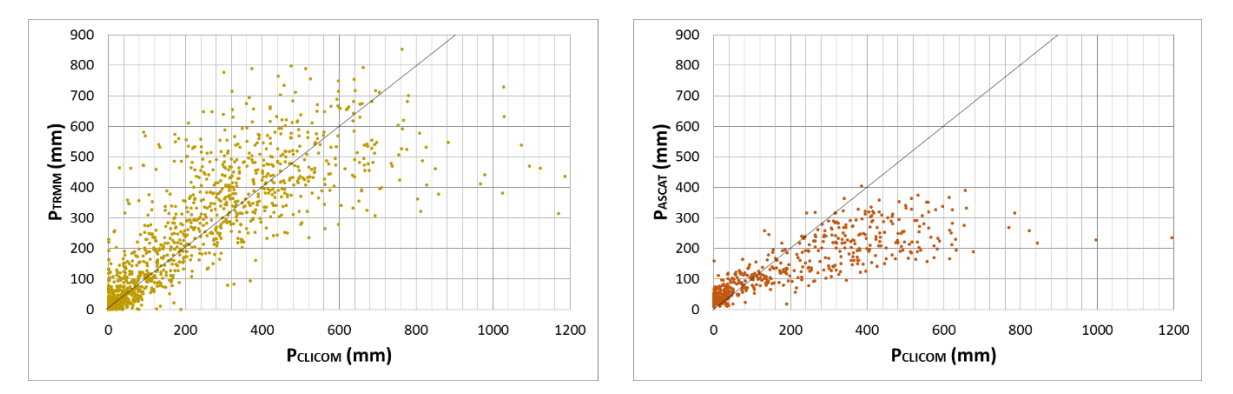

*Figura 4. 9. Comparación de datos de precipitación para 60 días acumulados para PCLICOM vs. PTRMM (izquierda) y PCLICOM vs. PASCAT (derecha)*

*Estimación de la Precipitación en la Cuenca del Río Balsas mediante el uso de satélites*

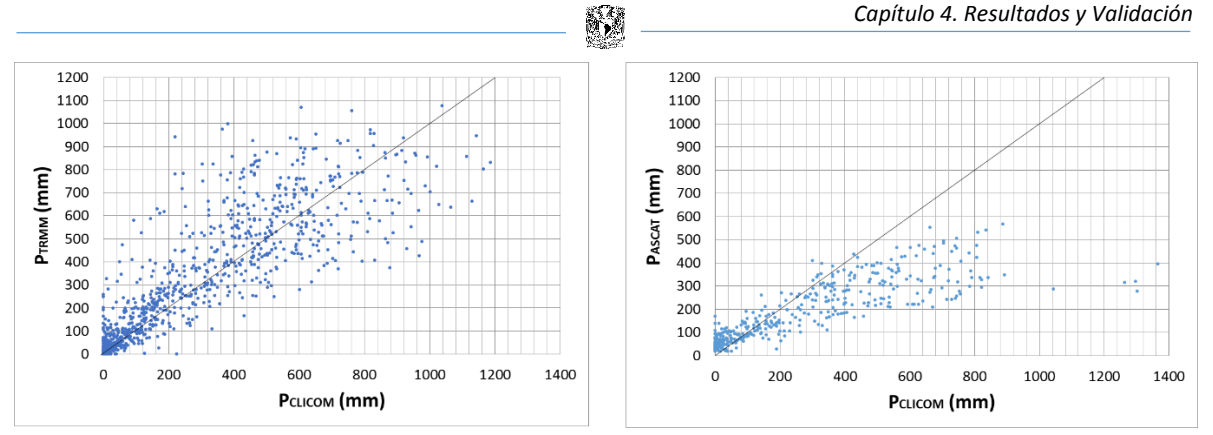

*Figura 4. 10. Comparación de datos de precipitación para 90 días acumulados para PCLICOM vs. PTRMM (izquierda) y PCLICOM vs. PASCAT (derecha)*

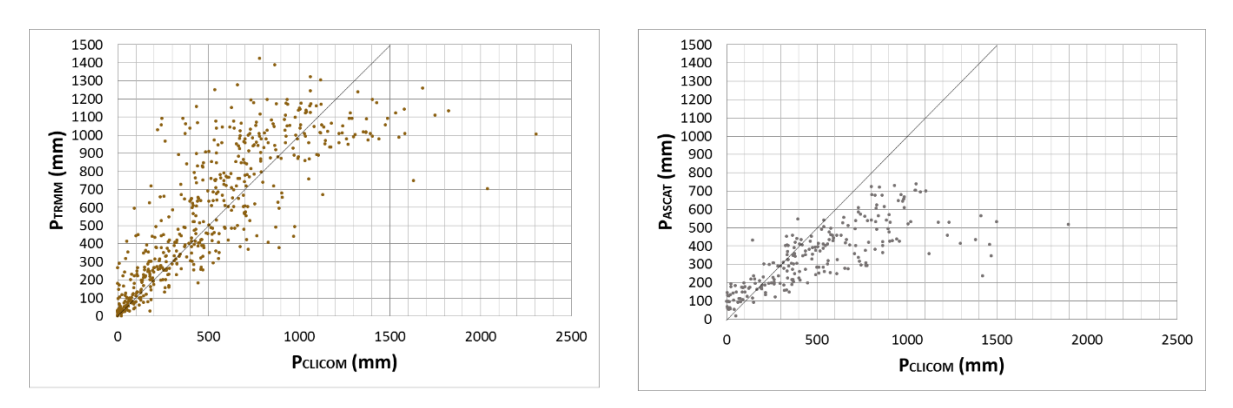

*Figura 4. 11. Comparación de datos de precipitación para 180 días acumulados para PCLICOM vs. PTRMM (izquierda) y PCLICOM vs. PASCAT (derecha)*

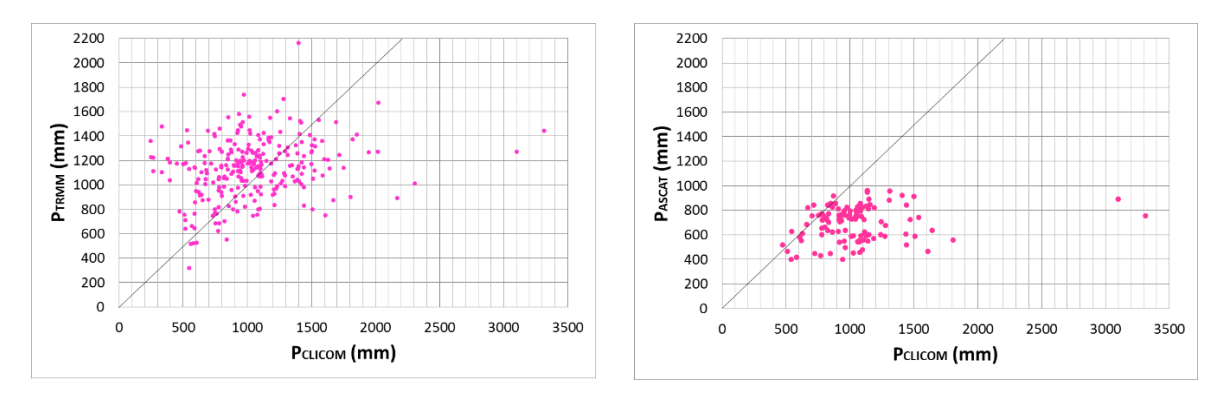

*Figura 4. 12. Comparación de datos de precipitación para 360 días acumulados para PCLICOM vs. PTRMM (izquierda) y PCLICOM vs. PASCAT (derecha)*

En las gráficas anteriores se puede observar un comportamiento de dispersión bastante notable entre datos de pluviómetros y satélites para periodos acumulados de 3 hasta 7 días. No obstante, a partir de periodos acumulados de 15 días, las nubes de puntos se vuelven menos dispersas. A pesar de esta disminución en la dispersión, en la mayoría de los casos se observa claramente que existe una sobre-estimación de datos consistente cuando se usa el TRMM mientras que en el caso de ASCAT, se tiene una sub-estimación a partir de periodos de 2 meses en adelante (*Tabla 4.3*).

*Tabla 4. 3. Número de sobre-estimaciones y sub-estimaciones hechas por ASCAT y TRMM para datos de precipitación acumulados durante diferentes periodos de tiempo*

| TRMM               | 1 día  | 3 días | 5 días | 7 días | 15 días | 30 días | 60 días | 90 días | 180 días | 360 días |
|--------------------|--------|--------|--------|--------|---------|---------|---------|---------|----------|----------|
| Sobre-estimaciones | 22,393 | 10.541 | 7,373  | 5,799  | 3,346   | 1,943   | 1,065   | 713     | 347      | 171      |
| Sub-estimaciones   | 15,798 | 6.654  | 4,331  | 3,254  | 1,682   | 948     | 502     | 359     | 194      | 100      |
| <b>ASCAT</b>       | 1 día  | 3 días | 5 días | 7 días | 15 días | 30 días | 60 días | 90 días | 180 días | 360 días |
|                    |        |        |        |        |         |         |         |         |          |          |
| Sobre-estimaciones | 16,735 | 8.670  | 5,483  | 3,878  | 1,703   | 808     | 362     | 209     | 60       | 12       |

# **4.2. Comportamiento del error**

Debido a que en ambos casos se presentan errores en las estimaciones de percepción remota, se analiza el comportamiento del error usando varios indicadores (EMA, EMC, RAF, PDD e IFS) descritos en el capítulo anterior.

# **4.2.1. Variación temporal en el EMA y EMC**

Las gráficas obtenidas por medio de la metodología descrita anteriormente se muestran en las *Figuras 4.13* y *4.14.*

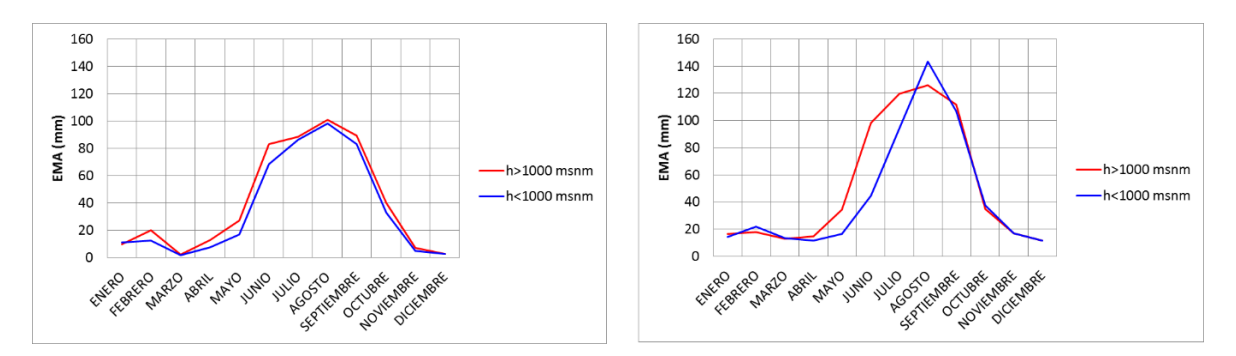

*Figura 4. 13. Comparación del comportamiento temporal del EMA para TRMM (izquierda) y ASCAT (derecha)*

*Estimación de la Precipitación en la Cuenca del Río Balsas mediante el uso de satélites Capítulo 4. Resultados y Validación*

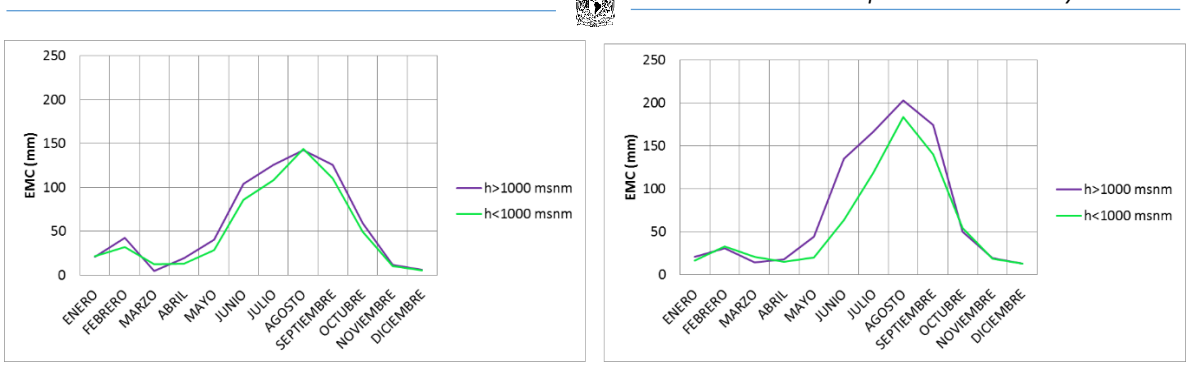

*Figura 4. 14. Comparación del comportamiento temporal del EMC para TRMM (izquierda) y ASCAT (derecha)*

Como se observa en las gráficas previamente mostradas la magnitud del error se presenta principalmente desde junio hasta octubre, la cual para el caso de la RHA IV Balsas corresponde a la época de lluvias.

Sin embargo, cuando se analiza el error relativo (en %) se puede observar que este presenta fluctuaciones de magnitud considerable durante los meses previos al inicio de la temporada de lluvias. En ambos casos, las subestimaciones tienden a ser de un orden de magnitud para el TRMM y de hasta siete ordenes de magnitud para ASCAT. Sin embargo, en términos absolutos, estas diferencias tienden a ser moderadas ya que se trata de valores durante la temporada más seca del año.

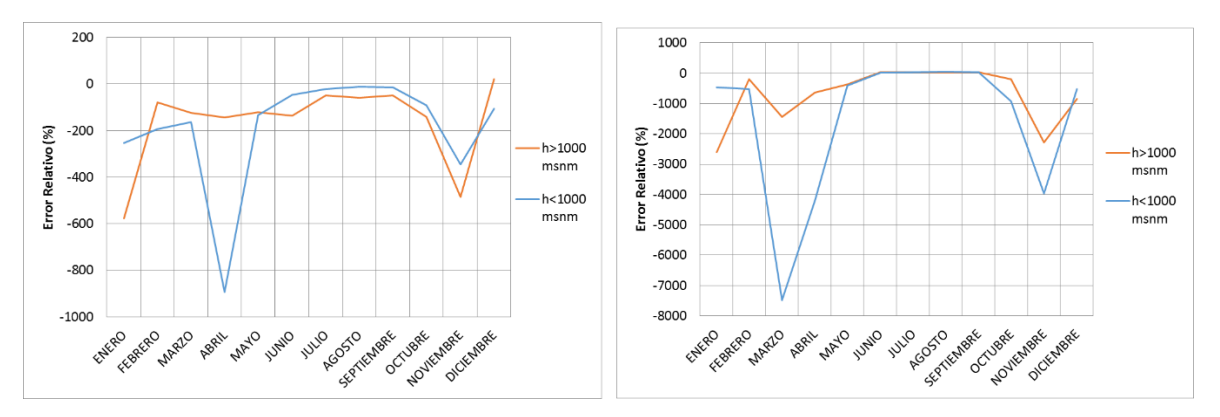

*Figura 4. 15. Comparación del comportamiento temporal del Error Relativo para TRMM (izquierda) y ASCAT (derecha)*

El segundo aspecto importante es que de igual manera para todos los escenarios presentados en las gráficas, el error más grande se presenta en las zonas que están localizadas a una altitud de mayor de 1,000 msnm, lo cual equivale a zonas montañosas, principalmente con los datos obtenidos por el ASCAT/SM2RAIN y únicamente durante la temporada de lluvias. En el caso de TRMM, la diferencia del error entre ambas regiones es menos importante que para el caso del ASCAT/SM2RAIN.

Finalmente, se observa que tanto para la medición del EMA y del EMC, ASCAT/SM2RAIN presenta los mayores errores tanto en términos absolutos (mm) como relativos (%), lo cual implica que el producto TRMM provee estimaciones de la precipitación mensual más confiables y cercanos a la realidad que aquellas obtenidas mediante ASCAT/SM2RAIN.

#### **4.2.2. RAF, PDD e IFS**

Habiendo dado las definiciones de estos conceptos en el capítulo anterior, se muestra el comportamiento de estos parámetros para evaluar el error en la región de estudio.

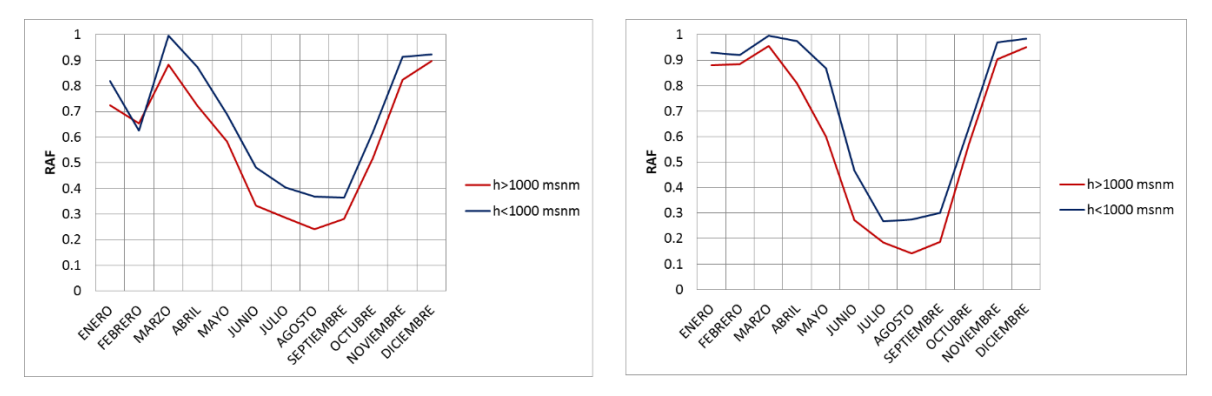

*Figura 4. 16. Comparación del comportamiento temporal de la RAF para TRMM (izquierda) y ASCAT (derecha)*

La figura *4.16* indica que en temporada de estiaje ambos satélites tienden a predecir lluvias cuando en realidad no suceden, y esto podríamos atribuirlo al hecho de que en esos meses las lluvias que pueden presentarse en la zona de estudio pueden a ser tan reducidas espacialmente que los satélites son incapaces de detectar. Sin embargo, también es posible tener el caso en el que precisamente en alguna celda del producto satelital, los pluviómetros o pluviógrafos dentro de la celda queden fuera del alcance de la tormenta que se dio. Esto correspondería el caso en el cual se tendría registro en el satélite pero no registro por parte de los datos in situ. Por el contrario, en la época de lluvias la RAF disminuye puesto que las lluvias que ocurren son consecuencia de tormentas y ciclones tropicales, las cuales son lo suficientemente extensos en su área de influencia, duración e intensidad lo que implica que se tenga una menor dispersión entre los datos de percepción remota y los datos in situ.

*Estimación de la Precipitación en la Cuenca del Río Balsas mediante el uso de satélites Capítulo 4. Resultados y Validación*

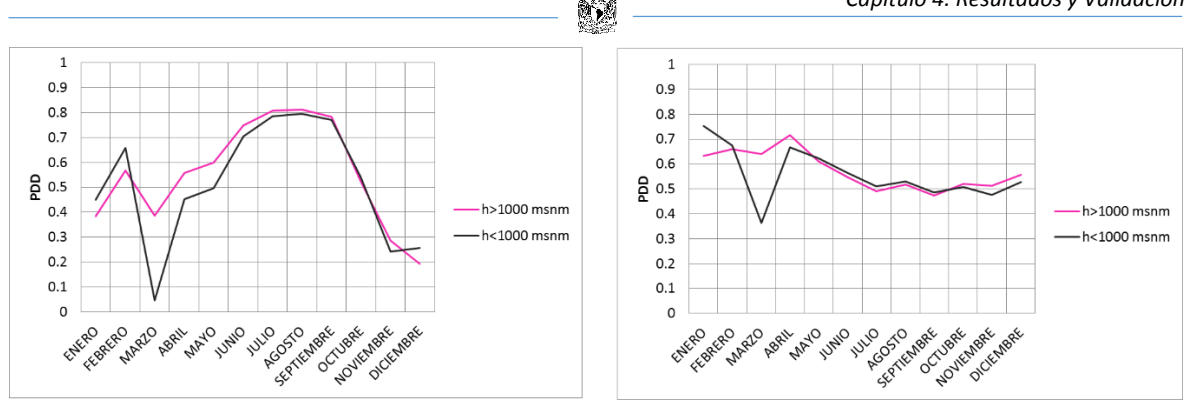

*Figura 4. 17. Comparación del comportamiento temporal del PDD para TRMM (izquierda) y ASCAT (derecha)*

Por otro lado se tiene el comportamiento de la probabilidad de detección, donde los resultados muestran que la PDD no tiene un comportamiento temporal similar al TRMM y ASCAT. Sin embargo, en ambos casos se observa que para las zonas con topografías altas la PDD es más grande, aunque esta diferencia tiende a ser bastante mayor en primavera.

Para el caso del TRMM, la PDD presenta variaciones importantes a lo largo del año, aunque la probabilidad de que el satélite detecte eventos de precipitación durante la temporada de lluvias es mayor con respecto a la temporada de estiaje. No obstante, existen casos extremos en los que la PDD es cercana a 0, como ocurre durante el mes de marzo en estaciones localizadas en elevaciones por debajo de los 1,000 msnm. Por otro lado, el comportamiento temporal de la PDD con información de ASCAT tiende a decrecer en la primera mitad del año y posteriormente este valor se estabiliza durante la segunda parte del año. Ambas gráficas sugieren que el TRMM tiene una mayor capacidad para detectar la precipitación durante la época de lluvias mientras que ASCAT lo hace de una mejor manera en la época de estiaje. A pesar de que ambos productos muestran comportamientos diferentes, el promedio de la PDD mensual para TRMM en estaciones ubicadas a más de 1,000 msnm es de 0.55 y para aquellas ubicadas a menos de 1,000 msnm es de 0.51, mientras que para ASCAT es de 0.57 y 0.55, respectivamente.

*Estimación de la Precipitación en la Cuenca del Río Balsas mediante el uso de satélites Capítulo 4. Resultados y Validación*

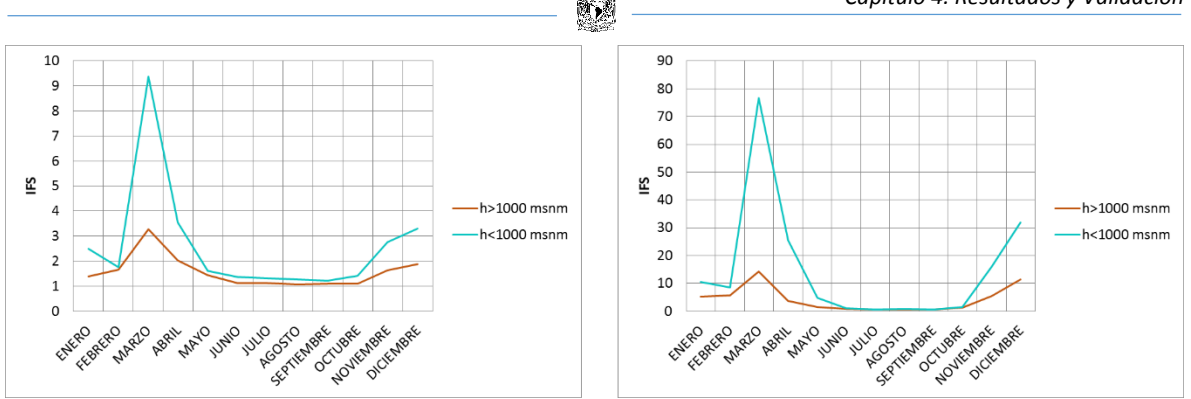

*Figura 4. 18. Comparación del comportamiento temporal del IFS para TRMM (izquierda) y ASCAT (derecha)*

Para finalizar esta parte del análisis de resultados se tiene el índice de frecuencia de sesgo. Es importante recordar que la relación con la cual se calcula el IFS da resultados de tipo cualitativo, ya que sólo distingue las ocasiones en que un evento se presenta o no, sin tomar en cuenta el valor observado.

Para este parámetro se tienen dos casos. El primero de ellos cuando el IFS se mantiene cercano a 1, lo cual indica que los valores estimados remotamente son similares a aquellos registrados in situ. En el segundo caso, cuando el IFS se incrementa por arriba de 1, los productos satelitales sobreestiman lo registrado por los pluviómetros. Como muestra la *Figura 4.*18, esto ocurre claramente en los meses que entran en la temporada de estiaje, y de manera más importante en el mes de marzo para todos los casos. La explicación de este comportamiento está basada en el hecho de que los valores de precipitación proporcionados por CLICOM son "ceros" mientras que los satélites marcan, aunque en pequeñas cantidades (menores incluso a la unidad) valores de precipitación dando como resultado una crecida muy notable en las gráficas de IFS.

# **4.3. Factores de ajuste para corrección del error**

Los resultados arrojados en el análisis anterior indican la necesidad de realizar un ajuste o corrección a los datos satelitales, mediante la metodología empleada para obtener los factores de ajuste descrita en el capítulo anterior.

En las siguientes gráficas se muestran primeramente los factores de ajuste obtenidos respecto a los datos in situ (CLICOM) y posteriormente con respecto a los productos satelitales (TRMM y ASCAT) para un criterio espacial (estaciones mayores y menores a 1,000 msnm) y temporal (temporada de lluvias y de estiaje) con diferentes tipos de regresión empleados que abarcan regresión lineal, logarítmica, exponencial, y polinómica de segundo grado. Además se muestran las ecuaciones de regresión obtenidas así como su coeficiente de correlación para ver la fidelidad del ajuste.

# **4.3.1. Por criterio espacial**

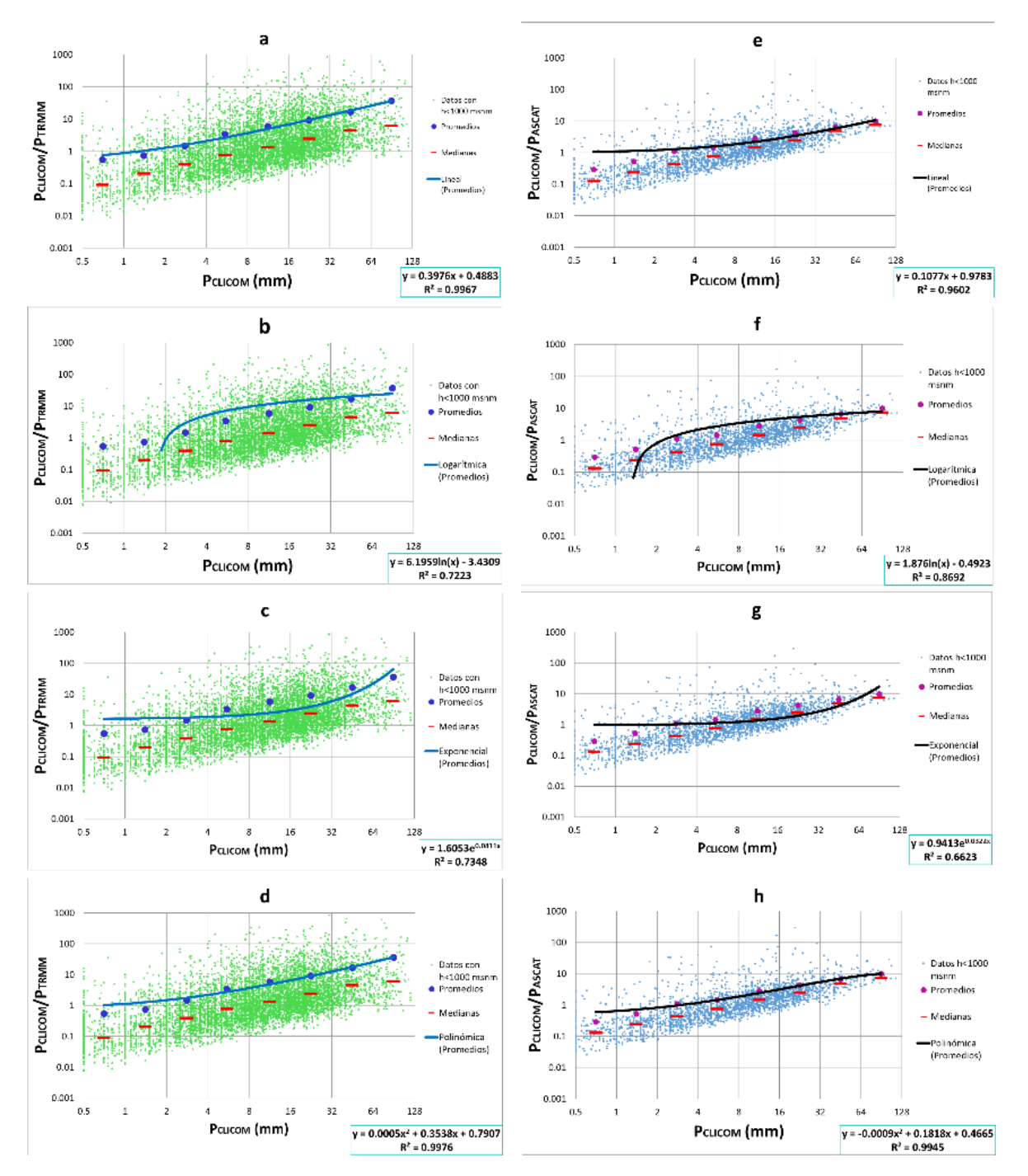

Las *Figuras 4.19* a *4.22 m*uestran las gráficas obtenidas con respecto a los datos in situ.

*Figura 4. 19. Curvas de ajuste con respecto a datos de precipitación de CLICOM utilizando regresión lineal (a, e), logarítmica (b, f), exponencial (c, g) y polinómica de segundo grado (d, h) para estaciones con altitudes menores a 1,000 msnm para satélites TRMM (a, b, c, d) y ASCAT (e, f, g, h)*

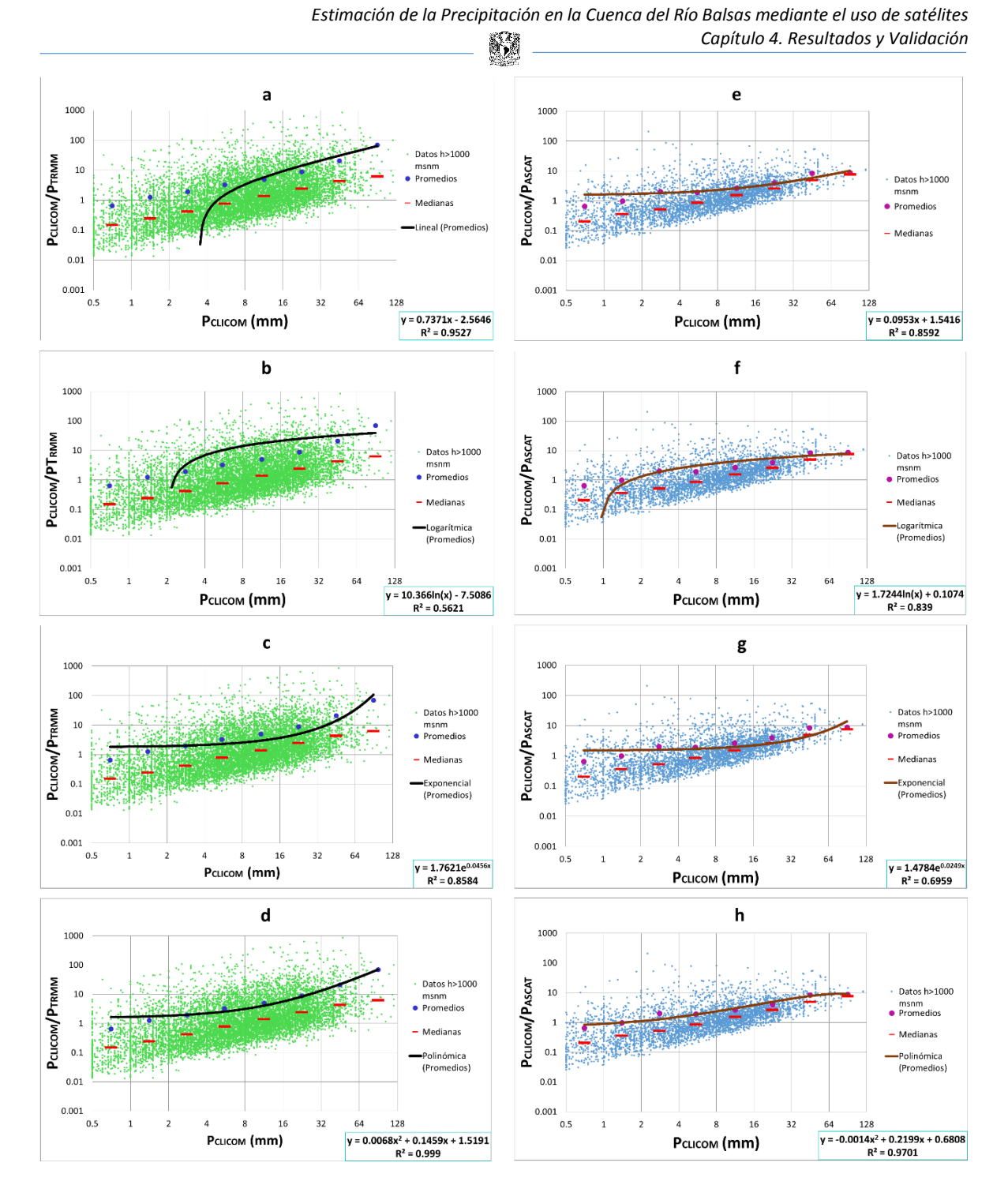

*Figura 4. 20. Curvas de ajuste con respecto a datos de precipitación de CLICOM utilizando regresión lineal (a, e), logarítmica (b, f), exponencial (c, g) y polinómica de segundo grado (d, h) para estaciones con altitudes mayores a 1,000 msnm para satélites TRMM (a, b, c, d) y ASCAT (e, f, g, h)*

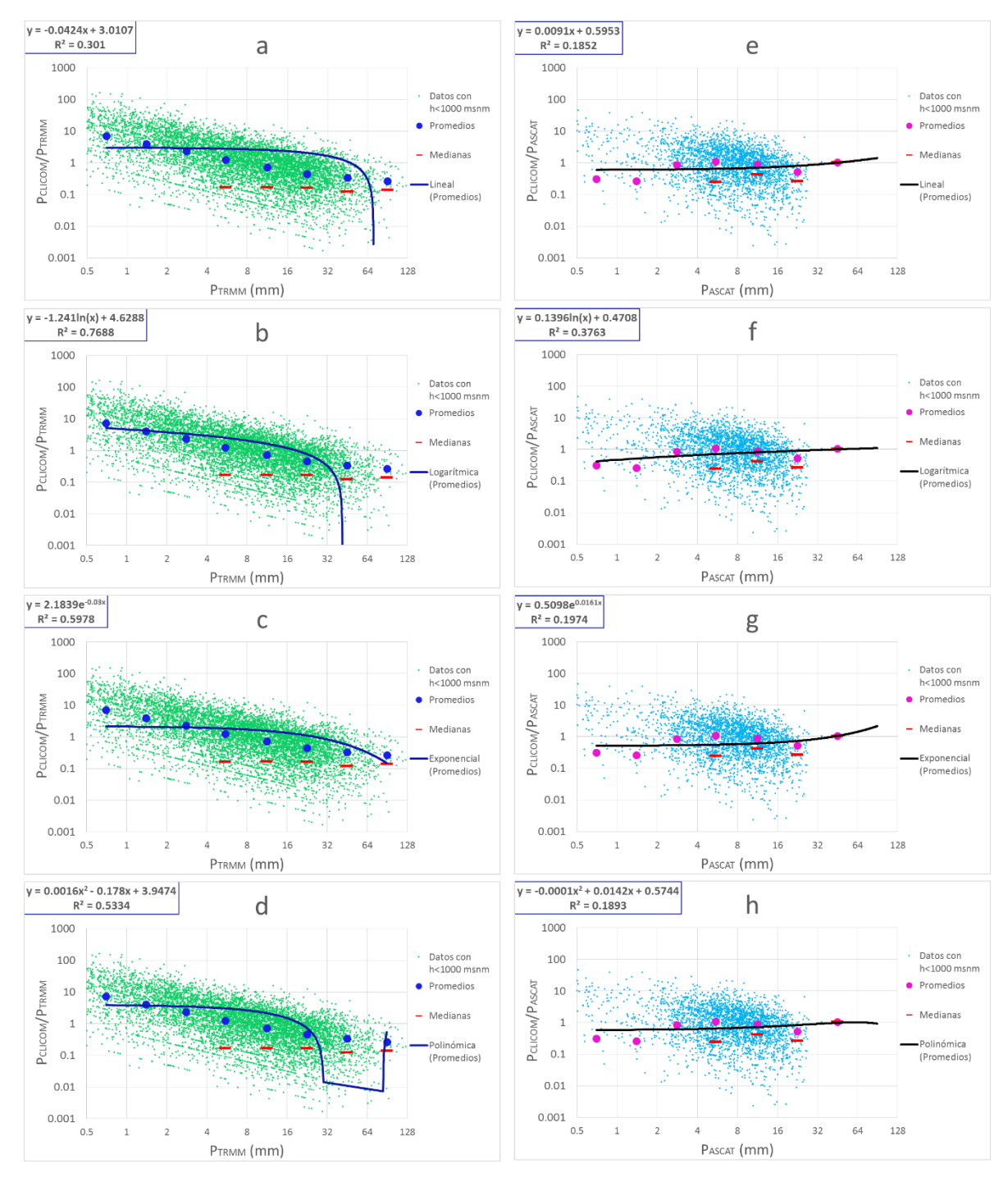

Se muestran las gráficas obtenidas con respecto a los productos satelitales.

*Figura 4. 21. Curvas de ajuste con respecto a datos de percepción remota utilizando regresión lineal (a, e), logarítmica (b, f), exponencial (c, g) y polinómica de segundo grado (d, h) para estaciones con altitudes menores a 1,000 msnm para satélites TRMM (a, b, c, d) y ASCAT (e, f, g, h)*

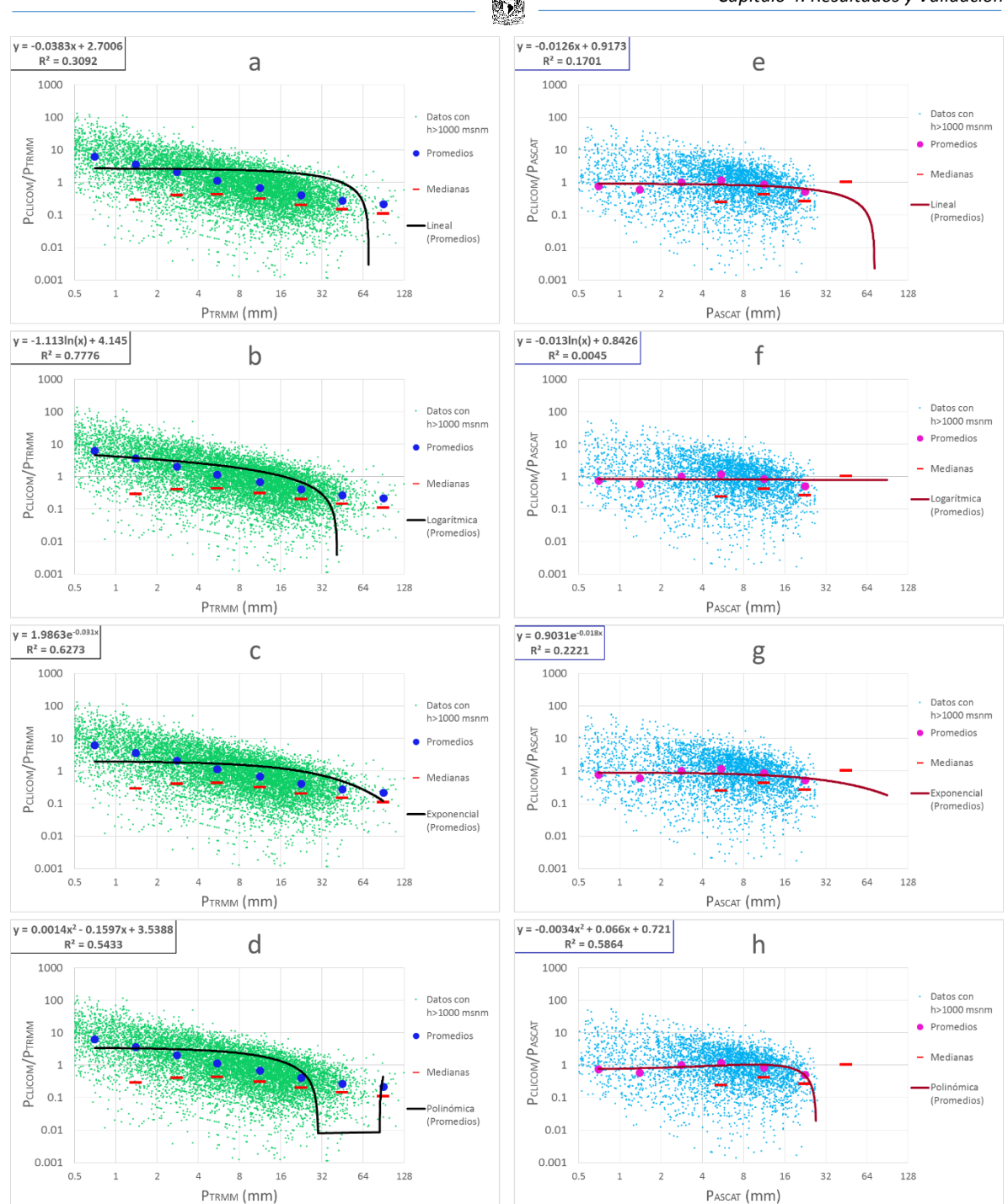

*Estimación de la Precipitación en la Cuenca del Río Balsas mediante el uso de satélites Capítulo 4. Resultados y Validación* K)

*Figura 4. 22. Curvas de ajuste con respecto a datos de percepción remota utilizando regresión lineal (a, e), logarítmica (b, f), exponencial (c, g) y polinómica de segundo grado (d, h) para estaciones con altitudes mayores a 1,000 msnm para satélites TRMM (a, b, c, d) y ASCAT (e, f, g, h)*

# **4.3.2. Por criterio temporal**

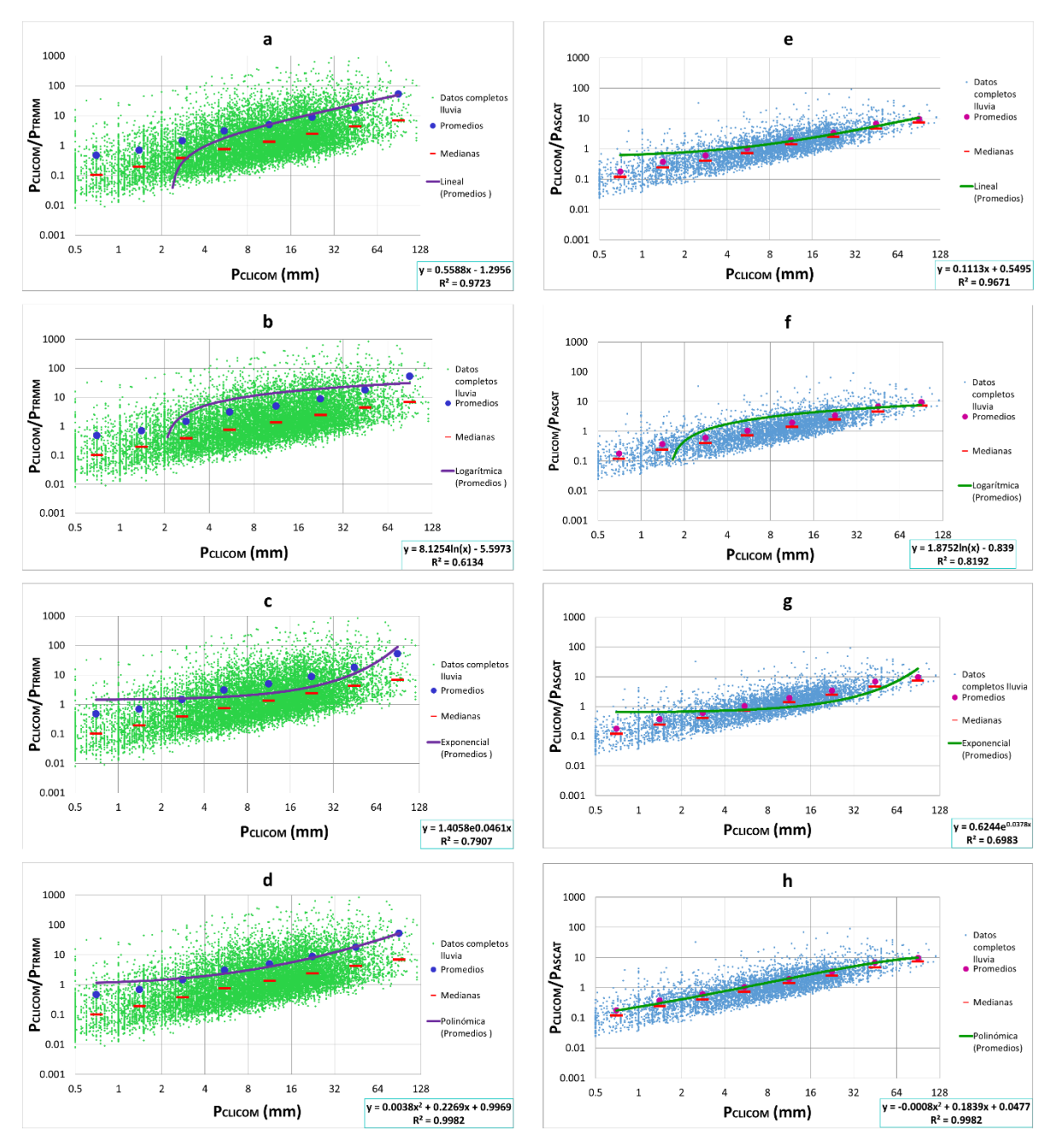

Las *Figuras 4.23* a *4.26* muestran las gráficas obtenidas con respecto a los datos in situ.

*Figura 4. 23. Curvas de ajuste con respecto a datos de precipitación de CLICOM utilizando regresión lineal (a, e), logarítmica (b, f), exponencial (c, g) y polinómica de segundo grado (d, h) para temporada de lluvias para satélites TRMM (a, b, c, d) y ASCAT (e, f, g, h)*
*Estimación de la Precipitación en la Cuenca del Río Balsas mediante el uso de satélites Capítulo 4. Resultados y Validación* 鱍

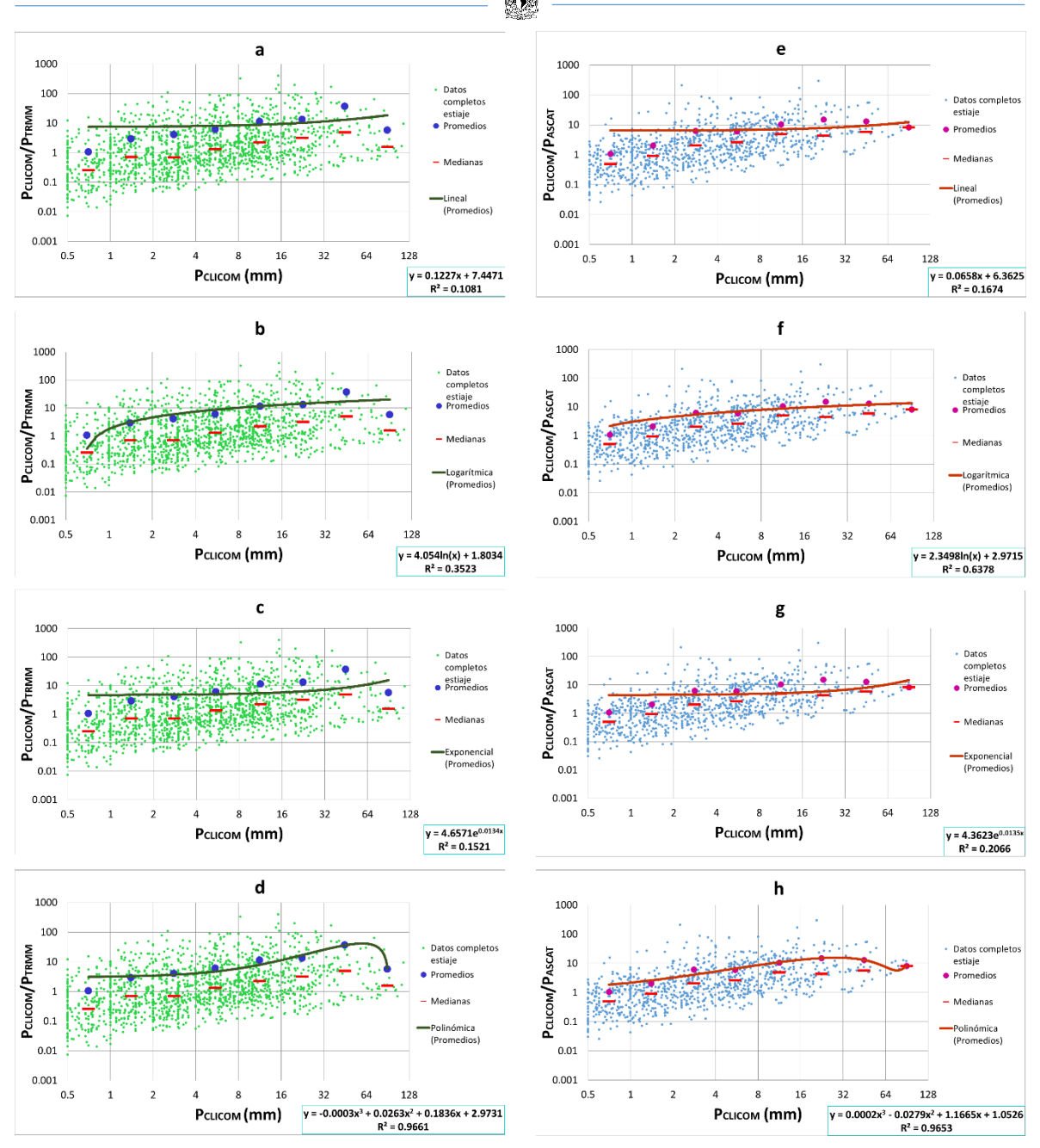

*Figura 4. 24. Curvas de ajuste con respecto a datos de precipitación de CLICOM utilizando regresión lineal (a, e), logarítmica (b, f), exponencial (c, g) y polinómica de segundo grado (d, h) para temporada de estiaje para satélites TRMM (a, b, c, d) y ASCAT (e, f, g, h)*

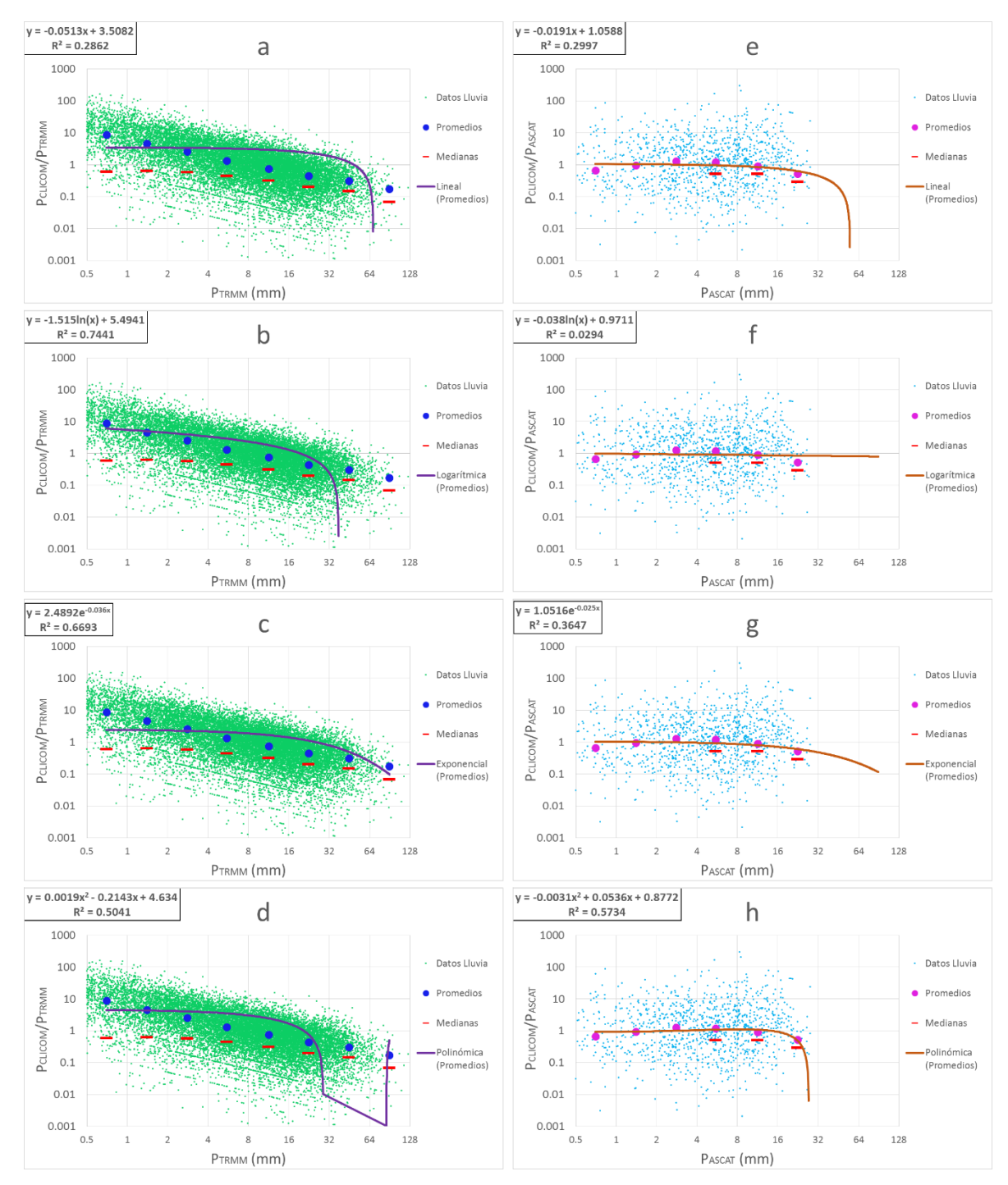

#### Se muestran las gráficas obtenidas con respecto a los productos satelitales.

*Figura 4. 25. Curvas de ajuste con respecto a datos de percepción remota utilizando regresión lineal (a, e), logarítmica (b, f), exponencial (c, g) y polinómica de segundo grado (d, h) para temporada de lluvias para satélites TRMM (a, b, c, d) y ASCAT (e, f, g, h)*

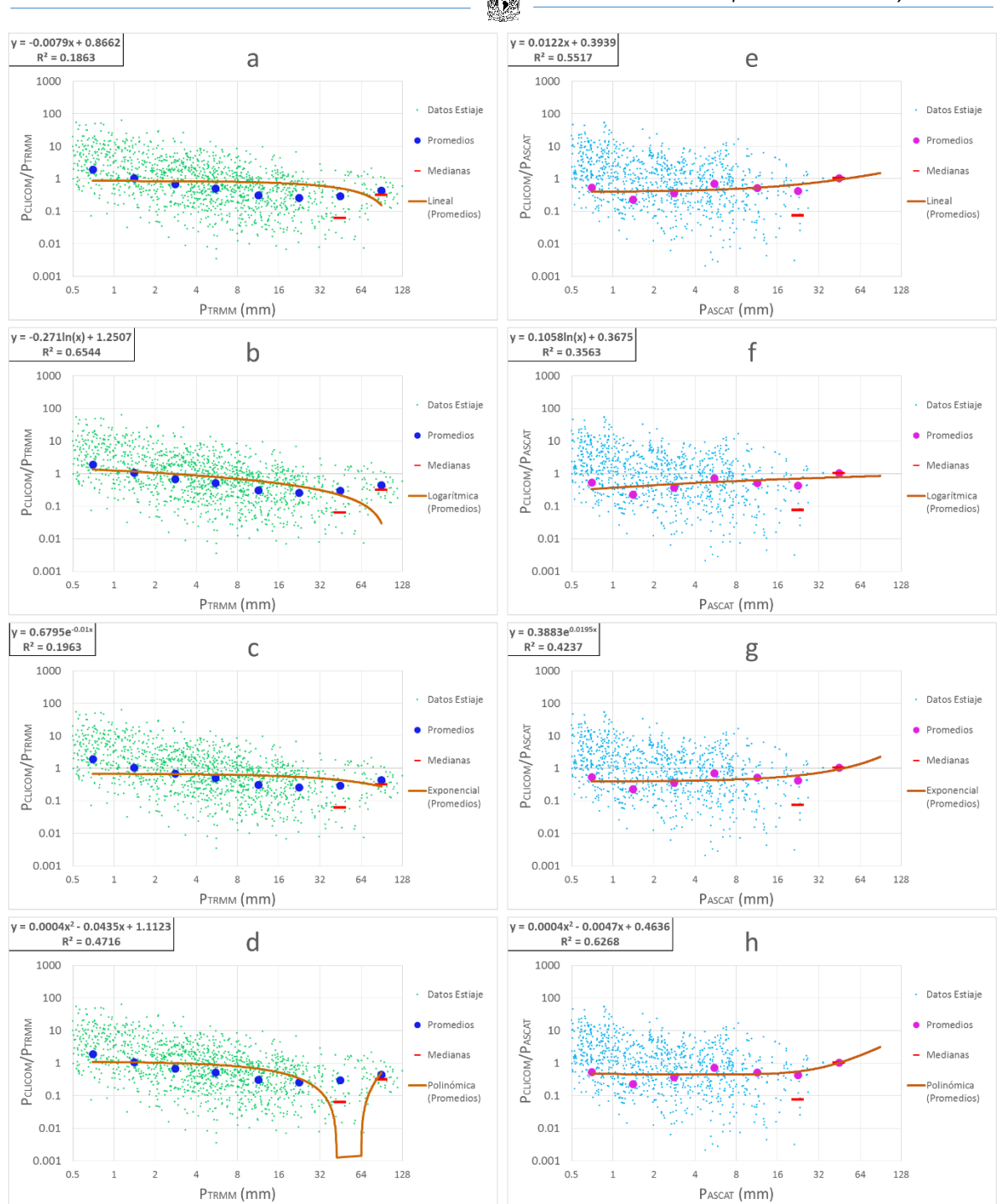

*Estimación de la Precipitación en la Cuenca del Río Balsas mediante el uso de satélites Capítulo 4. Resultados y Validación* 綴

*Figura 4. 26. Curvas de ajuste con respecto a datos de percepción remota utilizando regresión lineal (a, e), logarítmica (b, f), exponencial (c, g) y polinómica de segundo grado (d, h) para temporada de estiaje para satélites TRMM (a, b, c, d) y ASCAT (e, f, g, h)*

#### **4.3.3. Ecuaciones de ajuste y elección de ecuaciones a emplear**

Con las gráficas anteriores se pudieron hacer distintos ajustes para las condiciones presentadas tanto temporales como espaciales. Las *Tablas 4.7* a *4.11* presentan un resumen para visualizar mejor las ecuaciones obtenidas con las regresiones y además los coeficientes de correlación de las mismas.

*Tabla 4. 4. Ecuaciones de ajuste para TRMM con ajuste respecto a PCLICOM (siendo "x" la variable "PCLICOM" mientras que "y" es la variable "PCLICOM/PTRMM")*

| <b>Condición</b> | Caso             | Ecuación y<br>coeficiente de<br>correlación | C3 IU VUIIUDIC FLILOM/FIRMM J<br>Ajuste para TRMM (respecto a P <sub>CLICOM</sub> ) |                    |                  |                                    |  |
|------------------|------------------|---------------------------------------------|-------------------------------------------------------------------------------------|--------------------|------------------|------------------------------------|--|
|                  |                  |                                             | Lineal                                                                              | Logarítmico        | Exponencial      | Polinómico                         |  |
| Espacial         | h<1,000 msnm     | Ecuación                                    | $v=0.397x+0.48$                                                                     | y=6.195Ln(x)-3.4   | y=1.6053e0.0411x | $y=0.0005x^2+0.3538x+0.7907$       |  |
|                  |                  | Coef. de corr.                              | $R^2 = 0.9967$                                                                      | $R^2 = 0.7223$     | $R^2 = 0.7348$   | $R^2 = 0.9976$                     |  |
|                  | h>1,000 msnm     | Ecuación                                    | $y=0.737x-2.56$                                                                     | y=10.36Ln(x)-7.5   | v=1.7621e0.0456x | $y=0.0068x^2+0.1459x+1.5191$       |  |
|                  |                  | Coef. de corr.                              | $R^2 = 0.9527$                                                                      | $R^2 = 0.5621$     | $R^2 = 0.8584$   | $R^2 = 0.9990$                     |  |
| <b>Temporal</b>  | Época de Iluvias | Ecuación                                    | $v = 0.558x - 1.29$                                                                 | $v=8.125Ln(x)-5.5$ | v=1.4058e0.0461x | $y=0.0038x^2+0.2269x+0.9969$       |  |
|                  |                  | Coef. de corr.                              | $R^2 = 0.9723$                                                                      | $R^2 = 0.6134$     | $R^2 = 0.7907$   | $R^2 = 0.9982$                     |  |
|                  | Época de estiaje | Ecuación                                    | $v=0.122x+7.44$                                                                     | $y=4.054Ln(x)+1.8$ | v=4.6571e0.0134x | $y=-0.0003x^3+0.026x^2+0.18x+2.97$ |  |
|                  |                  | Coef. de corr.                              | $R^2 = 0.1081$                                                                      | $R^2 = 0.3523$     | $R^2 = 0.1521$   | $R^2 = 0.9661$                     |  |

*Tabla 4. 5. Ecuaciones de ajuste para ASCAT con ajuste respecto a PCLICOM (siendo "x" la variable "PCLICOM" mientras que "y" es la variable "PCLICOM/PASCAT")*

| <b>Condición</b> | Caso             | Ecuación y<br>coeficiente de<br>correlación | Ajuste para ASCAT (respecto a P <sub>CLICOM</sub> ) |                    |                       |                                        |  |
|------------------|------------------|---------------------------------------------|-----------------------------------------------------|--------------------|-----------------------|----------------------------------------|--|
|                  |                  |                                             | <b>Lineal</b>                                       | Logarítmico        | Exponencial           | Polinómico                             |  |
| Espacial         | $h<1,000$ msnm   | Ecuación                                    | $v=0.107x+0.97$                                     | $y=1.8$ Ln(x)-0.49 | $v=0.9413e^{0.0322x}$ | $y=-0.0009x^2+0.1818x+0.4665$          |  |
|                  |                  | Coef. de corr.                              | $R^2 = 0.9602$                                      | $R^2 = 0.8692$     | $R^2 = 0.6623$        | $R^2 = 0.9945$                         |  |
|                  | $h>1,000$ msnm   | Ecuación                                    | y=0.095x+1.541                                      | $y=1.72$ Ln(x)+0.1 | v=1.4784e0.0249x      | $y=-0.0014x^2+0.2199x+0.6808$          |  |
|                  |                  | Coef. de corr.                              | $R^2 = 0.8592$                                      | $R^2 = 0.8390$     | $R^2 = 0.6959$        | $R^2 = 0.9701$                         |  |
| <b>Temporal</b>  | Época de Iluvias | Ecuación                                    | $v=0.111x+0.549$                                    | $y=1.87$ Ln(x)-0.8 | v=0.6244e0.0378x      | $y=-0.0008x^2+0.1839x+0.0477$          |  |
|                  |                  | Coef. de corr.                              | $R^2 = 0.9671$                                      | $R^2 = 0.8192$     | $R^2 = 0.6983$        | $R^2 = 0.9982$                         |  |
|                  | Época de estiaje | Ecuación                                    | $v=0.065x+6.362$                                    | $y=2.34Ln(x)+2.9$  | v=4.3623e0.0135x      | $y=0.0002x^3-0.0279^2x+1.1665x+1.0526$ |  |
|                  |                  | Coef. de corr.                              | $R^2 = 0.1674$                                      | $R^2 = 0.6378$     | $R^2 = 0.2066$        | $R^2 = 0.9653$                         |  |

*Tabla 4. 6. Ecuaciones de ajuste para TRMM con ajuste respecto al satélite TRMM (siendo "x" la variable "PTRMM" mientras que "y" es la variable "PCLICOM/PTRMM")*

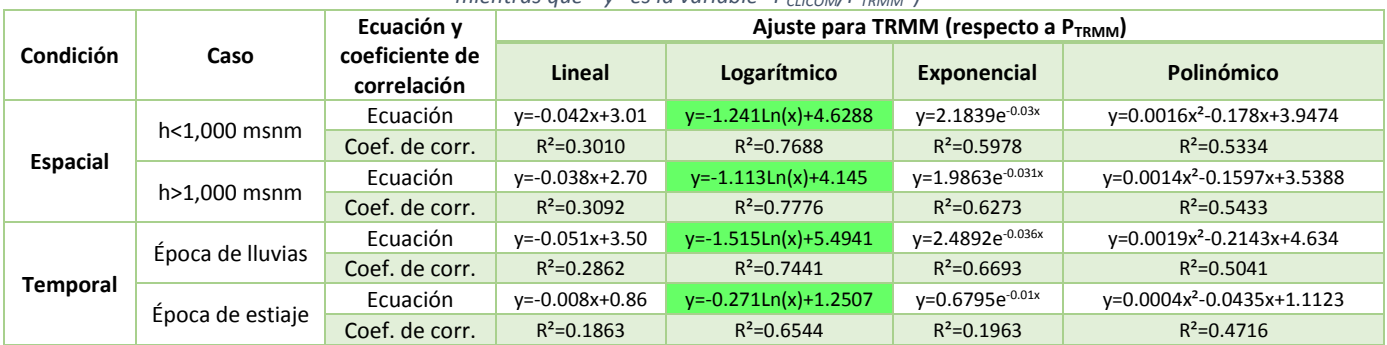

| Condición | Caso             | Ecuación y<br>coeficiente de<br>correlación | Ajuste para ASCAT (respecto a P <sub>ASCAT</sub> ) |                      |                       |                                |  |
|-----------|------------------|---------------------------------------------|----------------------------------------------------|----------------------|-----------------------|--------------------------------|--|
|           |                  |                                             | Lineal                                             | Logarítmico          | Exponencial           | Polinómico                     |  |
| Espacial  | $h<1,000$ msnm   | Ecuación                                    | y=0.0091x+0.5953                                   | y=0.1396Ln(x)+0.4708 | v=0.5098e0.0161x      | $y=-0.0001x^2+0.0142x+0.5744$  |  |
|           |                  | Coef. de corr.                              | $R^2 = 0.1852$                                     | $R^2 = 0.3763$       | $R^2 = 0.1974$        | $R^2 = 0.1893$                 |  |
|           | $h > 1,000$ msnm | Ecuación                                    | v=-0.0126x+0.9173                                  | y=-0.013Ln(x)+0.8426 | v=0.9031e-0.018x      | $y=-0.0034x^{2}+0.066x+0.721$  |  |
|           |                  | Coef. de corr.                              | $R^2 = 0.1701$                                     | $R^2 = 0.0045$       | $R^2 = 0.2221$        | $R^2 = 0.5864$                 |  |
| Temporal  | Época de Iluvias | Ecuación                                    | v=-0.0191x+1.0588                                  | y=-0.038Ln(x)+0.9711 | $v=1.0516e^{-0.025x}$ | $y=-0.0031x^2+0.0536x+0.8772$  |  |
|           |                  | Coef. de corr.                              | $R^2 = 0.2997$                                     | $R^2 = 0.0294$       | $R^2 = 0.3647$        | $R^2 = 0.5734$                 |  |
|           | Época de estiaje | Ecuación                                    | y=0.0122x+0.3939                                   | y=0.1058Ln(x)+0.3675 | y=0.3883e0.0195x      | $v=0.0004^{2}x-0.0047x+0.4636$ |  |
|           |                  | Coef. de corr.                              | $R^2 = 0.5517$                                     | $R^2 = 0.3563$       | $R^2 = 0.4237$        | $R^2 = 0.6268$                 |  |

*Tabla 4. 7. Ecuaciones de ajuste para ASCAT con ajuste respecto al satélite ASCAT (siendo "x" la variable "PASCAT" mientras que "y" es la variable "PCLICOM/PASCAT")*

A partir de las tablas anteriores, se tienen dos tipos de casos:

- Para los ajustes hechos con respecto a los datos de precipitación de CLICOM (*Tablas 4.4* y *4.5*), con el ajuste lineal se obtienen resultados satisfactorios para obtener series de tiempo ajustadas ya que su coeficiente de correlación se encuentra alrededor de 0.9, lo cual es un aceptable, por lo cual se descarta el uso de las otras regresiones. Igualmente, es importante señalar que hay un par de excepciones en la época de estiaje donde el valor de  $R<sup>2</sup>$  es muy bajo, sin embargo, al ser época de estiaje no es tan relevante ya que en esos meses la cantidad de lluvia que se registra es poco significante para fines operativos.
- Para los ajustes hechos con respecto a los productos satelitales (*Tablas 4.6* y *4.7*), se puede observar que los coeficientes de correlación no son tan altos como en el caso anterior ya que oscilan en valores menores a 0.7. Debido a esto, se optó por tomar en cuenta aquellas ecuaciones de ajuste que tuvieran el mejor coeficiente de correlación de los cuatro que se calcularon, y entonces proceder a ajustar las series de tiempo con estas regresiones.

De esta forma, en la *tabla 4.8* se muestran las ecuaciones utilizadas para realizar el ajuste de las series de tiempo.

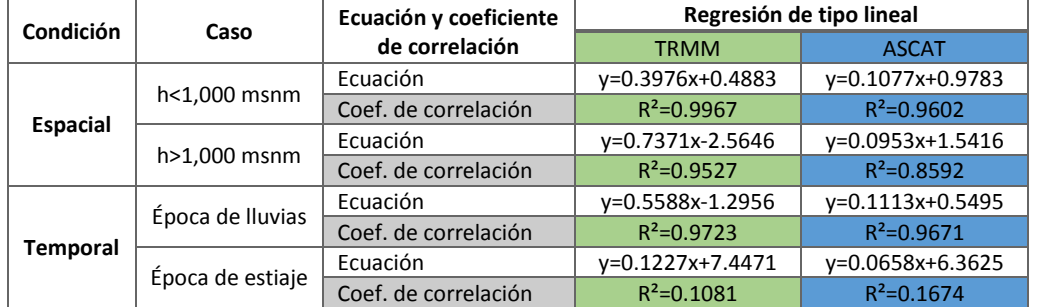

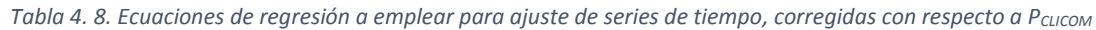

*Estimación de la Precipitación en la Cuenca del Río Balsas mediante el uso de satélites Capítulo 4. Resultados y Validación* 网

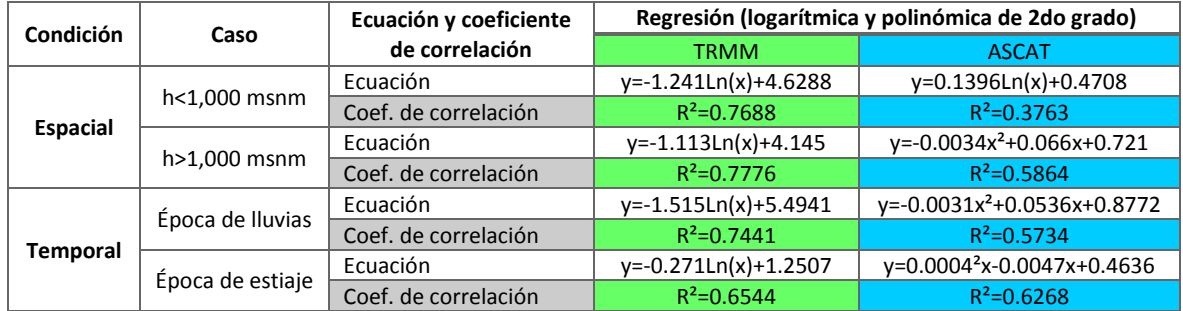

*Tabla 4. 9. Ecuaciones de regresión a emplear para ajuste de series de tiempo, corregidas con respecto a PTRMM y PASCAT*

### **4.4. Series de tiempo corregidas**

Las *Figuras 4.27* a *4.32* muestran las series de tiempo a lo largo de los cinco años del periodo de estudio y las cuales muestran la dispersión antes de hacer el ajuste y después del mismo, aplicando las ecuaciones expuestas anteriormente.

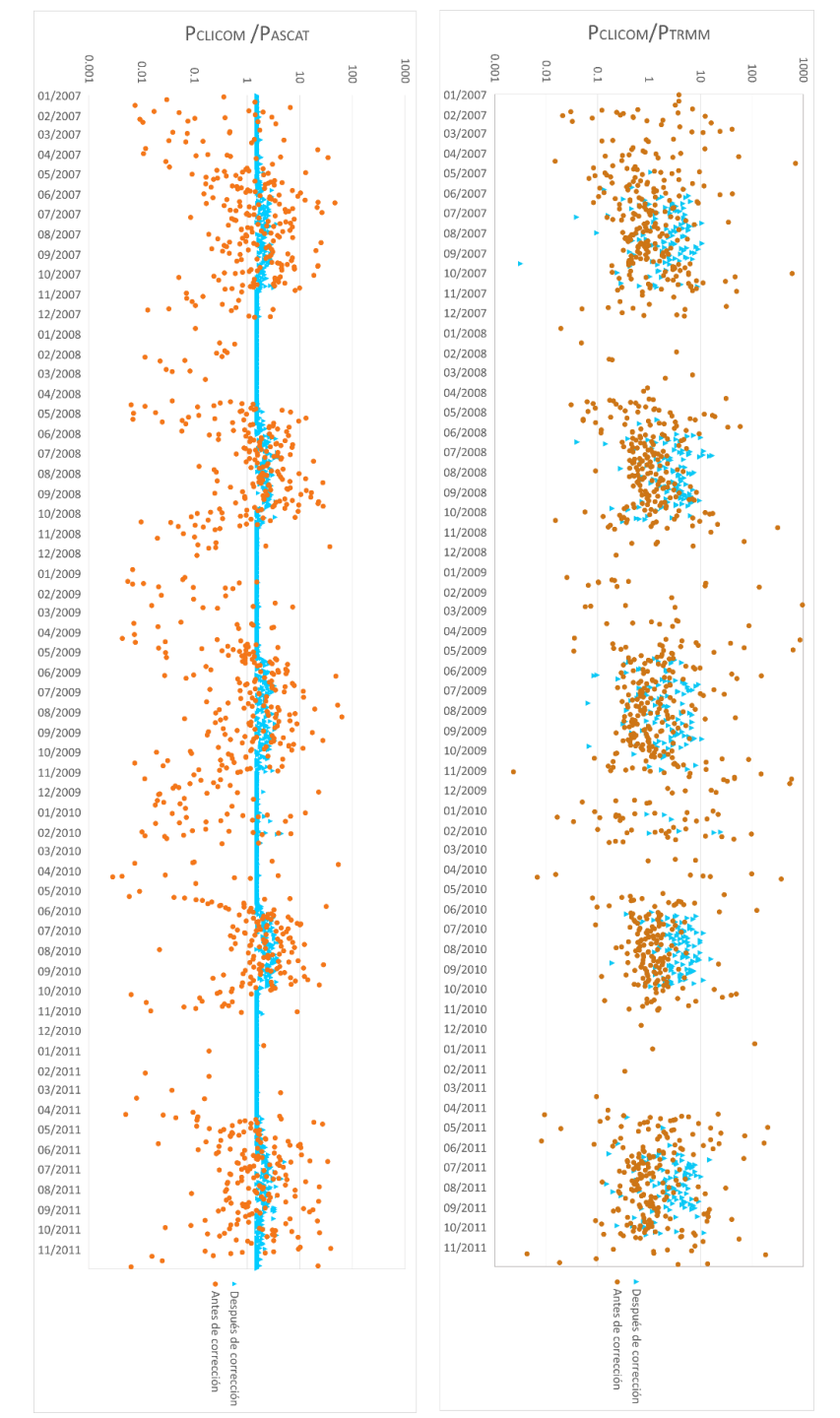

*Figura 4. 27. Series de tiempo corregidas respecto a PCLICOM para TRMM (derecha) y ASCAT (izquierda) para estaciones con altitudes mayores a 1,000 msnm*

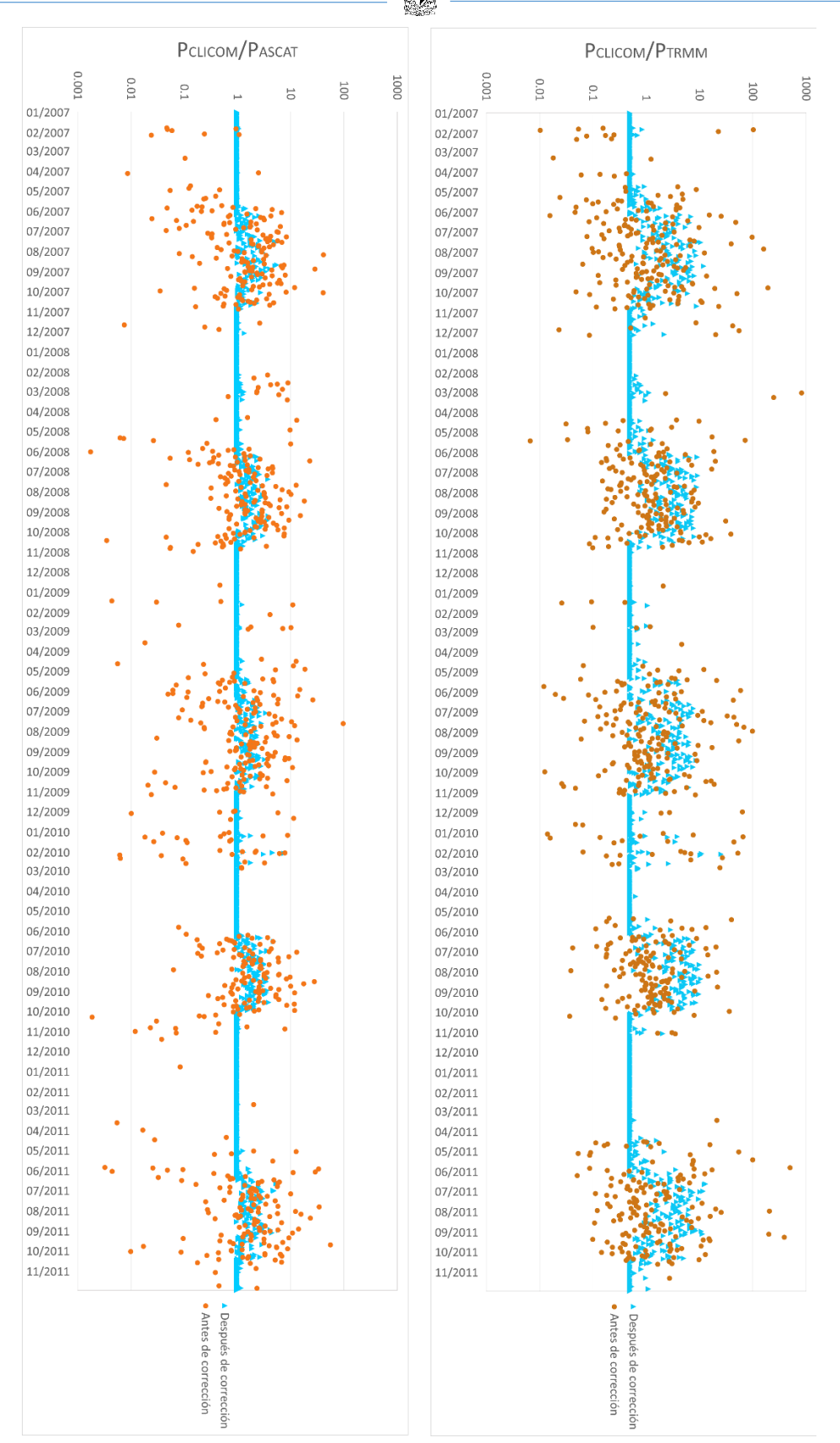

*Figura 4. 28. Series de tiempo corregidas respecto a PCLICOM para TRMM (derecha) y ASCAT (izquierda) para estaciones con altitudes menores a 1,000 msnm*

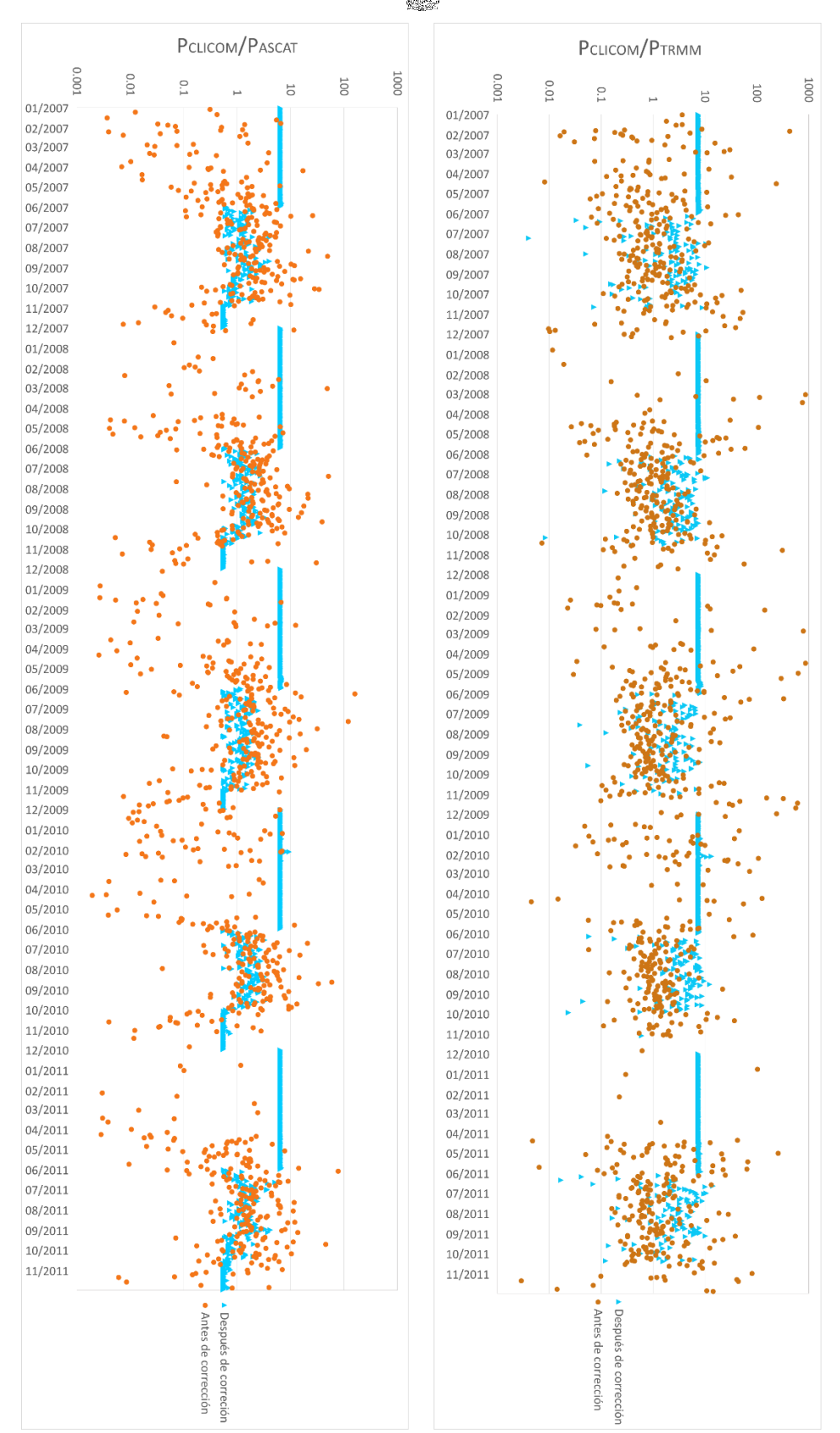

*Figura 4. 29. Series de tiempo corregidas respecto a PCLICOM para TRMM (derecha) y ASCAT (izquierda) para temporadas de lluvia y estiaje*

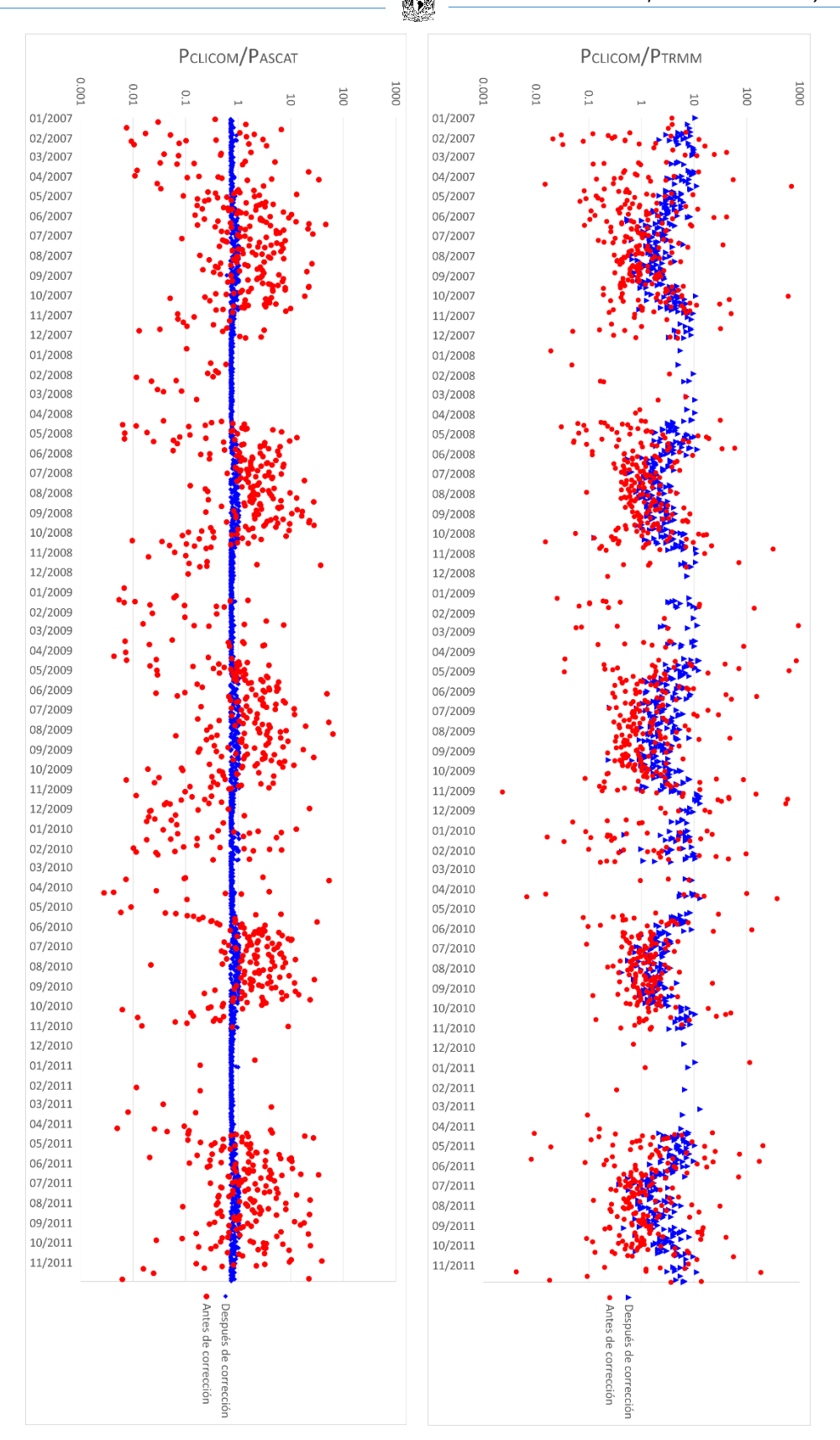

*Figura 4. 30. Series de tiempo corregidas respecto a productos satelitales para TRMM (derecha) y ASCAT (izquierda) para estaciones con altitudes mayores a 1,000 msnm*

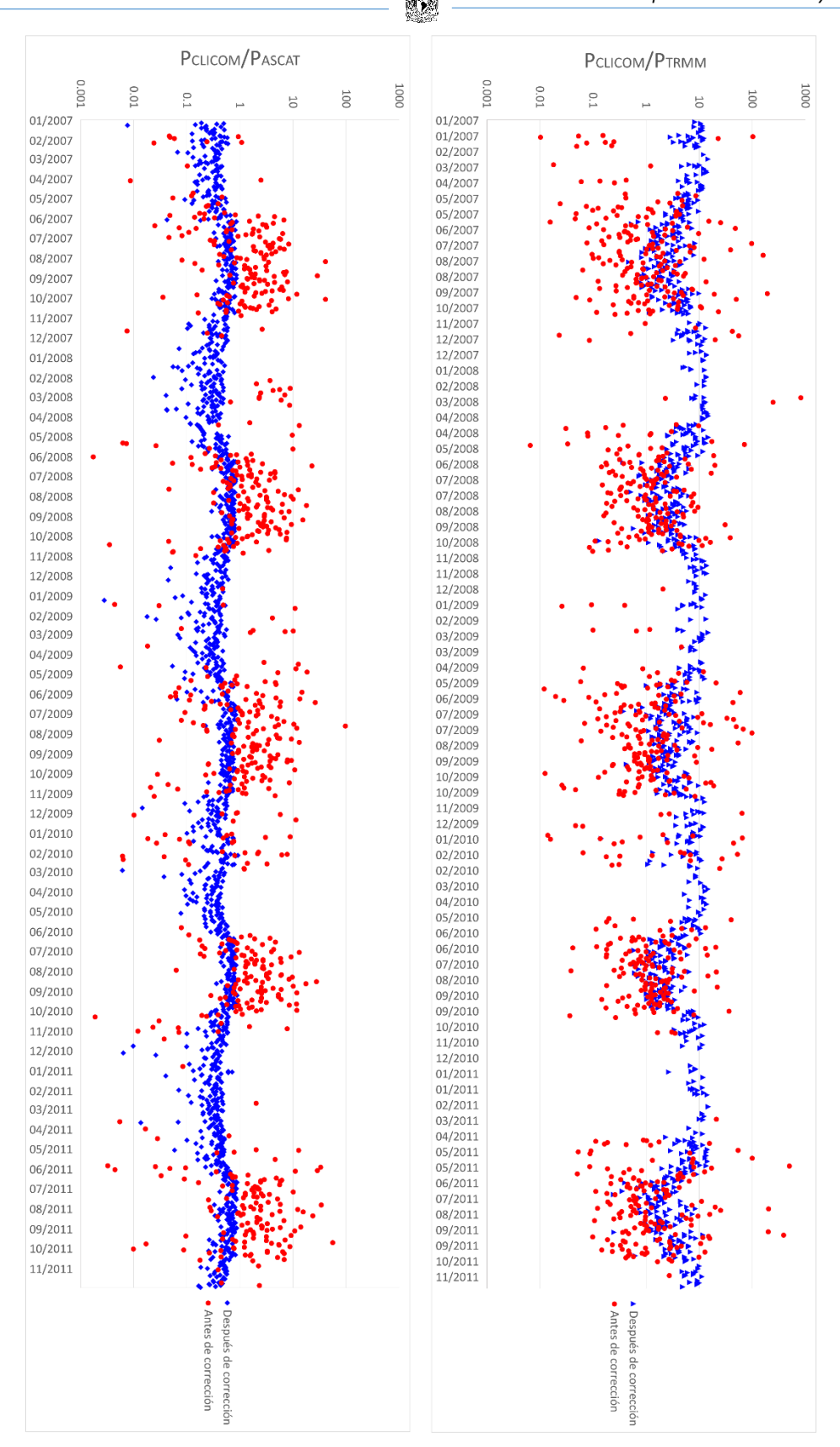

*Figura 4. 31. Series de tiempo corregidas respecto a productos satelitales para TRMM (derecha) y ASCAT (izquierda) para estaciones con altitudes menores a 1,000 msnm*

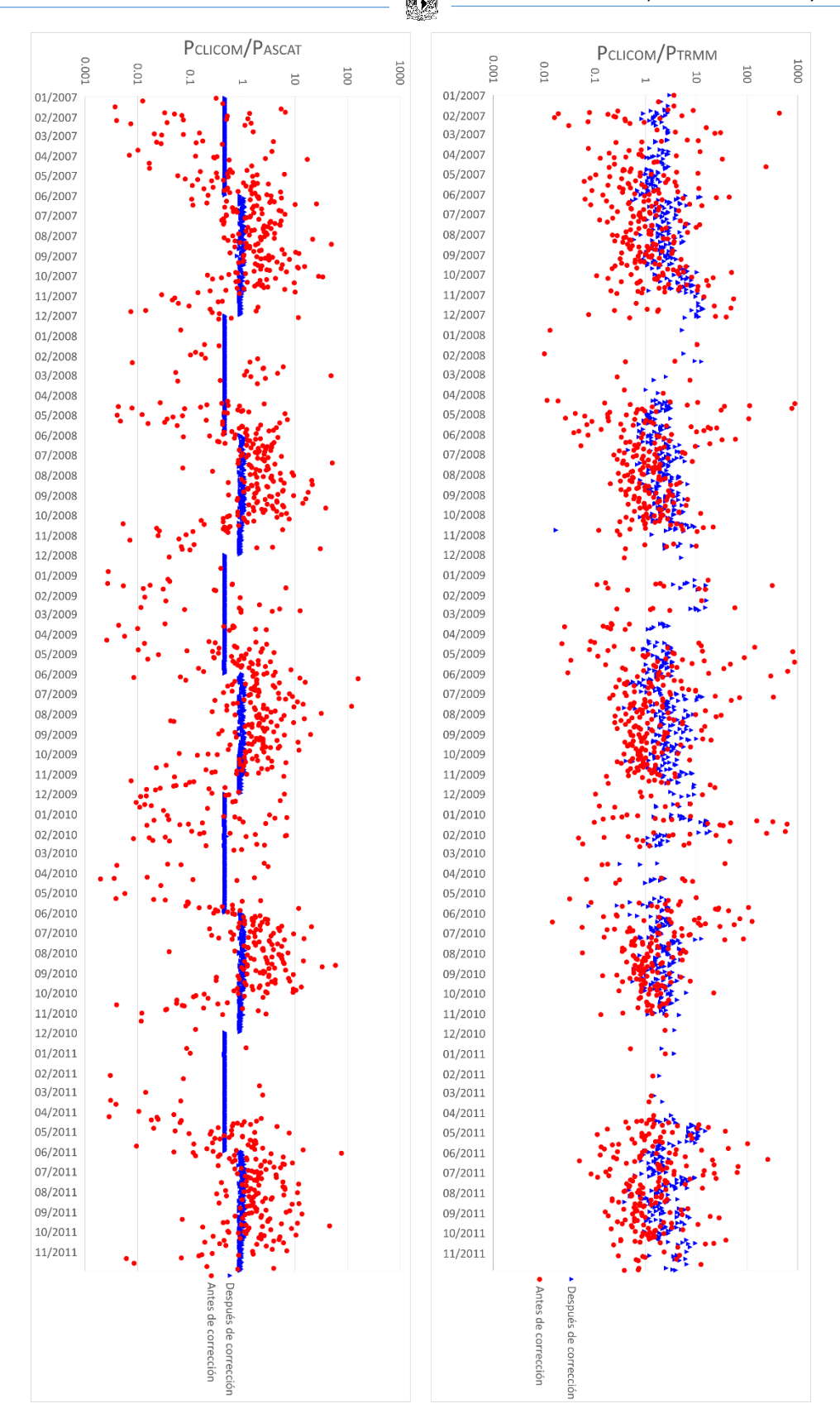

*Figura 4. 32. Series de tiempo corregidas respecto a productos satelitales para TRMM (derecha) y ASCAT (izquierda) para temporadas de lluvia y estiaje*

En las gráficas anteriores, se muestra en el eje de las ordenadas un cociente, el cual corresponde a P<sub>CLICOM</sub>/P<sub>TRMM</sub> y P<sub>CLICOM</sub>/P<sub>ASCAT</sub>. Esto es con la intención de mostrar la magnitud del error que existe entre las variables, y significa que si el valor del cociente es 1 o cercano a él, los valores de los datos in situ y los de percepción remota son muy similares, lo cual significa que la serie de tiempo final no será muy diferente del valor actual, mientras que si el valor está por encima de 1 significa que el satélite subestima el valor de precipitación medida por CLICOM y, por otro lado, si este está por debajo de 1 el producto satelital sobreestima el valor real de lluvia. En ambos casos, la serie de tiempo corregida será muy diferente a la serie de tiempo proporcionada por el producto satelital.

En las gráficas se tienen dos tipos de nubes de puntos: una antes de la corrección (que corresponde a las series de tiempo de los datos de precipitación tal cual se obtuvieron de CLICOM y de los productos satelitales) y una después de la misma (que es aquella que se obtiene al aplicar las ecuaciones de ajuste descritas anteriormente). Después de aplicar las ecuaciones de ajuste a las nubes de puntos obtenidas, los valores obtenidos se acercan más a 1, por lo cual podemos decir que las regresiones empleadas reducen la variación entre los datos de satélite aquellos medidos por pluviómetros y/o pluviógrafos.

En las *Figuras 4.27, 4.28* y *4.29*, se muestran las series de tiempo ajustadas con respecto a la precipitación medida con CLICOM. En estas gráficas, se puede observar que en la temporada de estiaje se tienen puntos que forman una línea recta durante ese periodo de tiempo, esto se debe a que las ecuaciones de ajuste son del tipo *y=mx+b* donde *b* corresponde a una ordenada al origen, y como en la temporada de estiaje existen días cuyos valores de precipitación son cero, esto se ve reflejado en el ajuste, el cual es justamente el valor de *b*. En la gráfica donde se tienen los valores de PCLICOM/PTRMM (*Figura 4.27*) se presenta el caso en el que no se observa la recta formada en la época de estiaje, esto es debido a que el ajuste que se utilizó arrojó un valor de *b* negativo y como en la gráfica se tiene una escala logarítmica (en el eje de las ordenadas) que va de 0.001 a 1,000 esto no se observa en ella. En la *Figura 4.29*, tanto para P<sub>CUCOM</sub>/P<sub>TRMM</sub> y P<sub>CUCOM</sub>/P<sub>ASCAT</sub> se puede observar un salto en la serie de tiempo corregida, esto se debe a que se tienen dos ecuaciones que se están utilizando para hacer el ajuste en función de la temporada, si es de lluvia o de estiaje. En esa misma figura, se puede observar que para el caso de los meses en que la precipitación es poca o nula se tiene un salto (en el eje de las ordenadas) que se aleja del 1 llegando casi a 10. Se debe recordar, que para este caso los coeficientes de correlación que se obtuvieron oscilaban alrededor de 0.1, por lo cual se debe tener cautela, tanto en el manejo de este resultado arrojado por la regresión de tipo lineal así como por la serie de tiempo generada. En este caso, se recomienda emplear algún otro tipo de regresión diferente a la lineal.

Finalmente,se tienen las *Figuras 4.30, 4.31* y *4.32* que muestran las series de tiempo antes y después del ajuste hecho con respecto a la precipitación estimada por los productos satelitales. Para este caso, los diferentes tipos de regresión no dieron coeficientes de correlación satisfactorios, por lo cual se optó por emplear aquellas ecuaciones que tuvieran el valor de  $R^2$  más alto, sin importar el tipo de ecuación que fuera. Para el caso de TRMM, todas las ecuaciones fueron de tipo logarítmico, mientras que para ASCAT una fue de tipo logarítmico (la correspondiente a estaciones ubicadas a altitudes menores de 1,000 msnm) y las restantes fueron de tipo polinómico de segundo grado. Como se observa en la *Figura 4.30*, se tiene que ambos ajustes son logarítmicos, sin embargo, a pesar de que el coeficiente de correlación es menor para ASCAT que para TRMM, se nota una mayor diminución de la dispersión para el caso de ASCAT, el cual es bastante aceptable, arrojando valores ligeramente menores a 1 en la mayoría del periodo de estudio. En la *Figura 4.31* vemos el ajuste para estaciones con elevaciones menores a 1,000 msnm y para este caso, vemos que aunque la dispersión de datos se reduce significativamente, para el caso de TRMM, se tienen valores que oscilan entre 4 y 10, mientras que para el caso del ASCAT se obtuvieron valores menores a la unidad, aunque en la época de lluvias, se tienen valores muy cercanos a 1. Finalmente en la *Figura 4.32*, se observa que para TRMM se tiene un comportamiento parecido al caso de la gráfica anterior, sin embargo, para ASCAT y para la temporada de lluvias, el ajuste de datos que se tiene es bastante alto (valores muy cercanos a 1), mientras que para la temporada de estiaje se observa un salto en la serie de tiempo (debido al cambio de signo que existe de una ecuación a otra), dando valores ligeramente menores a 1.

# CAPÍTULO 5. CONCLUSIONES

Este trabajo realizó una comparación y validación de la precipitación registrada por la red de pluviómetros (CLICOM) en la Región-Hidrológico Administrativa del Río Balsas con datos de precipitación obtenidos mediante sistemas de percepción remota satelitales (TRMM y ASCAT). La diferencia entre TRMM y ASCAT, es que el primer producto proporciona estimaciones directas de la precipitación con una resolución temporal de 1 día y una resolución espacial de 0.25° x 0.25°. Por otro lado, ASCAT es un producto que proporciona datos de humedad de suelo, por lo cual es necesario transformar estos valores a estimaciones de lluvia mediante la aplicación de un modelo de balance hídrico (SM2RAIN).

De acuerdo a los resultados obtenidos, se concluyó lo siguiente en relación a la factibilidad del uso de TRMM/ASCAT:

- Existe una dispersión notable entre los datos in situ y de percepción remota con una resolución temporal de un día. Se observó que la dispersión tiende a disminuir conforme la resolución temporal aumenta. Esto puede deberse a que, como se mencionó, los datos diarios de CLICOM son tomados cada 24 horas a las 8 am, mientras que en el caso de TRMM son registrados a las 12 am cada 24 horas en horario de Greenwich, lo cual se traduce como una toma de lecturas a las 6 pm del día anterior para el caso de México, produciendo un desfase en los periodos diarios para los cuales se toman lecturas de datos. De esta manera, el uso de datos pluviométricos diarios no es recomendable para fines de predicción hidrológica y operación de obras hidráulicas. Debido a esto, se recomienda utilizar productos del TRMM tri-horarios para evitar este desfase temporal.
- Sin embargo, los resultados muestra una notable mejoría a partir de datos de lluvia acumulada de 15 días en adelante. Esto implica que ambos productos son una opción viable para su uso en estudios hidrológicos a dicha resolución temporal (igual o mayor a 15 días), como sería el caso de los estudios de disponibilidad hídrica (mensuales y anuales).
- A pesar de que se detectaron inconsistencias entre las 3 fuentes de datos, es importante tener en consideración que esto no significa que las estimaciones de los satélites sean erróneas. Por ejemplo, se sabe que durante una tormenta, la intensidad de lluvia promedio en una cuenca tenderá a disminuir con respecto a la intensidad registrada en un punto (pluviómetro) como lo indica el factor de reducción por área de una cuenca. Esto implica

que una subestimación del producto TRMM/ASCAT con respecto a CLICOM no sea forzosamente incorrecta.

De acuerdo al análisis de error, se determinó lo siguiente

- El comportamiento temporal del error relativo (%) es similar para ambos productos. Siendo la temporada de lluvias el periodo en el cual este es menor mientras que en la época de estiaje el error llega a alcanzar valores extremos. No obstante, en términos absolutos (mm), el error aumenta de manera significativa durante meses lluviosos en comparación con la temporada seca. Para fines de diseño y operación es importante tener en cuenta que la información a utilizar será la que este en términos absolutos.
- Tanto los dos indicadores de tipo cualitativo (PDD, RAF) y cuantitativo (IFS). En el caso de la RAF y la PDD, se debe tomar en consideración que la probabilidad de la ocurrencia de un evento es evaluada en forma binaria (falso/verdadero). Esto tiene un impacto en el valor de ambos parámetros, por ejemplo, existen casos en los cuales CLICOM registra valores nulos (cero) mientras que el producto satelital puede registrar valores cercanos a cero. En dicho caso, la PDD y la RAF pueden indicar una gran incertidumbre entre las observaciones in situ y las estimaciones mediante satélites, aunque en términos cuantitativos se observa una diferencia baja o moderada.
- El tercer indicador (IFS, de tipo cuantitativo), muestra fluctuaciones importantes durante el año. Aunque el mayor error ocurre alrededor del mes de Marzo, cuando ambos valores de precipitación tienden a ser pequeños y el caudal en la cuenca se encuentra en fase de recesión, el impacto para fines de simulación hidrológica será limitado.
- La diferencia de los errores y probabilidades de ocurrencia entre estaciones situadas en regiones costeras y montañosas no variaron de manera importante, a pesar de que el tipo de tormentas en ambas regiones difieren sensiblemente. No obstante, los resultados fueron ligeramente mejores para las zonas costeras (elevación < 1000 msnm).

Los ajustes y las correcciones para generar una nueva versión de las series de datos reflejan lo siguiente:

 Las series de tiempo obtenidas reflejan una mejoría en la dispersión que existe entre los datos in situ y de percepción remota. A pesar de esto, hay que enfatizar que para el caso en el que los ajustes se hicieron con respecto a P<sub>CLICOM</sub> los valores de los coeficientes de correlación fueron del orden de 0.9. Por otro lado, en el ajuste respecto a los satélites TRMM y ASCAT, el valor de R² se situó entre 0.5 y 0.7.

- A pesar de la dispersión que presentan ambos productos, en general, los valores de TRMM se aproximan más a los valores registrados por CLICOM, por lo cual la recomendación sería utilizar los datos del satélite TRMM. Esta conclusión está sustentada en que la PDD se sitúa entre 0.7 y 0.8 mientras que ASCAT presenta valores entre 0.5 y 0.7, ambos durante la temporada de lluvias. Igualmente, para el IFS se tiene que los valores que presenta TRMM son mucho más cercanos a 1 que los que presenta ASCAT (valores mayores a 1).
- La hipótesis principal del modelo SM2RAIN en la cual toda la lámina de precipitación se infiltra y no genera escurrimiento se refleja en una subestimación de la lluvia de manera más recurrente respecto a TRMM. Por ejemplo, en condiciones de cuasi-saturación y saturación del suelo, se tendría un coeficiente de escurrimiento bastante alto, lo cual de acuerdo a SM2RAIN, sería nulo.

Finalmente, se recomienda llevar a cabo este tipo de análisis en otras regiones de la República Mexicana. Por ejemplo, en zonas más áridas, se podría comprobar la hipótesis del modelo SM2RAIN y con ello realizar un análisis de sensibilidad de la estimación de la precipitación con respecto a las variaciones en la humedad de suelo. Adicionalmente, productos de precipitación de nueva generación tales como la Global Precipitation Mission (GPM) o la misión Soil Moisture Active Passive (SMAP), las cuales presentan una resolución espacio-temporal más fina, podrán ser comparadas de manera más detallada con los datos in situ.

## REFERENCIAS

- Aparicio, Francisco Javier. (1994). Fundamentos de hidrología de superficie. *Editorial Limusa, México*.
- Aranda, Daniel Fco Campos. (1992). *Procesos del ciclo hidrológico*: UASLP.
- Bartsch, Annett, Melzer, Thomas, Elger, Kirsten, & Heim, Birgit. (2012). *Soil Moisture from Metop ASCAT Data at High Latitudes.* Paper presented at the Tenth International Conference on Permafrost (TICOP).
- Brocca, L., Ciabatta, L., Massari, C., Moramarco, T., Hahn, S., Hasenauer, S., . . . Levizzani, V. (2014). Soil as a natural rain gauge: estimating global rainfall from satellite soil moisture data. *Journal of Geophysical Research: Atmospheres, 119*(9), 5128-5141.
- Brocca, L., Hasenauer, S., Lacava, T., Melone, F., Moramarco, T., Wagner, W., . . . Llorens, P. (2011). Soil moisture estimation through ASCAT and AMSR-E sensors: An intercomparison and validation study across Europe. *Remote Sensing of Environment, 115*(12), 3390-3408.
- CienciaPlus. (2014). Medio siglo del primer satélite meteorológico, el Nimbus. [http://www.europapress.es/ciencia/misiones-espaciales/noticia-medio-siglo-primer](http://www.europapress.es/ciencia/misiones-espaciales/noticia-medio-siglo-primer-satelite-meteorologico-nimbus-20141009124439.html)[satelite-meteorologico-nimbus-20141009124439.html](http://www.europapress.es/ciencia/misiones-espaciales/noticia-medio-siglo-primer-satelite-meteorologico-nimbus-20141009124439.html) Europa Press.
- Collado Moctezuma, Jaime, & Toledo, Víctor. (1997). Localización óptima de estaciones climatológicas y observatorios meteorológicos en la República Mexicana.
- CONAGUA. (2010). Estadísticas del Agua en la cuenca del Río Balsas.
- CONAGUA. (2012). Atlas Digital del Agua México 2012. *Sistema Nacional de Información del Agua*.
- de Pedraza, Lorenzo García. (2014). La meteorología y la guerra. *Tiempo y Clima, 5*(11).
- Greacen, Emmet Lewis. (1981). Soil water assessment by the neutron method.
- JAXA. (2015). Basic information about the Tropical Rainfall Measuring Mission (TRMM) satellite. [http://www.eorc.jaxa.jp/TRMM/about/mechanism/pr/pr\\_e.htm.](http://www.eorc.jaxa.jp/TRMM/about/mechanism/pr/pr_e.htm)
- Kirchner, James W. (2009). Catchments as simple dynamical systems: Catchment characterization, rainfall-runoff modeling, and doing hydrology backward. Water Resources Research, 45(2).
- Manning, Robert, Griffith, John Purser, Pigot, TF, & Vernon-Harcourt, Leveson Francis. (1890). *On the flow of water in open channels and pipes*.
- Miranda Alonso, S., Benítez Pensado, V., & Flores Zamudio, R. (2004). Una herramienta para el manejo de datos climatológicos del país.
- Moshinsky, Michel Rosengaus. (1995). Fundamentos de radares meteorológicos: Aspectos clásicos. *Ingeniería hidráulica en México, 10*(1), 55-74.
- NASA. (2015). Daily TRMM and Others Rainfall Estimate (3B42 V7 derived). [http://gcmd.gsfc.nasa.gov/KeywordSearch/Metadata.do?Portal=GCMD&MetadataType=0](http://gcmd.gsfc.nasa.gov/KeywordSearch/Metadata.do?Portal=GCMD&MetadataType=0&MetadataView=Full&KeywordPath=&EntryId=GES_DISC_TRMM_3B42_daily_V7) [&MetadataView=Full&KeywordPath=&EntryId=GES\\_DISC\\_TRMM\\_3B42\\_daily\\_V7.](http://gcmd.gsfc.nasa.gov/KeywordSearch/Metadata.do?Portal=GCMD&MetadataType=0&MetadataView=Full&KeywordPath=&EntryId=GES_DISC_TRMM_3B42_daily_V7)
- OMM. (2011). GUÍA DE PRÁCTICAS HIDROLÓGICAS.
- Sotelo, Gilberto. (1991). *Hidráulica general; fundamentos*: Limusa.
- Wagner, Wolfgang, Lemoine, Guido, Borgeaud, Maurice, & Rott, Helmut. (1999). A study of vegetation cover effects on ERS scatterometer data. *Geoscience and Remote Sensing, IEEE Transactions on, 37*(2), 938-948.